# Transactional Memory Under the Hood

Aleksandar Dragojević

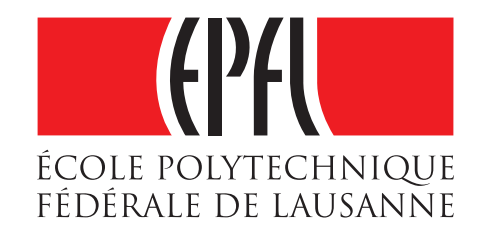

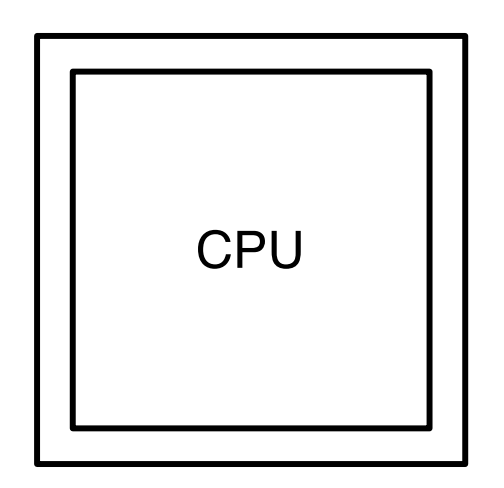

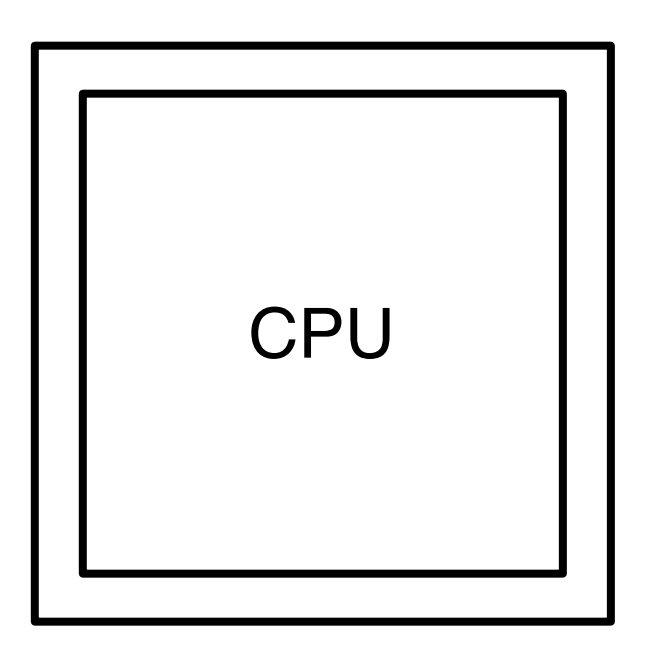

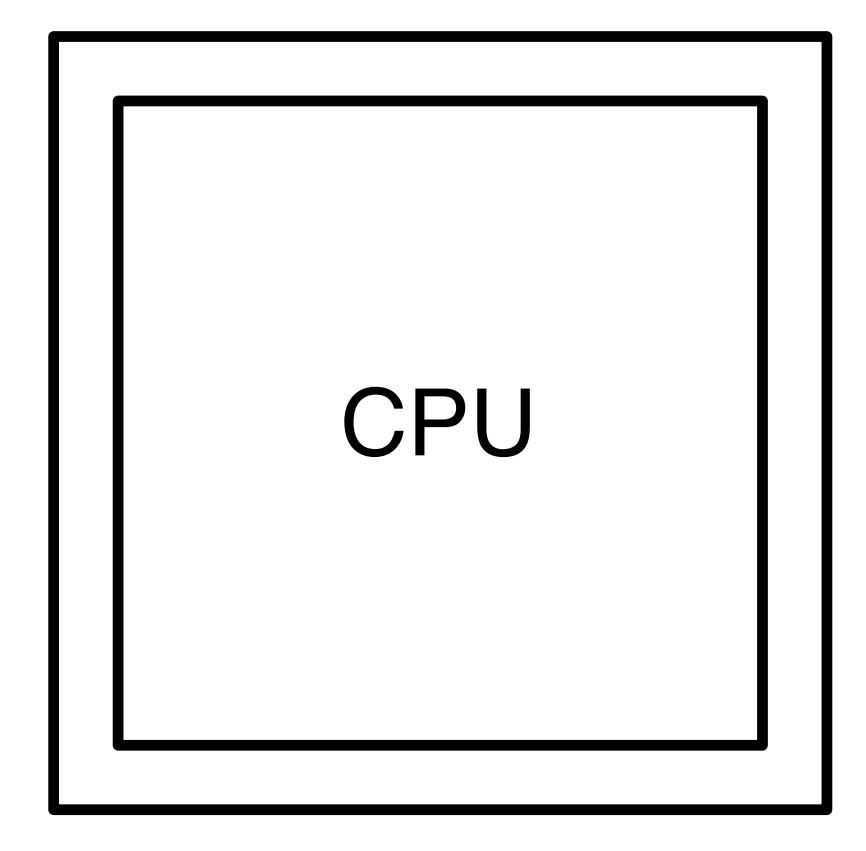

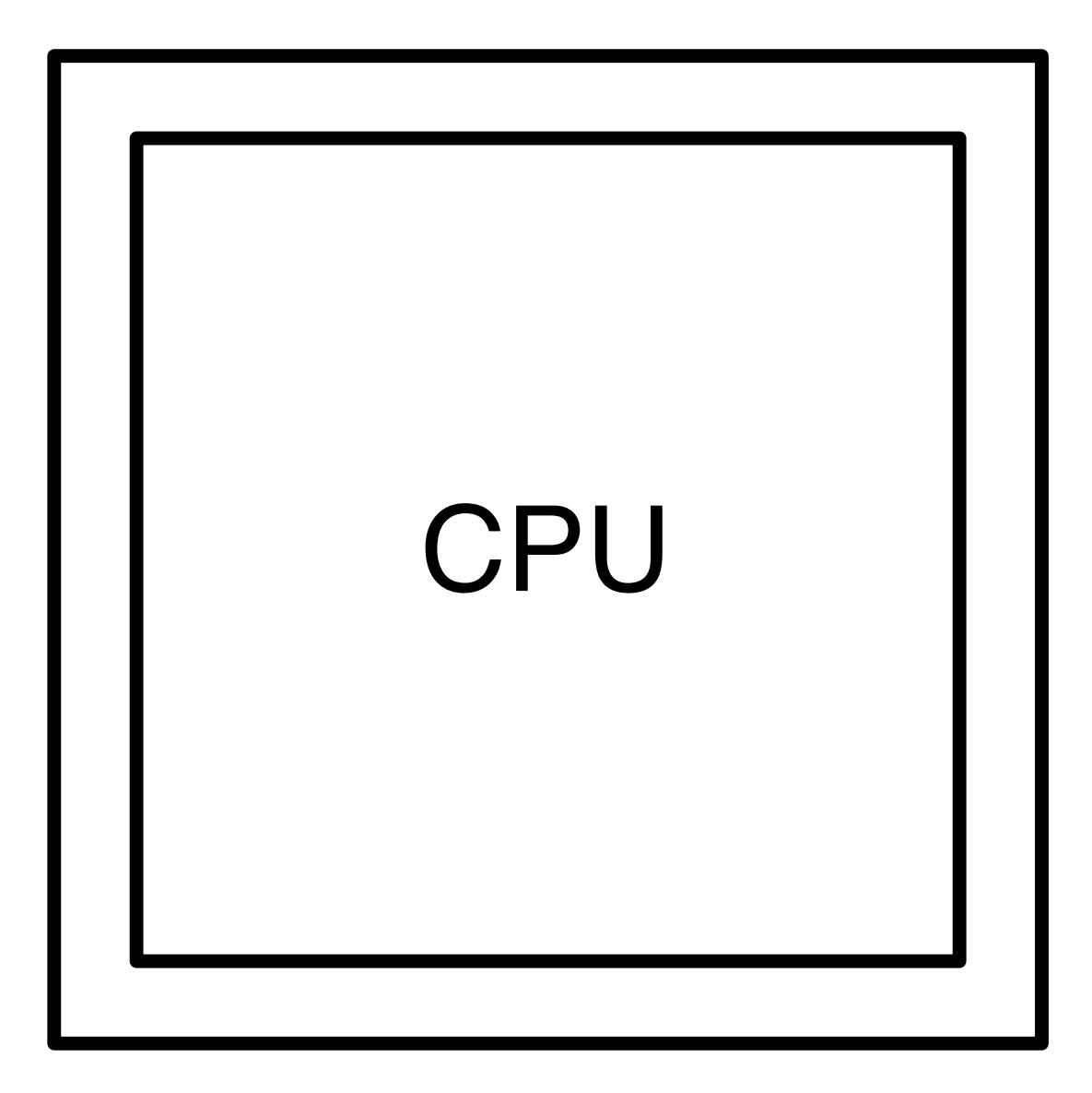

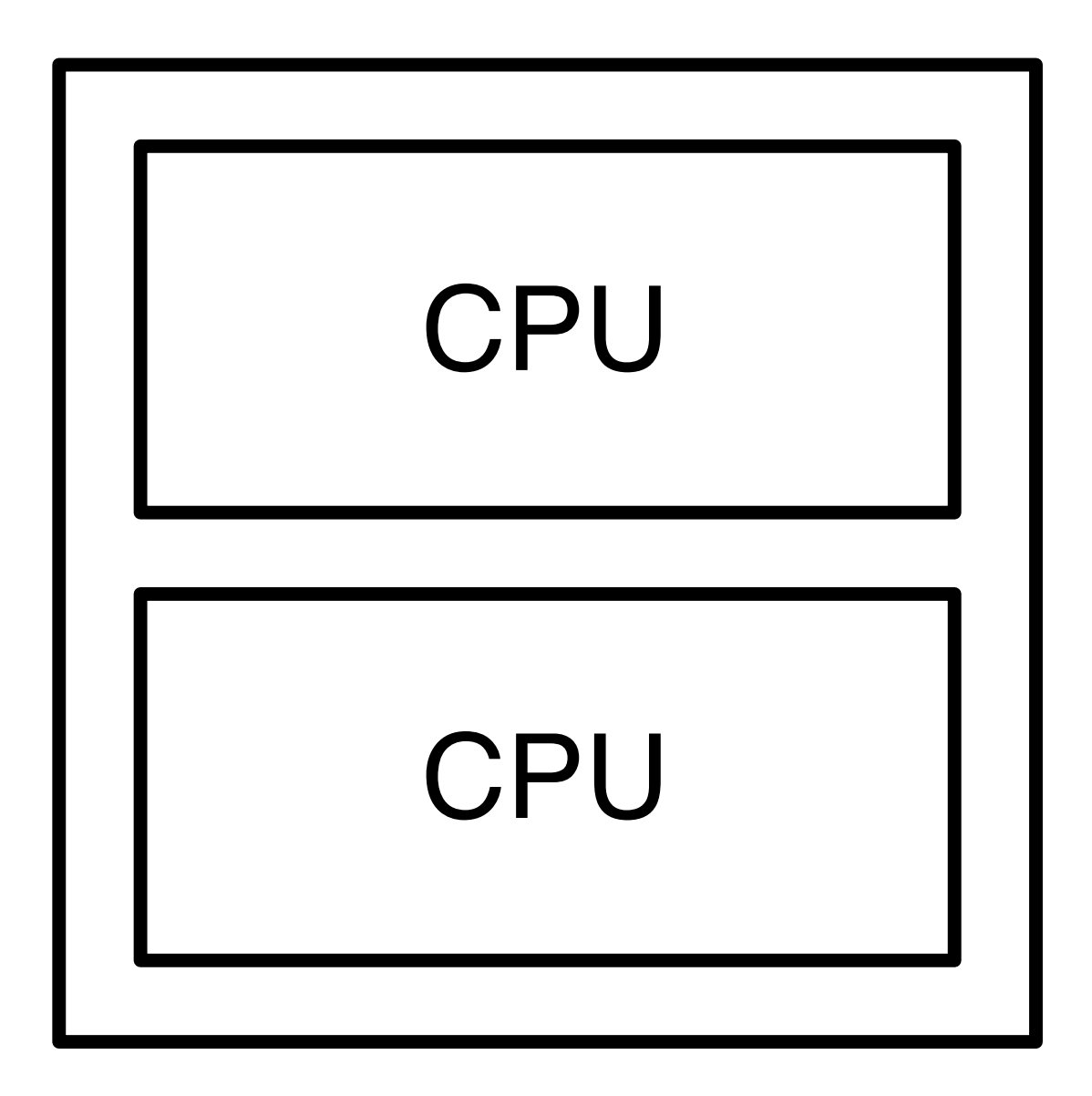

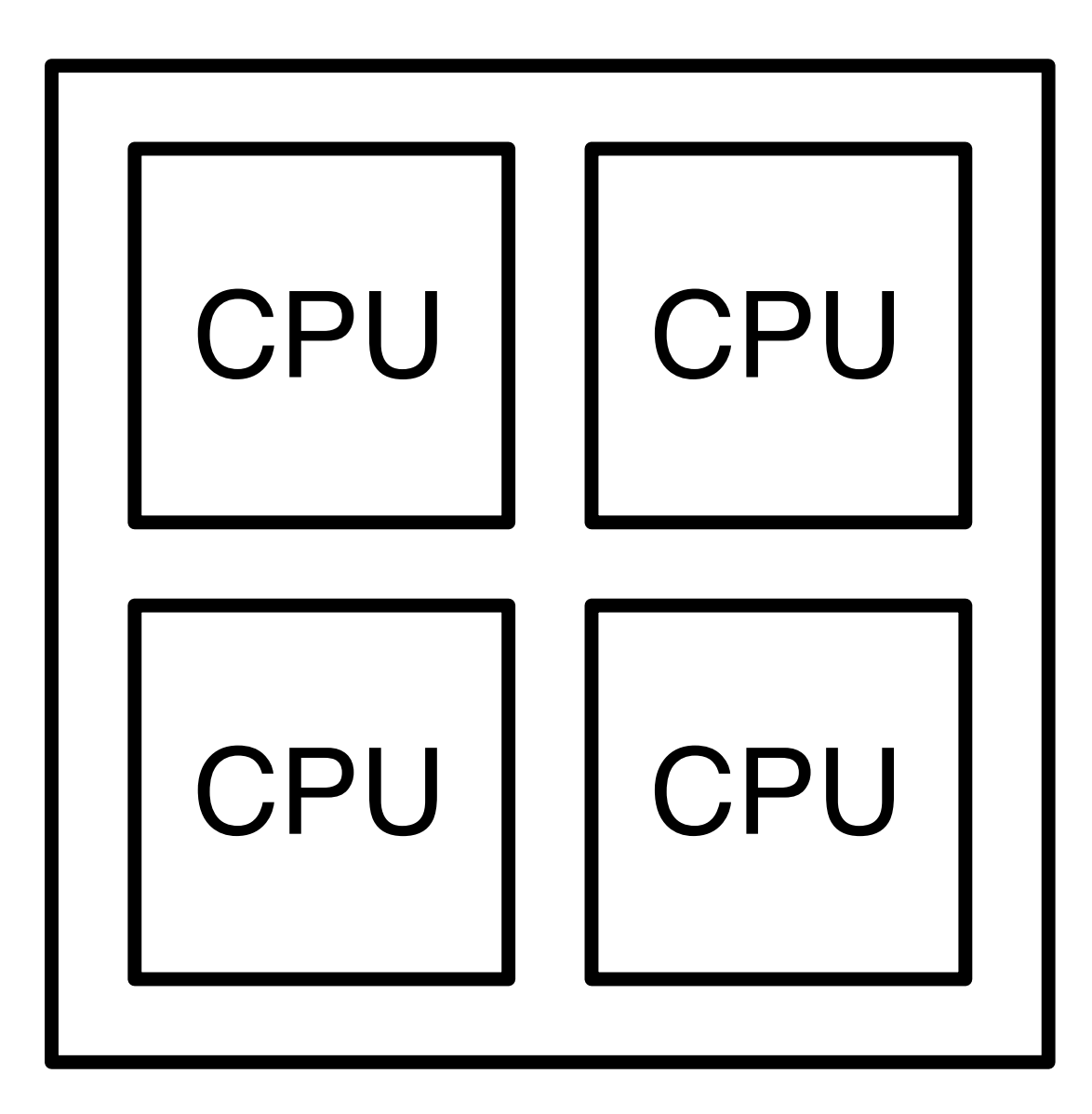

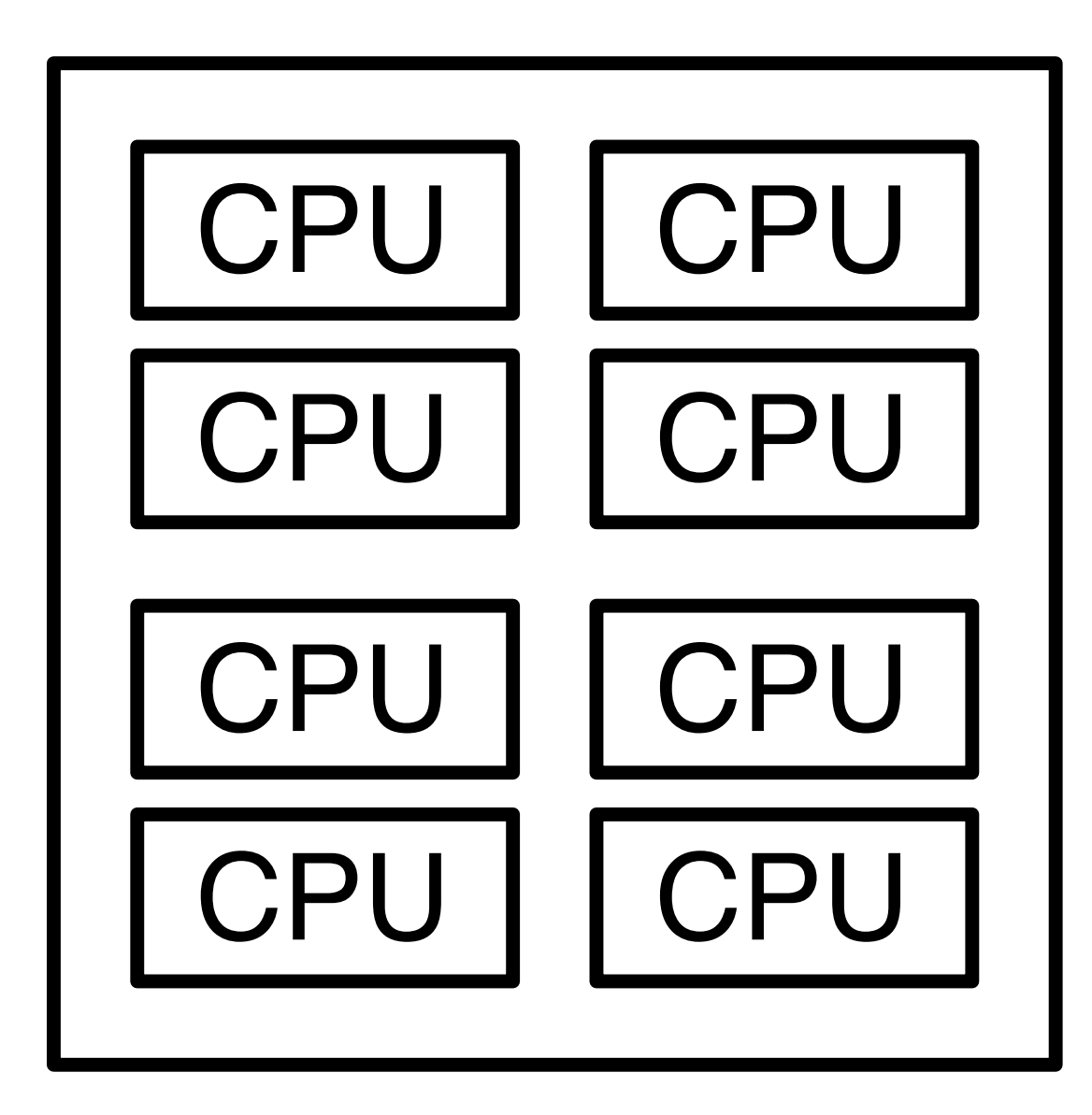

# Concurrent Programming

- Domain of experts
	- Fine-grained locking
	- Lock-free
- Average programmers
	- New abstractions needed

- $1:$  int a =  $acc_a$ ;
- 2:  $acc a = a 20;$
- $3:$  int  $b = acc$   $b;$
- 4:  $acc b = b + 20;$

```
atomic { // t_11: int a = acc a;2: acc a = a - 20;3: int b = acc b;
4: acc b = b + 20;}
```

$$
\begin{array}{ll}\n\text{atomic} & \{ \ / \ & t_1 \\
\text{1: int a = acc_a;} \\
\text{2: acc_a = a - 20;} \\
\text{3: int b = acc_b;} \\
\text{4: acc_b = b + 20;} \\
\text{3: acc_b = b + 20;} \\
\end{array}
$$

atomic {  $// t<sub>2</sub>$  $5:$  int a =  $acc_a$ ; 6:  $acc a = a + 10;$ }

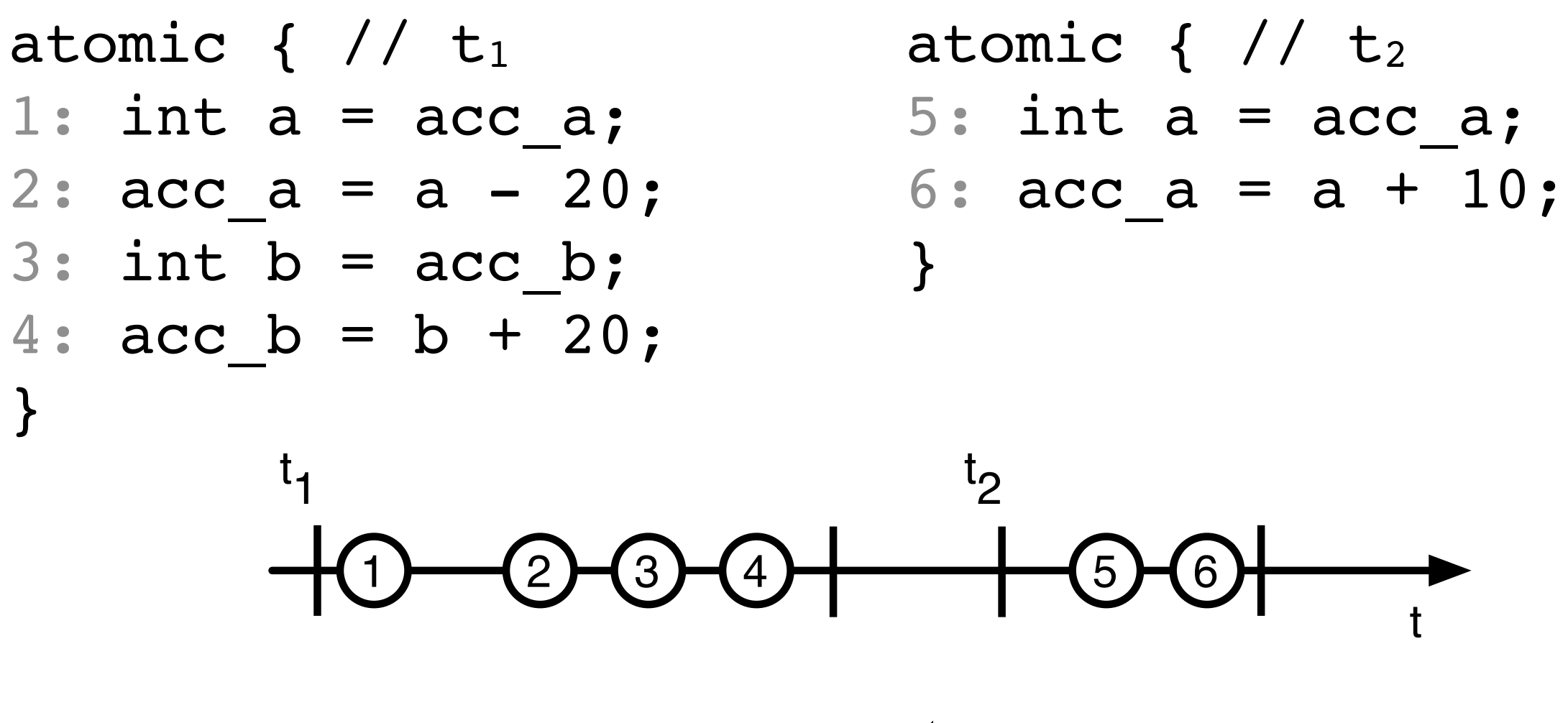

correct

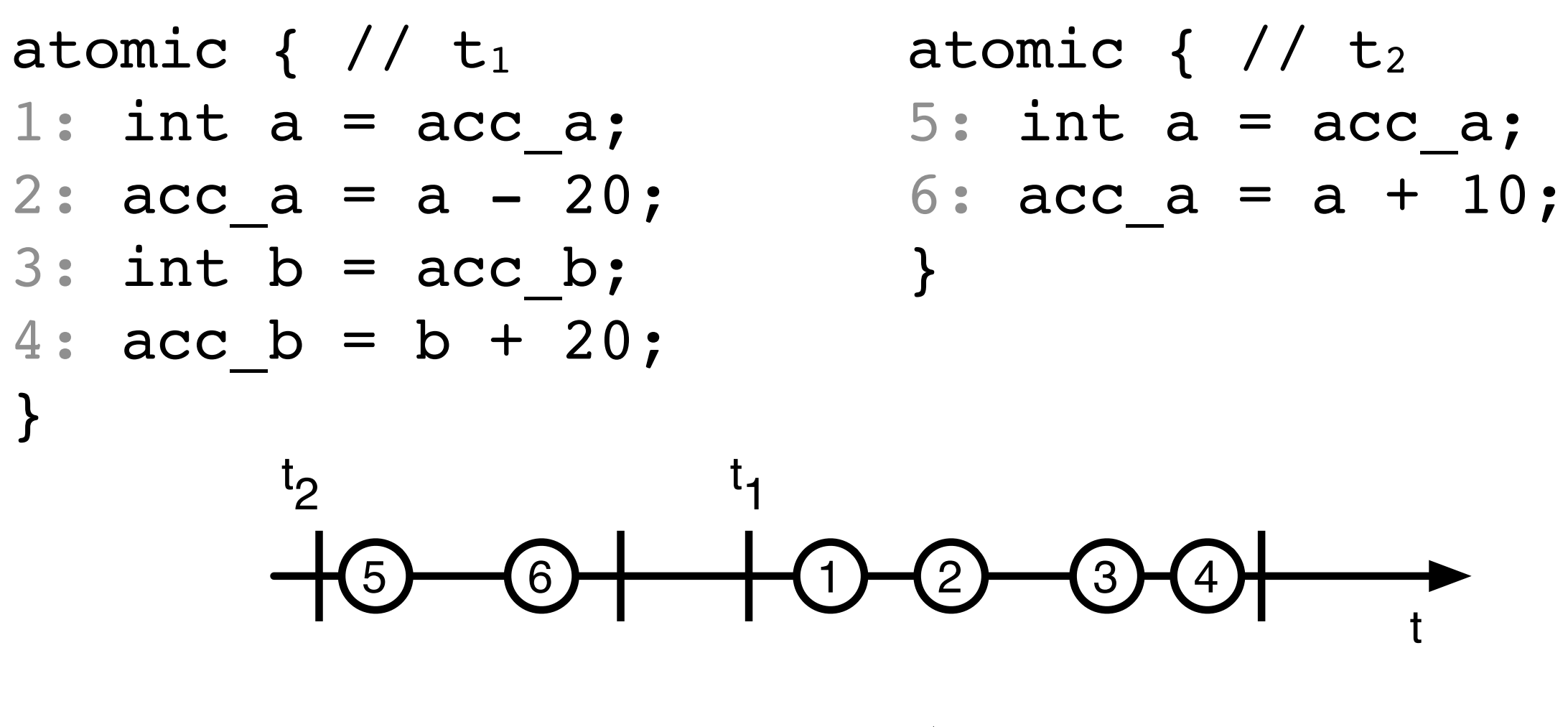

correct

$$
\begin{array}{ll}\n\text{atomic} & \{ \ / \ / \ t_1 \\ \n1: \text{ int } a = \text{acc}_a; \\
2: \text{ acc}_a = a - 20; \\
3: \text{ int } b = \text{acc}_b; \\
4: \text{ acc}_b = b + 20; \\
\end{array}
$$

atomic {  $// t_2$ 5: int  $a = acc a;$ 6:  $acc a = a + 10;$ }

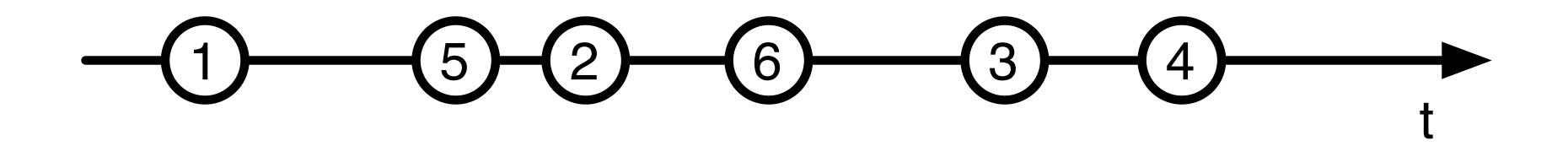

client  $\odot$ 

$$
\begin{array}{ll}\n\text{atomic} & \{ \ / \ / \ t_1 \\ \text{1: int a = acc_a;} \\ \n2: acc_a = a - 20; \\ \n3: int b = acc_b; \\ \n4: acc_b = b + 20; \\ \n}\end{array}
$$

atomic {  $// t_2$ 5: int  $a = acc a;$ 6:  $acc a = a + 10;$ }

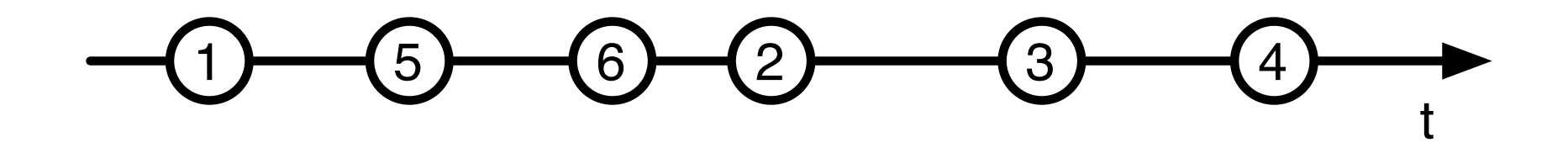

bank  $\odot$ 

# Opacity

- Serializability
	- there exists an equivalent serial (one thread) execution
- Consistent memory view
	- no transaction can e.g. divide by zero because of non-consistent reads

#### Outline

- STM How To
- SwissTM
- Evaluating Performance

#### STM How To

#### STM How To

#### How does it all fit?

### Software TM

- Available now
- Component of HyTM
- Backwards compatibility

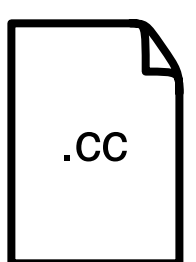

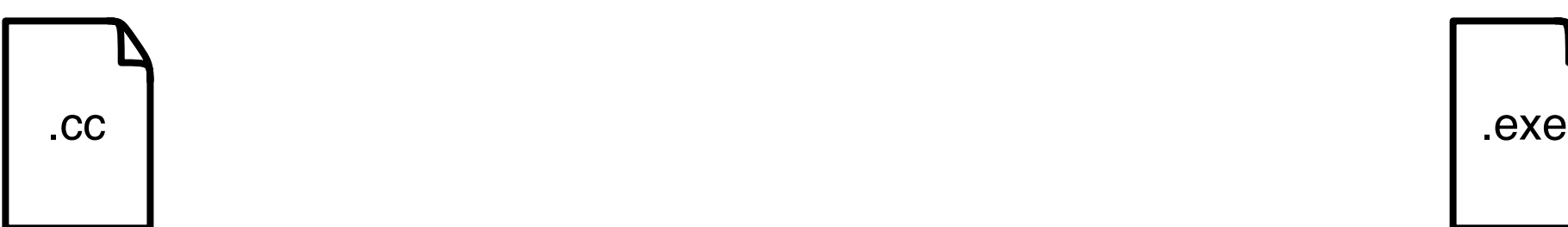

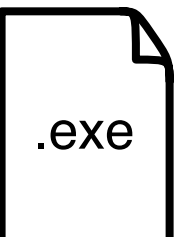

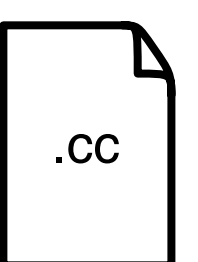

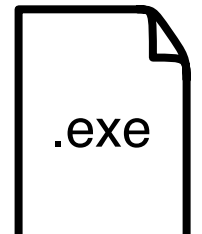

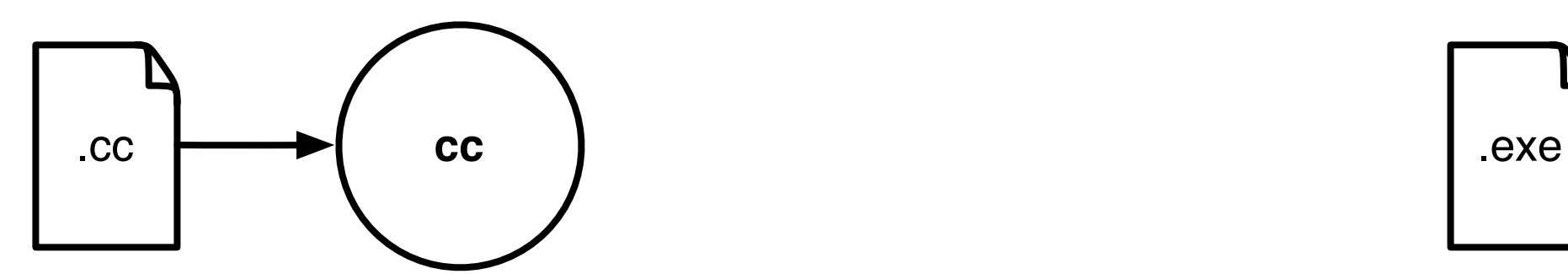

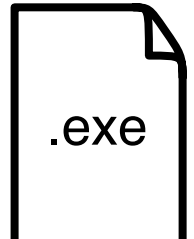

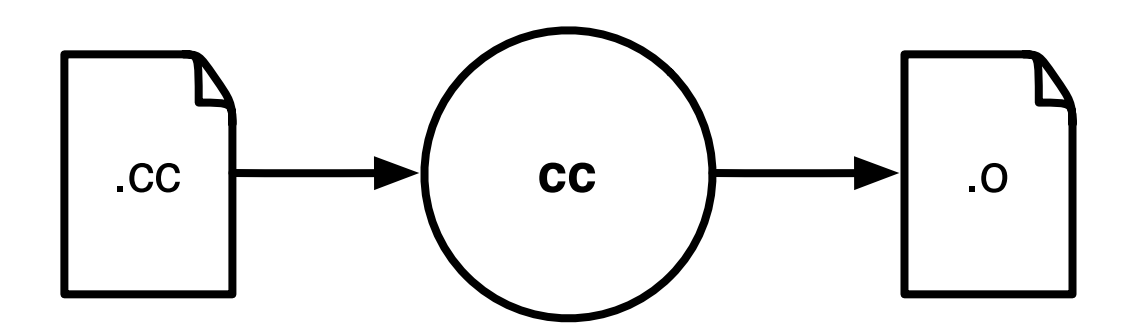

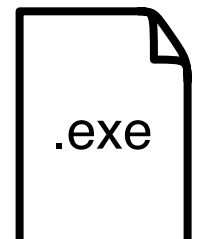

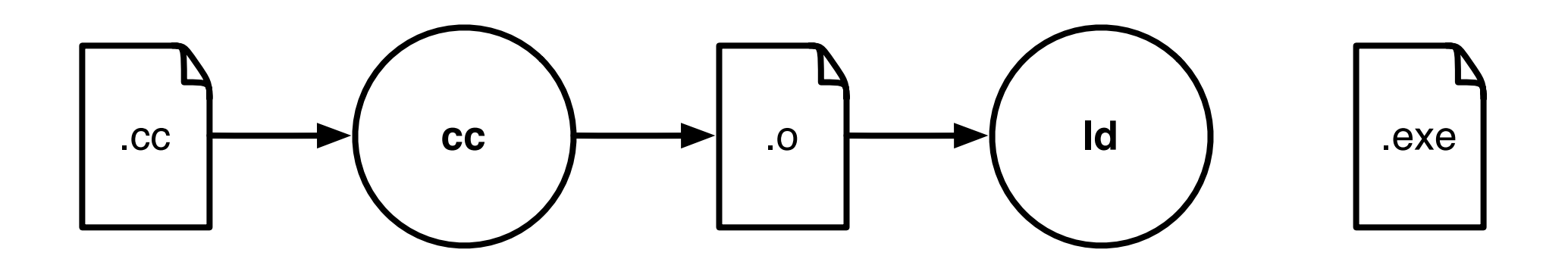

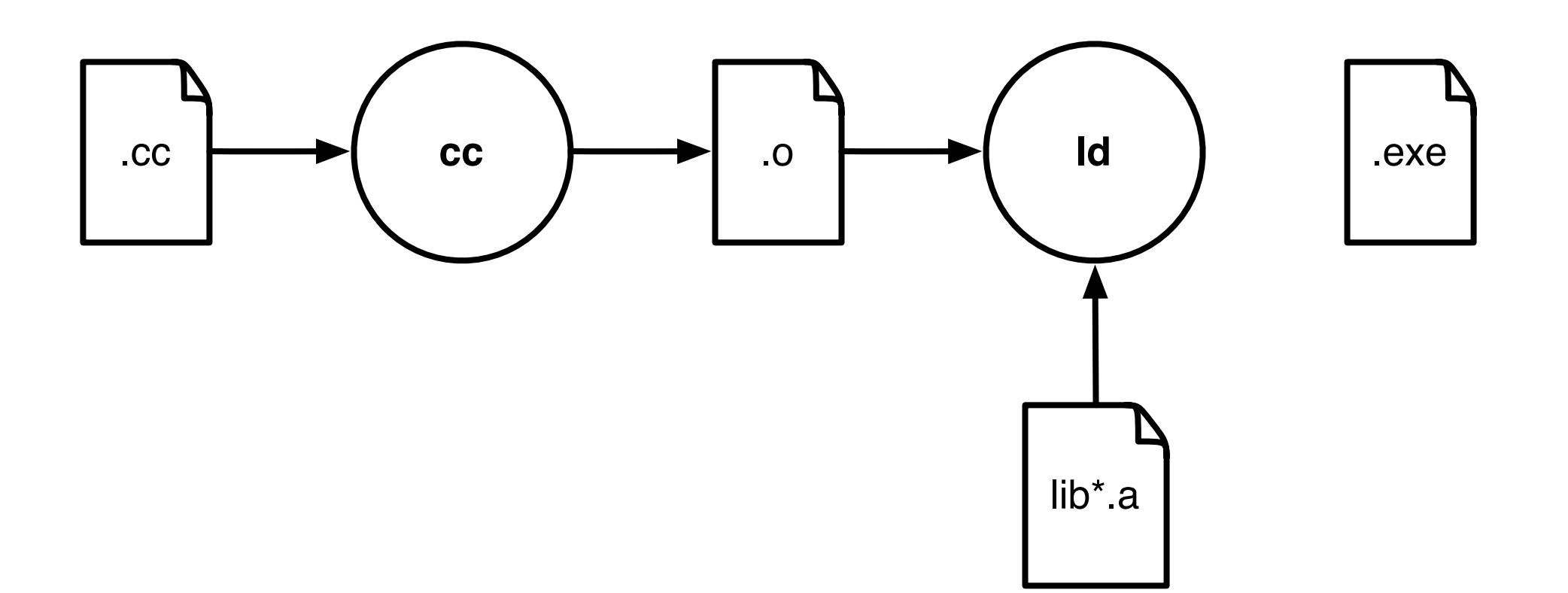

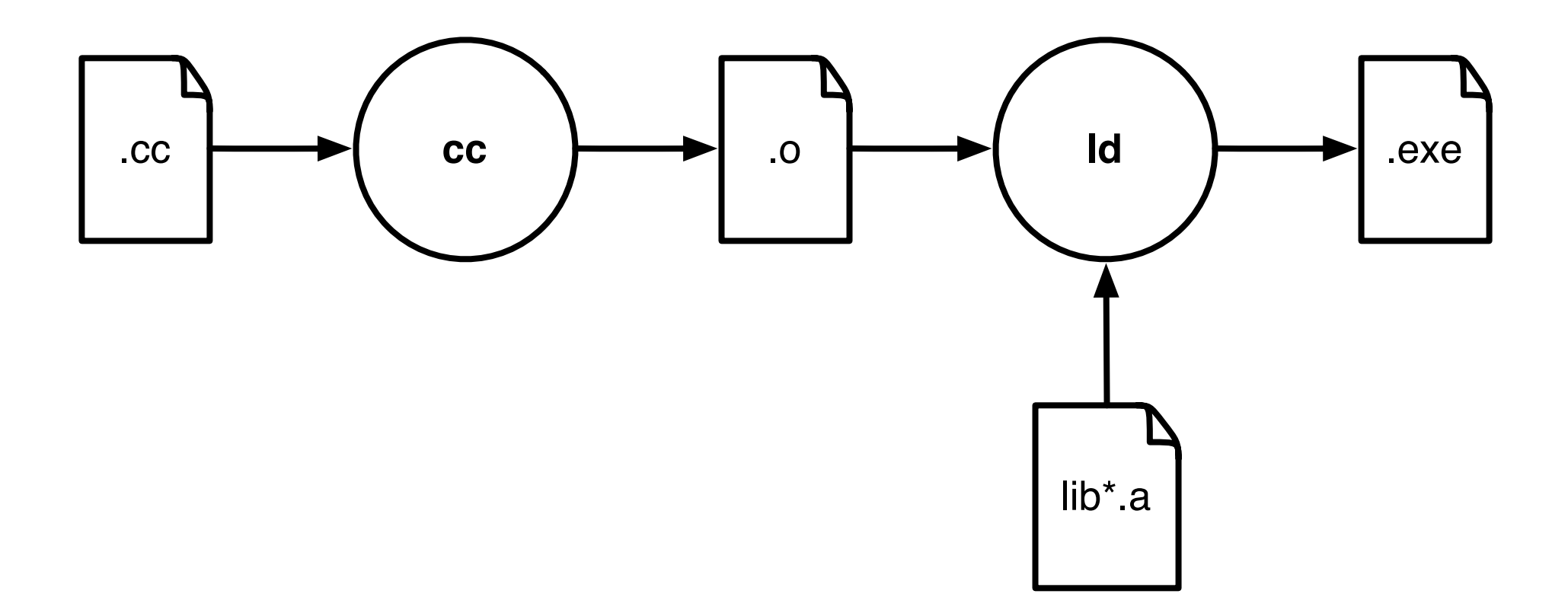

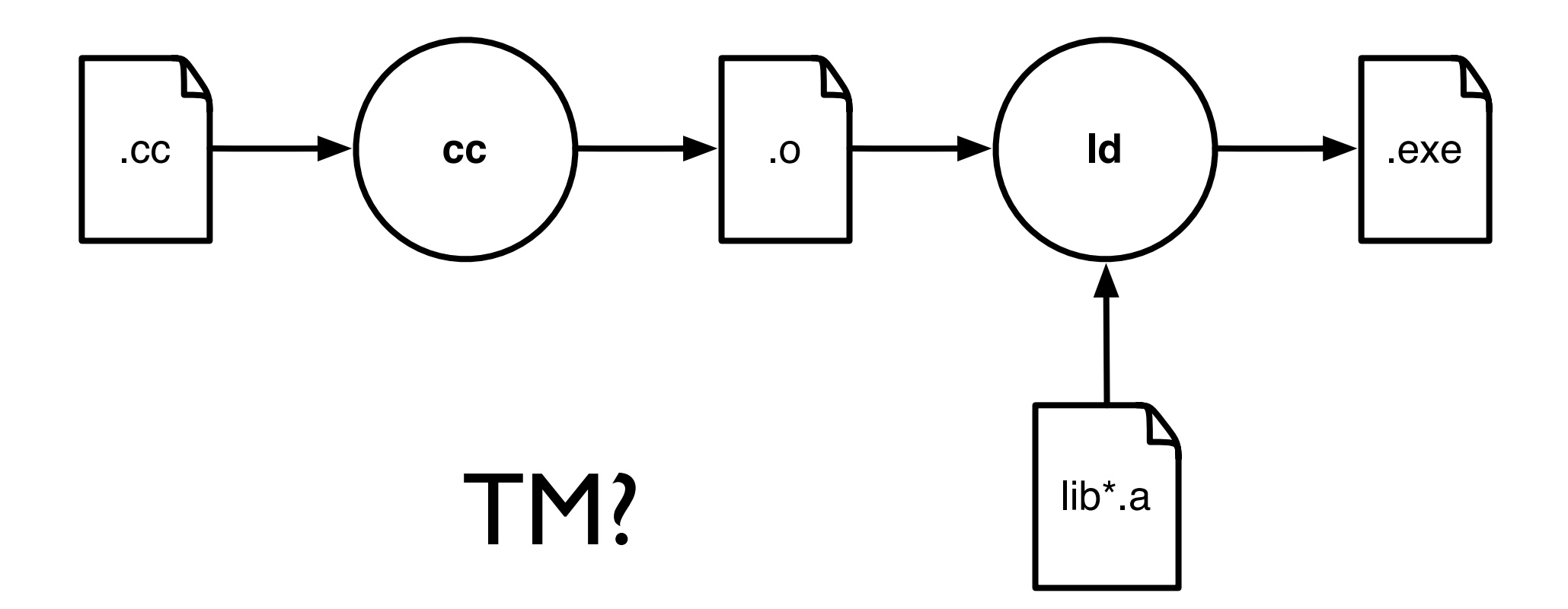

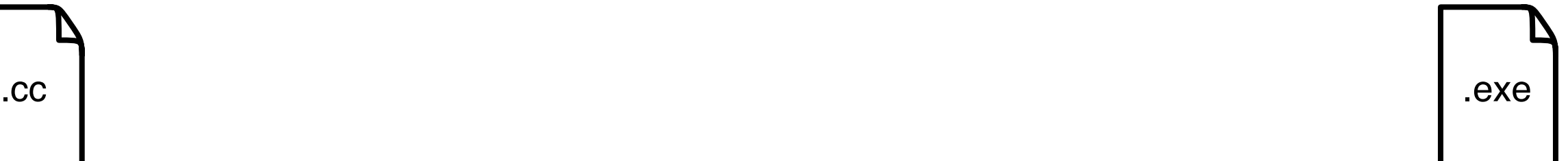

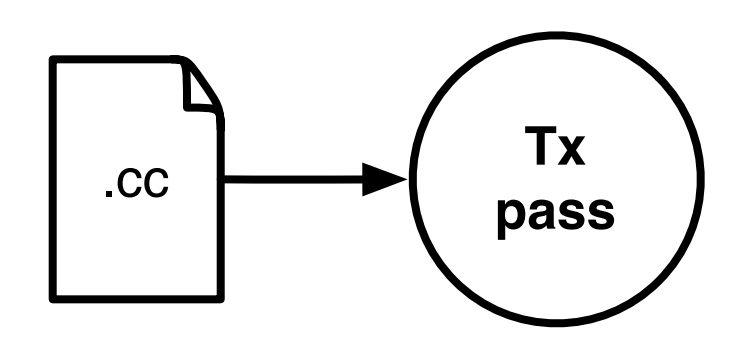

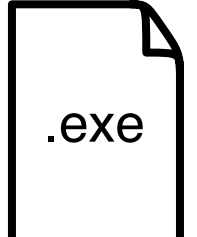

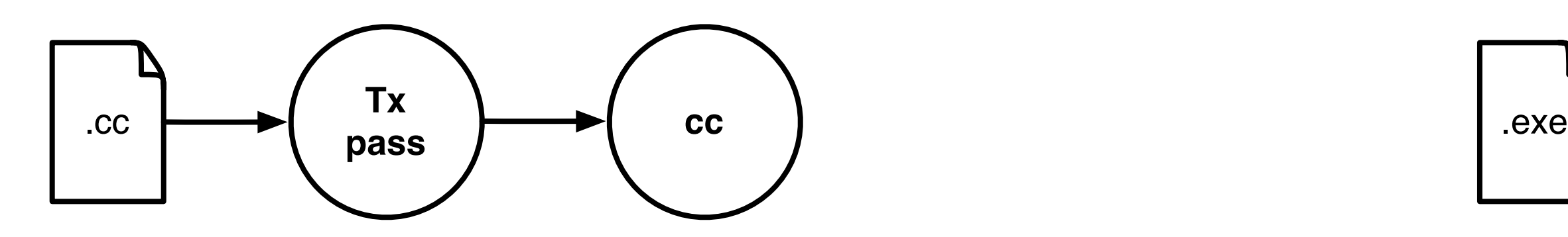

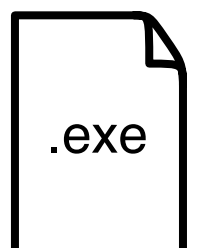
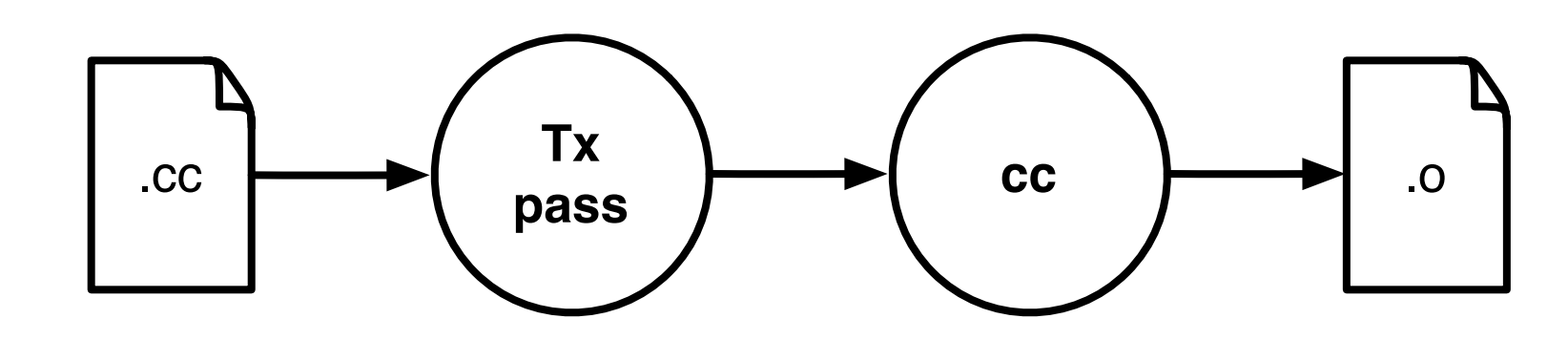

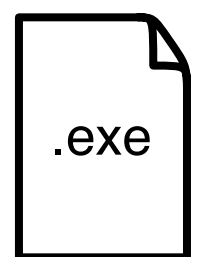

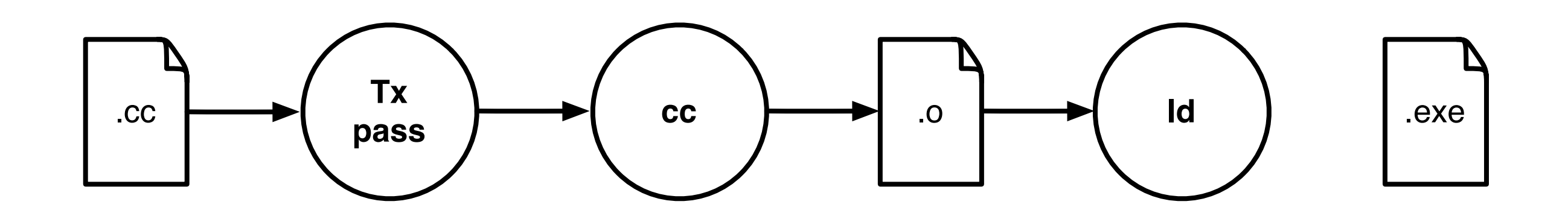

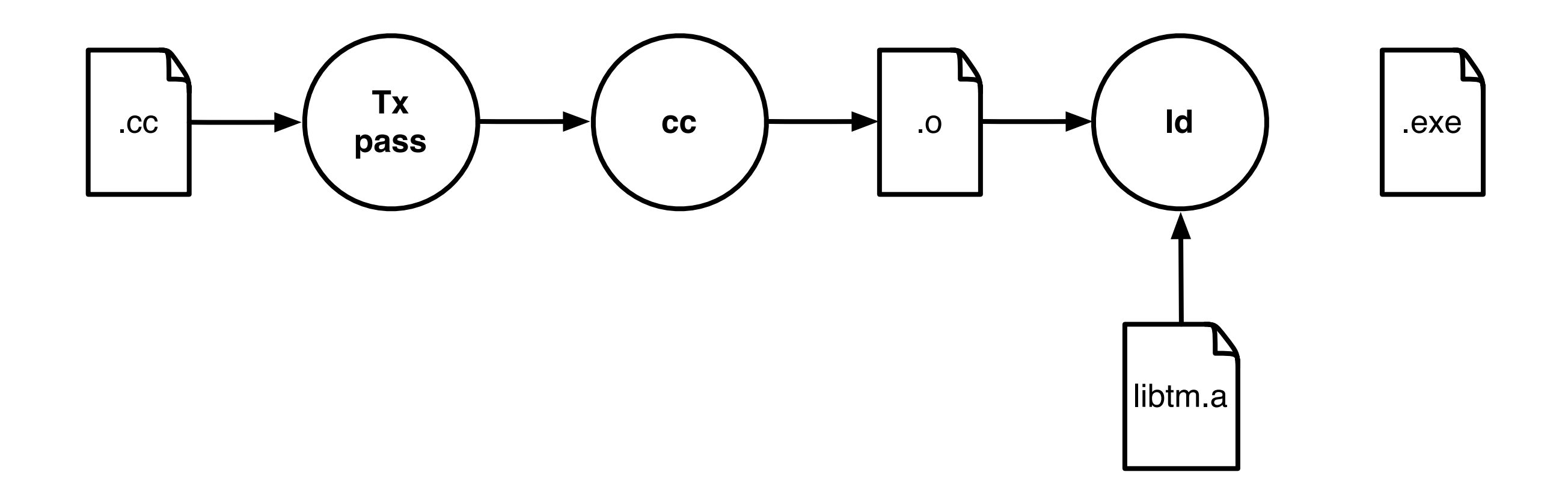

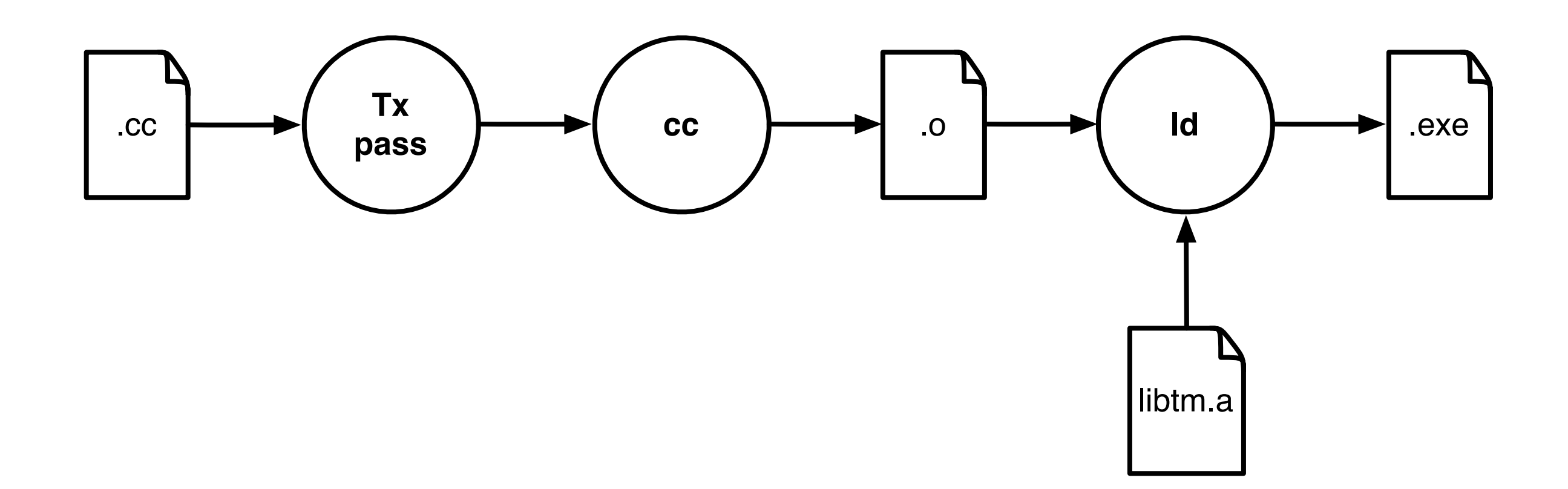

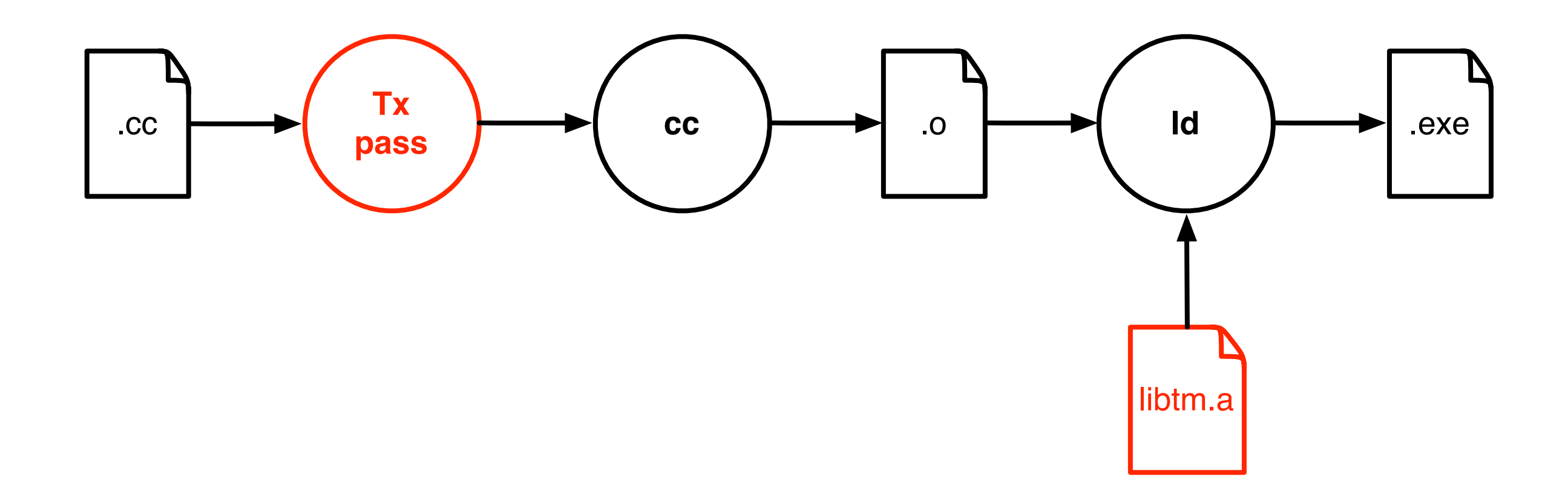

# TM library

- Implements TM
- Different algorithms
	- different performance
- Similar (same) API

# TM library API

- tx\_start()
- tx\_read(addr) : val
- tx\_write(addr, val)
- tx\_commit()
- tx\_abort()

#### Tx Pass

### Tx Pass

```
atomic { // t_11: int a = acc_a;
2: acc a = a - 20;
3: int b = acc b;
4: acc b = b + 20;\}
```
## Tx Pass

atomic {  $// t_1$ }

1: int a = acc\_a; 1: int a = tx\_read(acc\_a); 2: acc\_a = a - 20; 2: tx\_write(acc\_a, a-20);  $3:$  int  $b = acc_b$ ;  $3:$  int  $b = tx\_read(acc_b)$ ; 4: acc\_b = b + 20; 4: tx\_write(acc\_b, b+20); tx start(); tx commit();

# Implementing Tx Pass

- Manual
- Compiler
- Other

# Manual Tx Pass

- Manually insert TM API calls
- Highly optimized
	- no unnecessary TM calls
- Error-prone
	- missing TM calls
- Tedious
	- need to rewrite a lot of code

# Compiler Tx Pass

- Integrated with the compiler
- Simple to use
- Lower performance
	- unnecessary TM calls
- Better support for optimizations
	- lower the overheads

# Other Tx Pass

- Source to source compiler
	- separate, simpler compiler
- Bytecode instrumentation
	- for managed languages (Java,  $C#$ )

# TM libraries

- SwissTM (EPFL)
- DSTM, TL2, TLRW, SkyTM (Sun)
- McRT (Intel)
- SXM, Bartok (Microsoft)

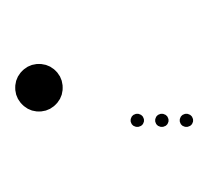

### Tx Passes

- C/C++
	- Intel
	- DTMC (LLVM)
	- Sun
	- gcc
- Java
	- Deuce

### SwissTM

### SwissTM

#### How to implement an STM library?

# SwissTM Design

# SwissTM Design

#### What is the high level view of SwissTM?

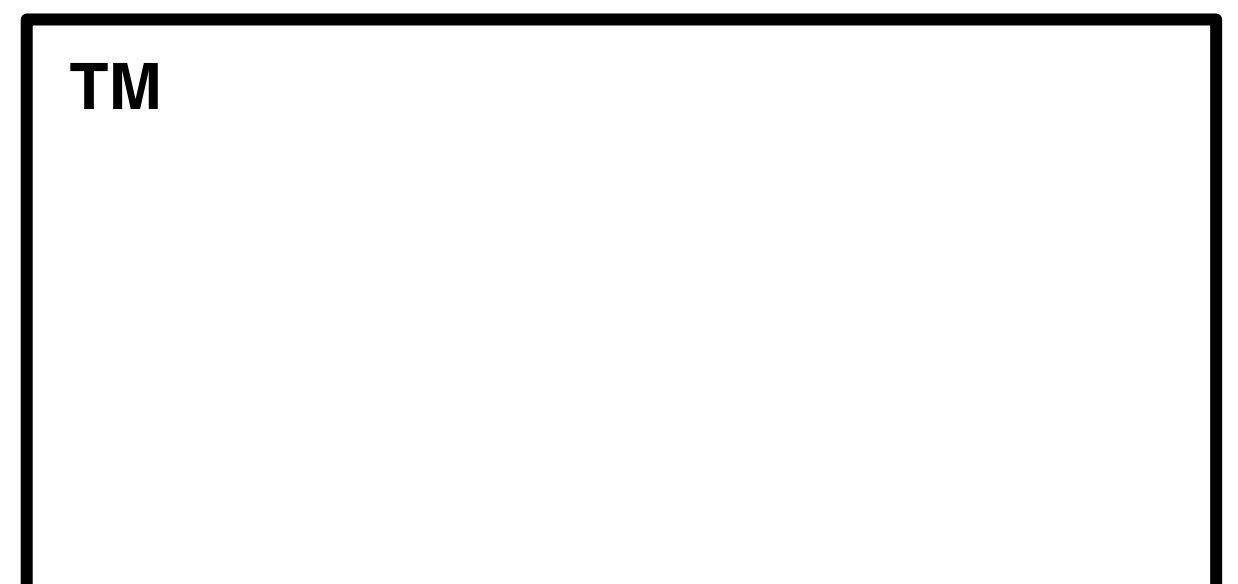

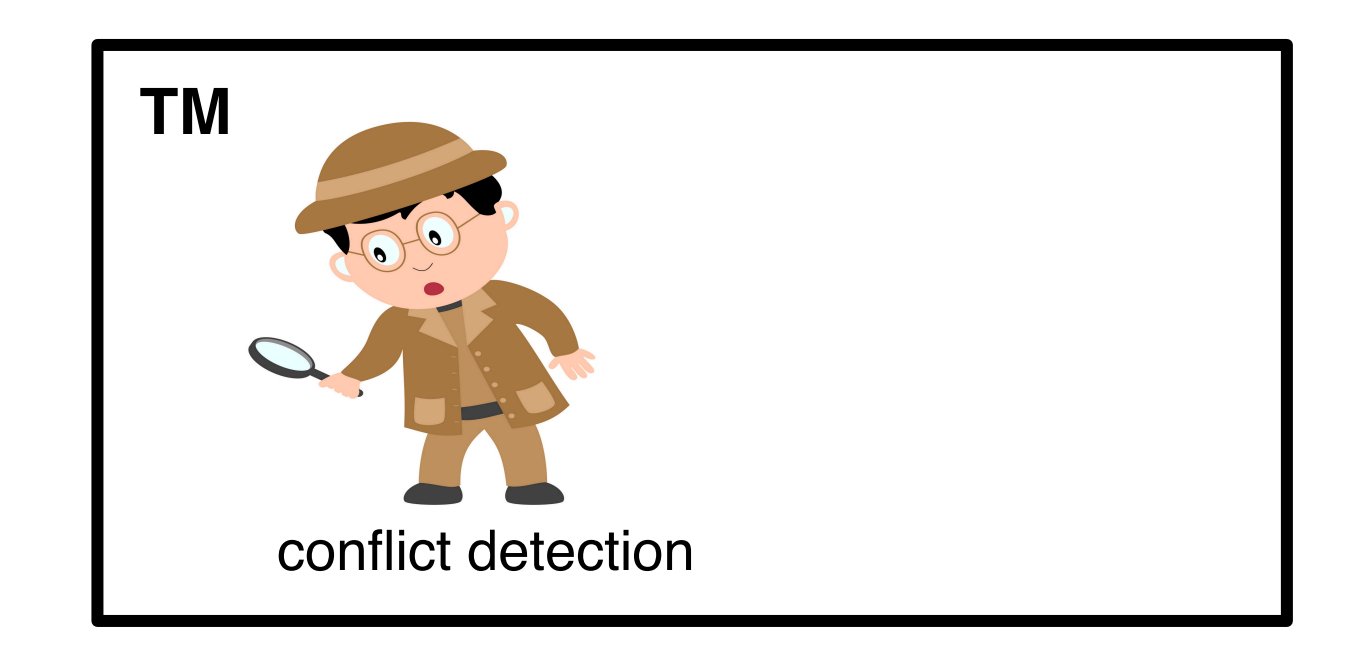

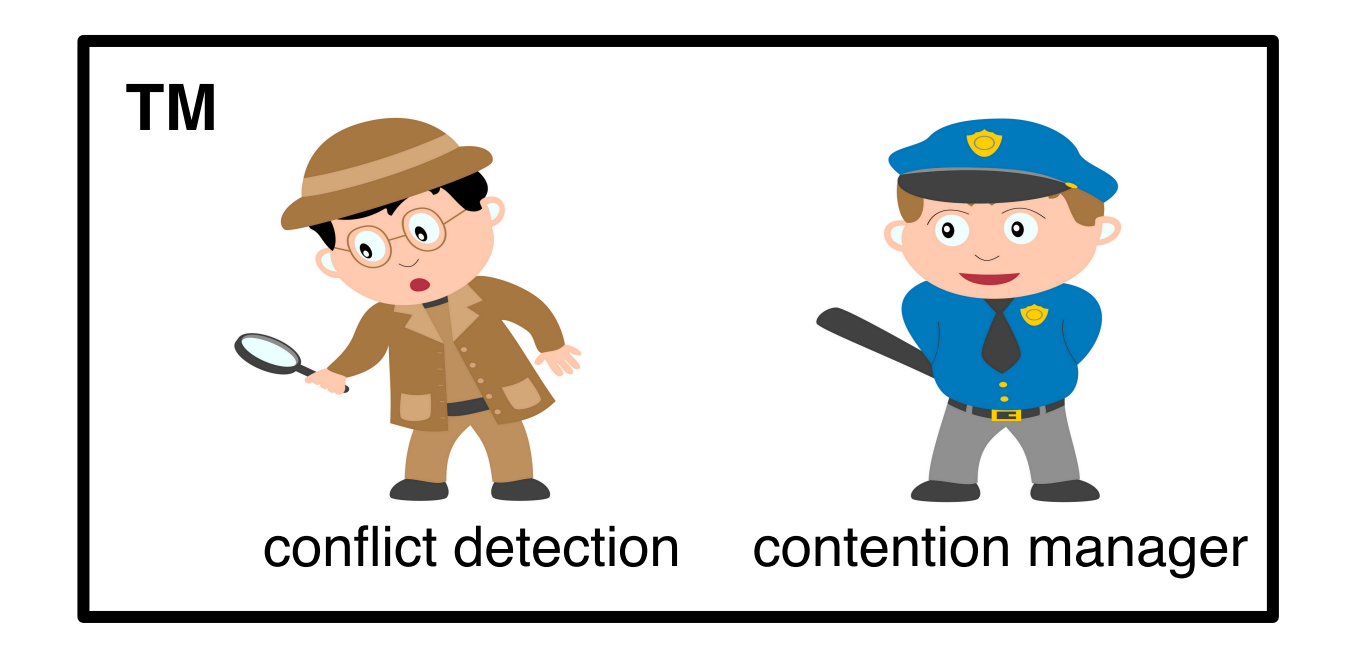

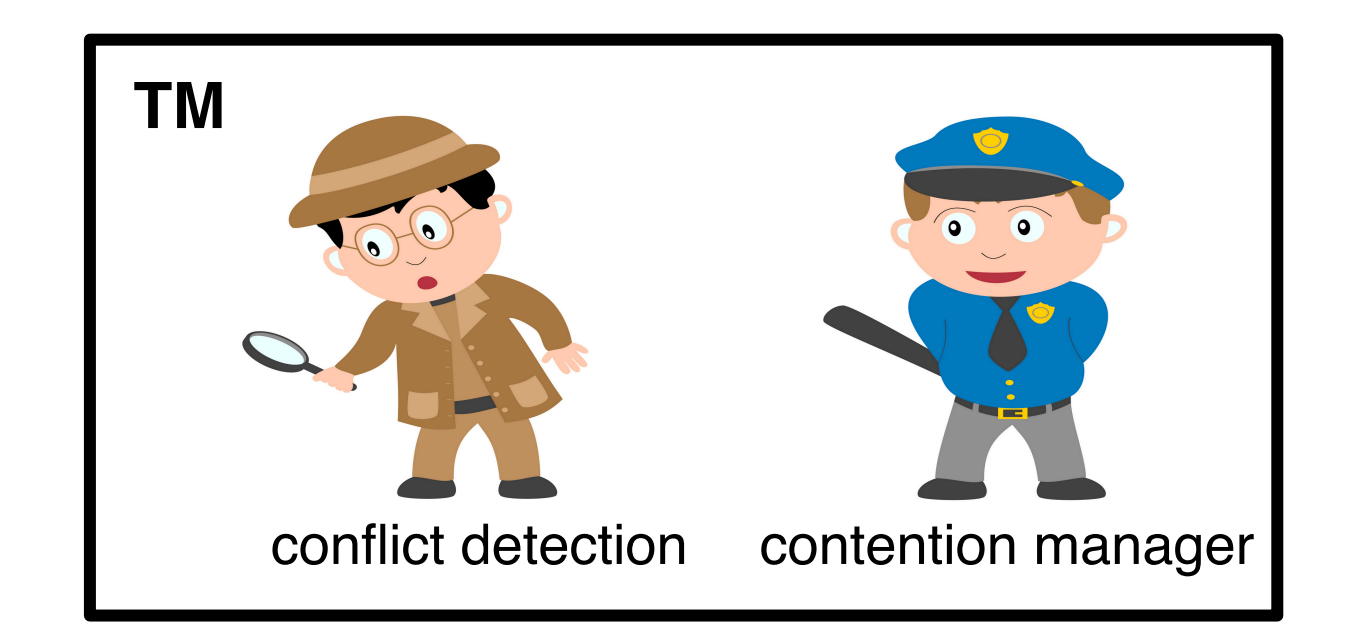

t 2

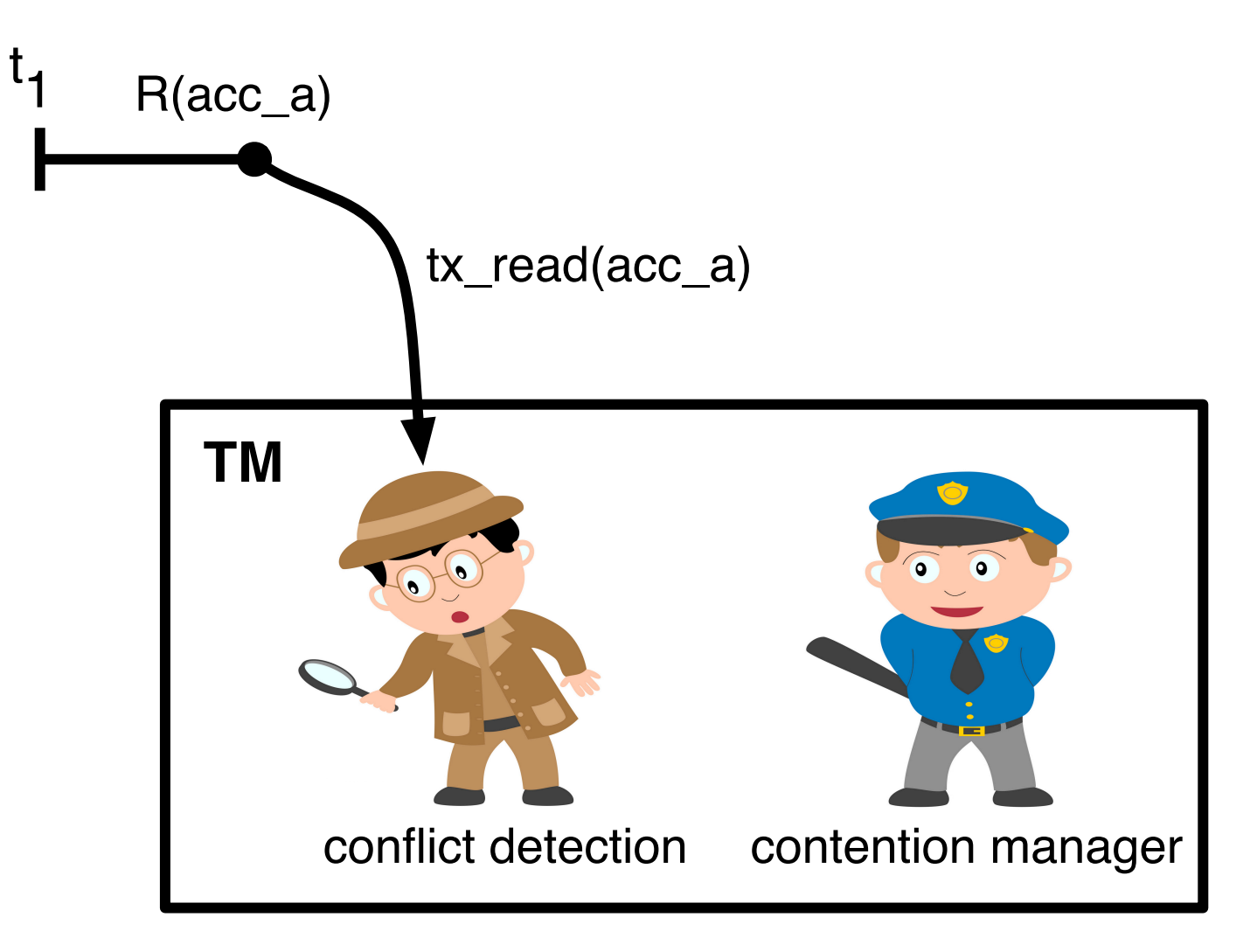

t 2

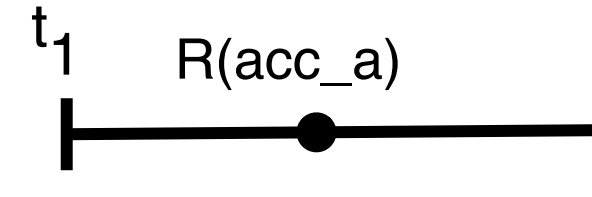

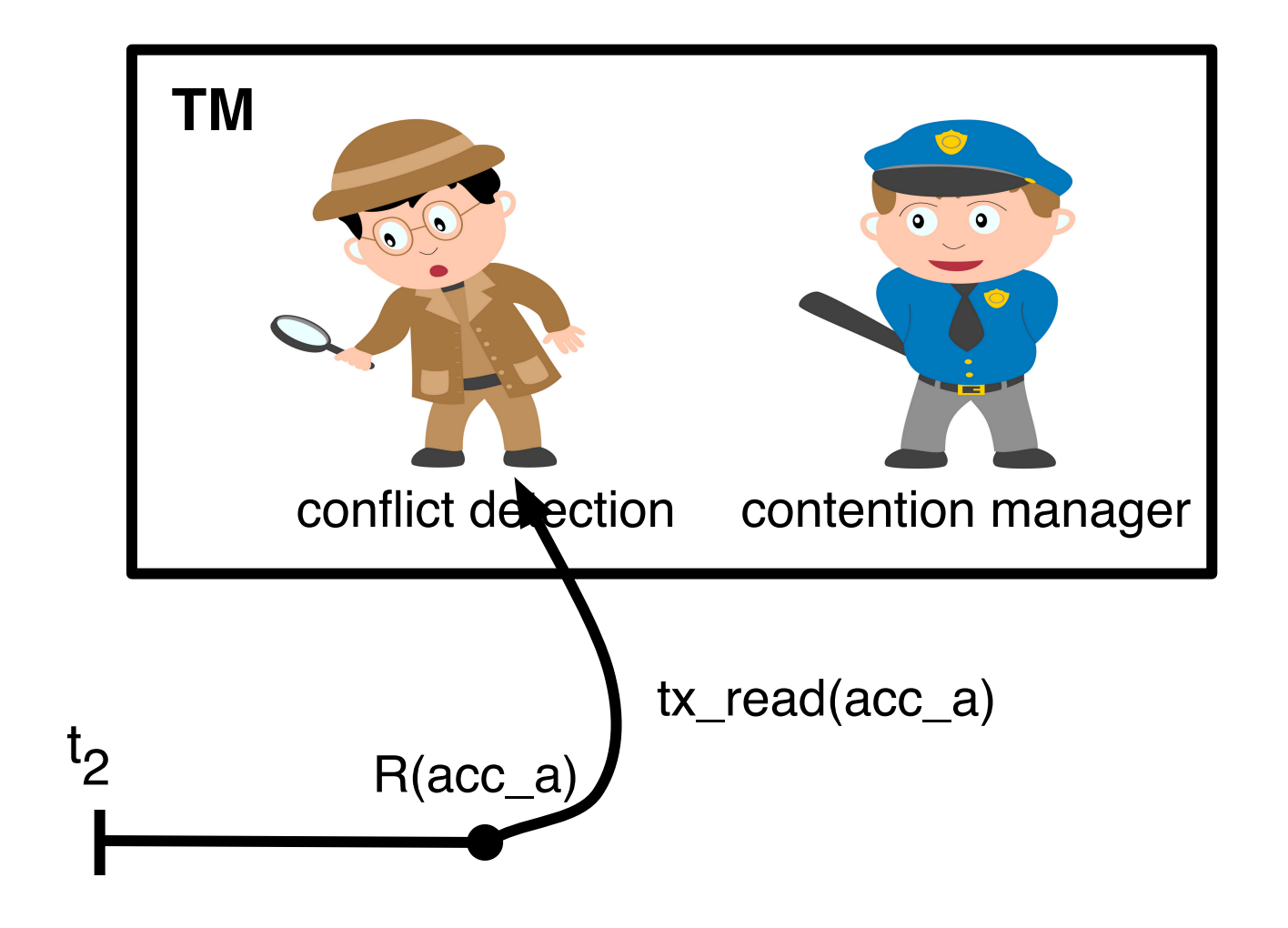

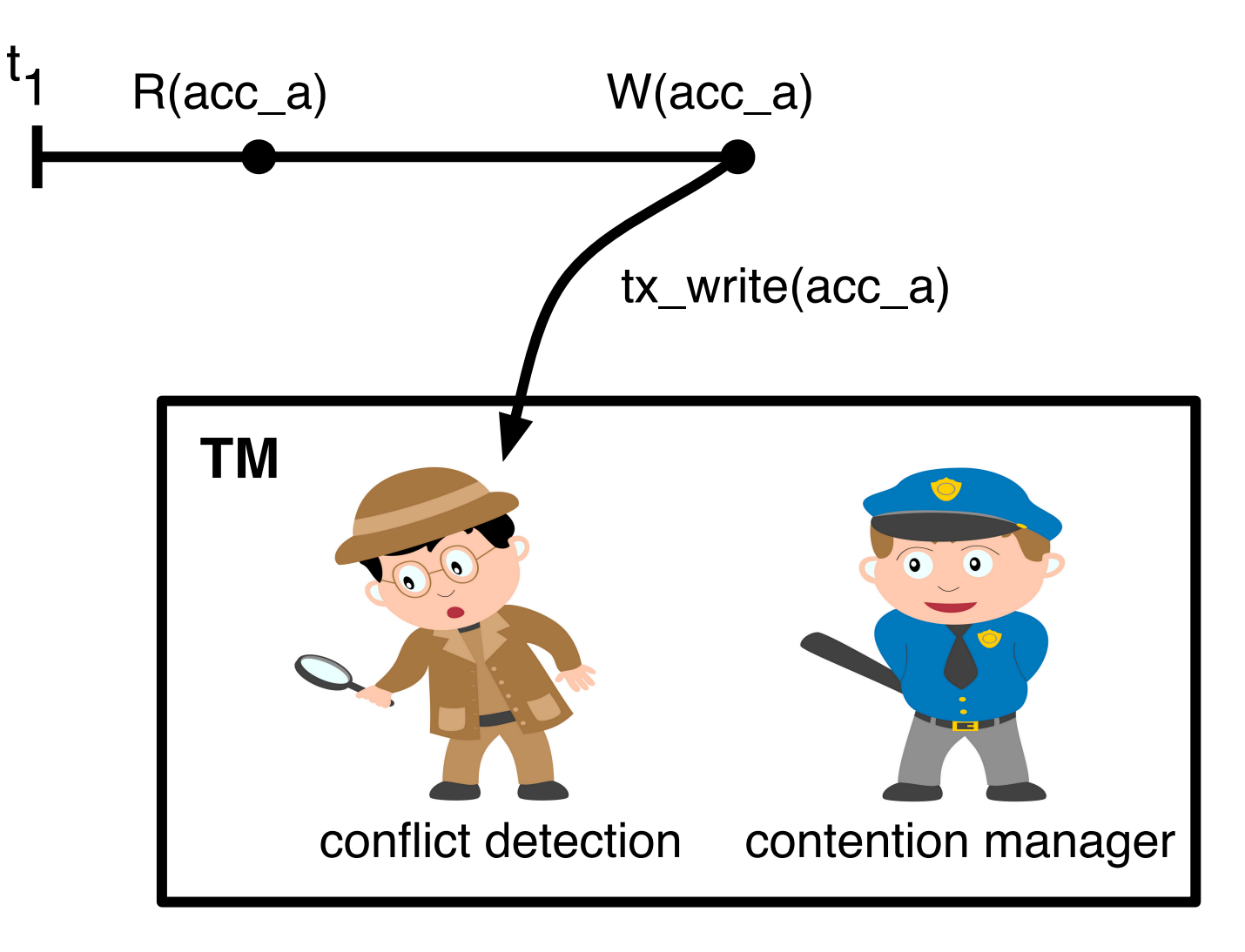

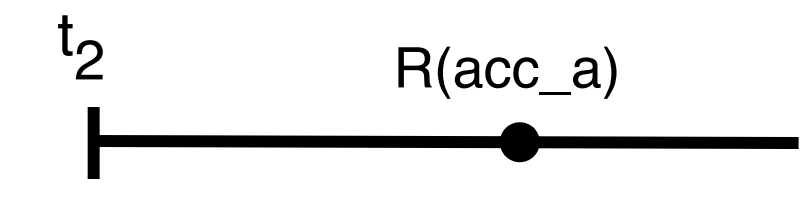

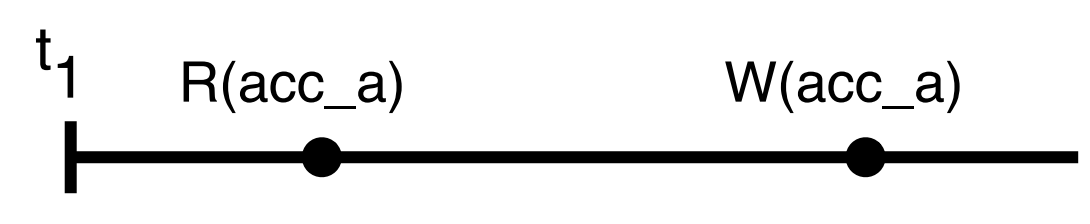

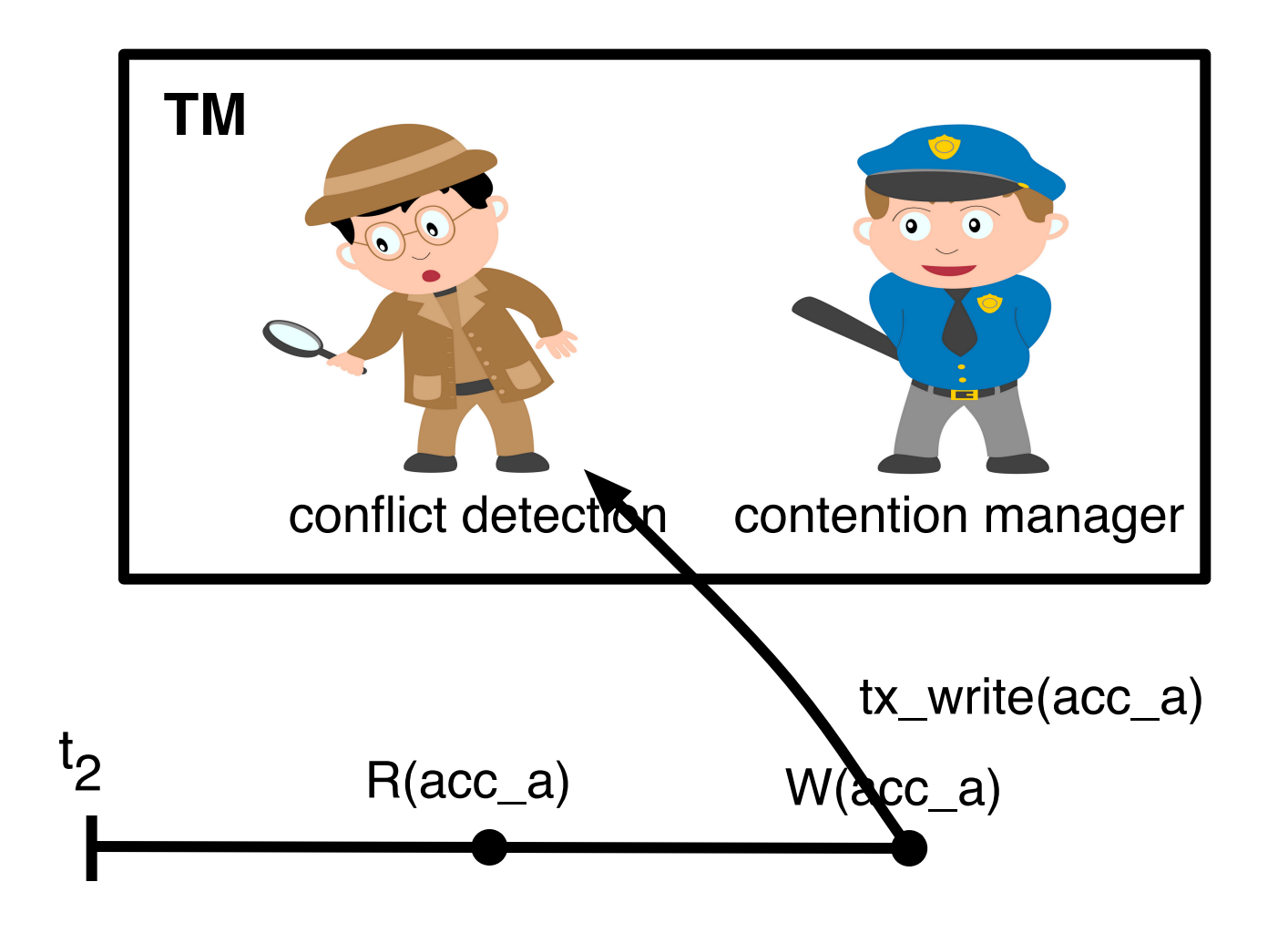

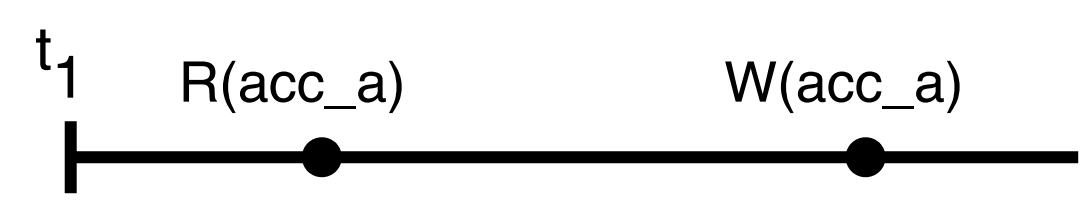

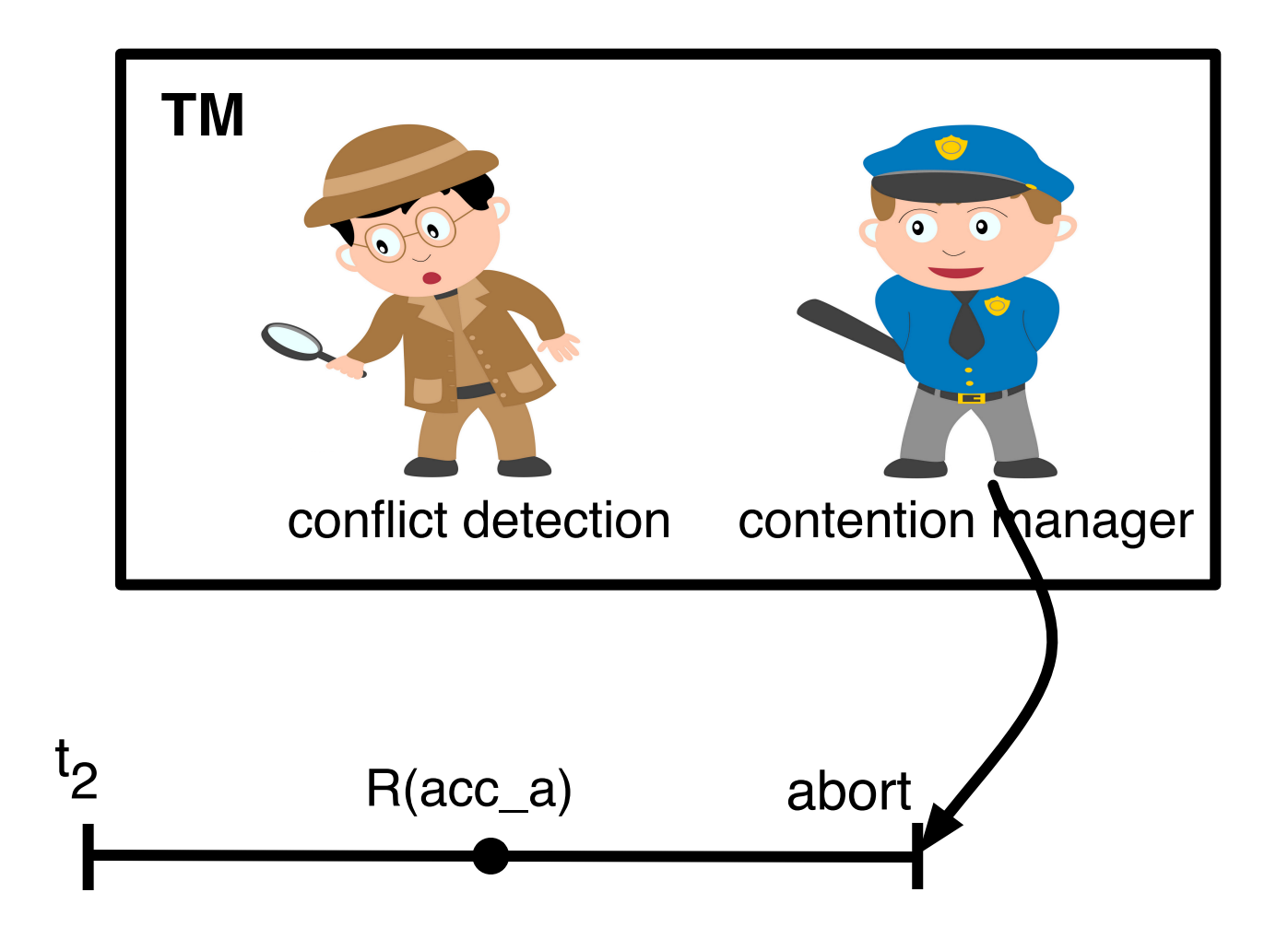

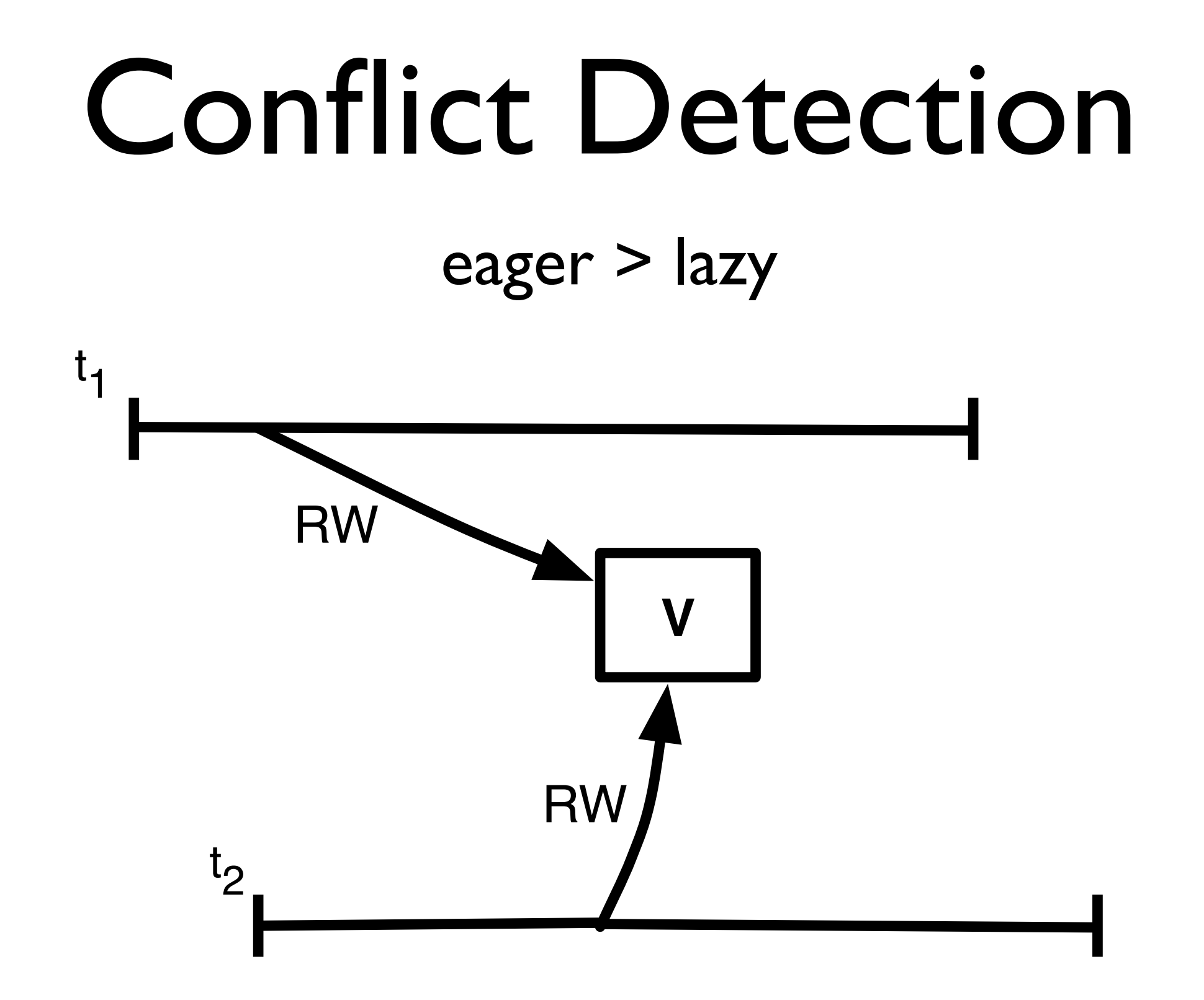

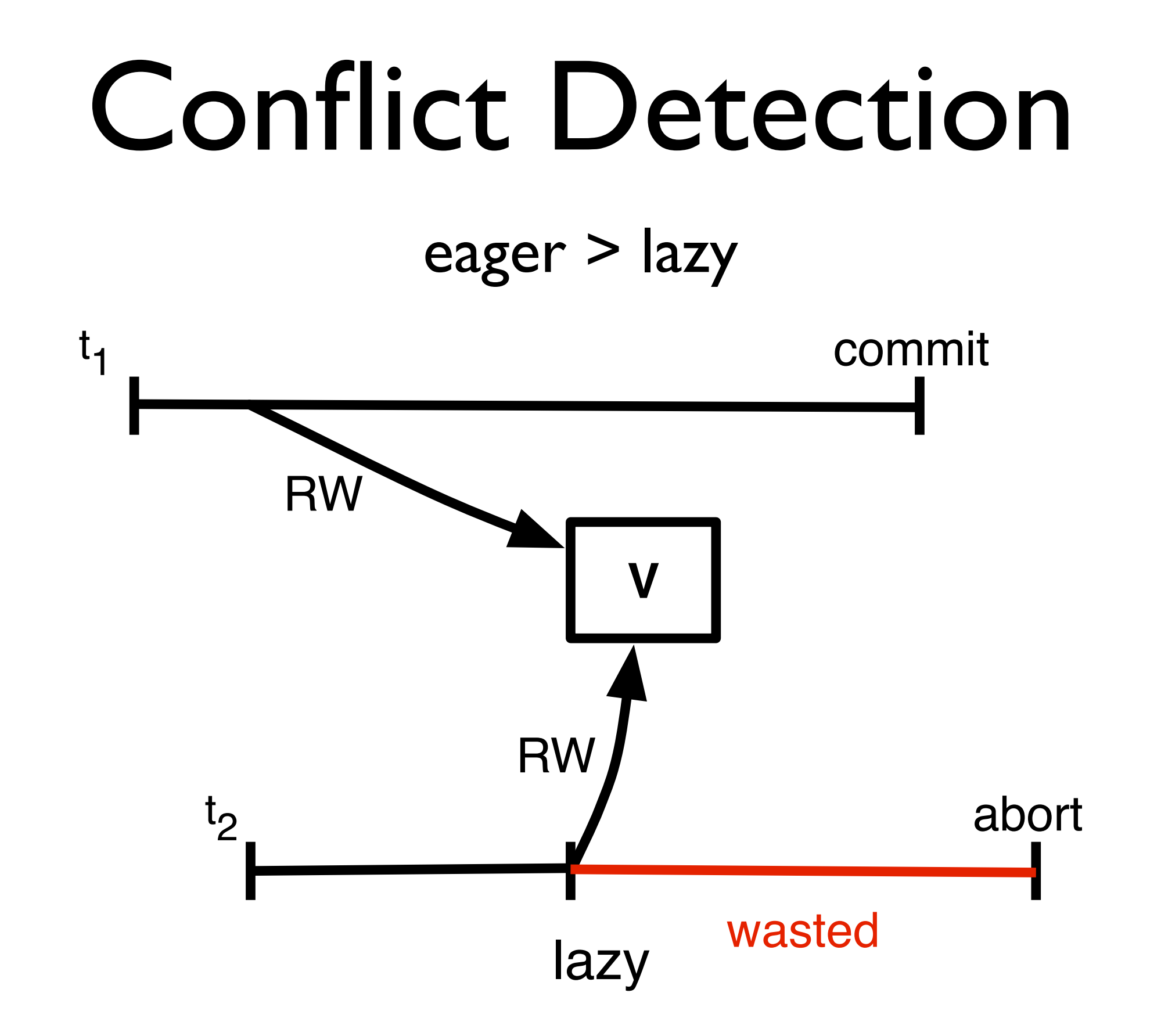

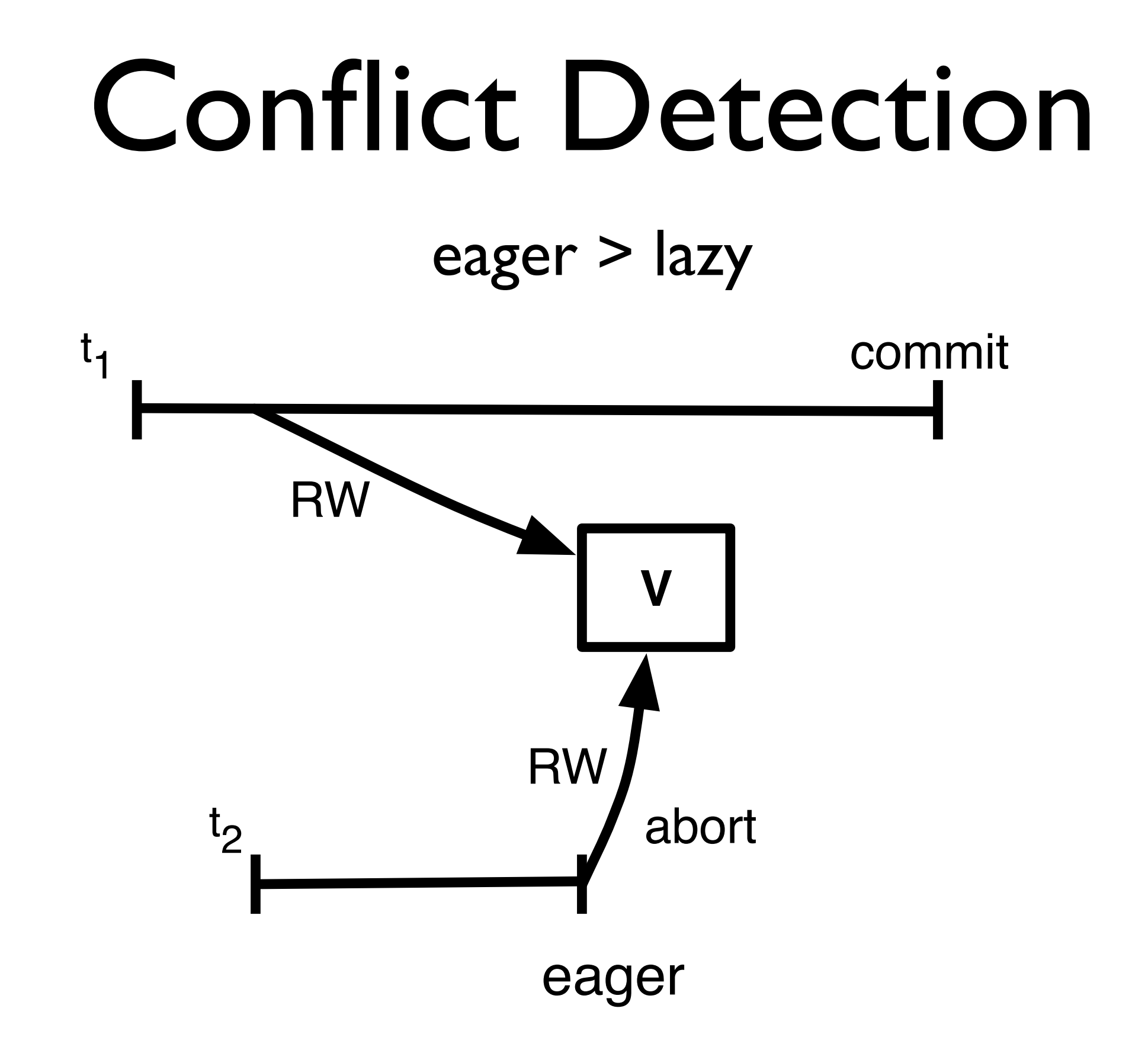

## Conflict Detection

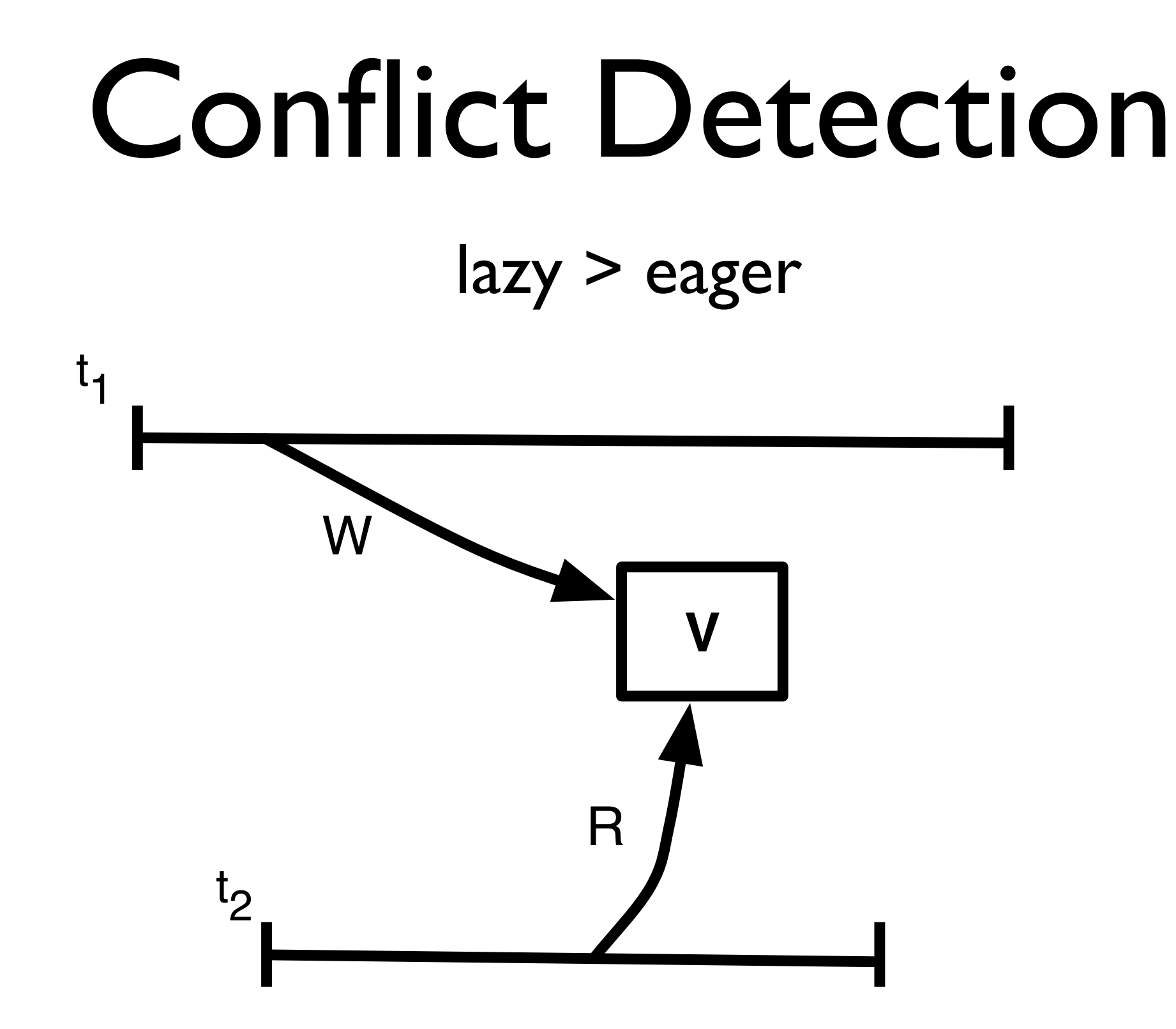

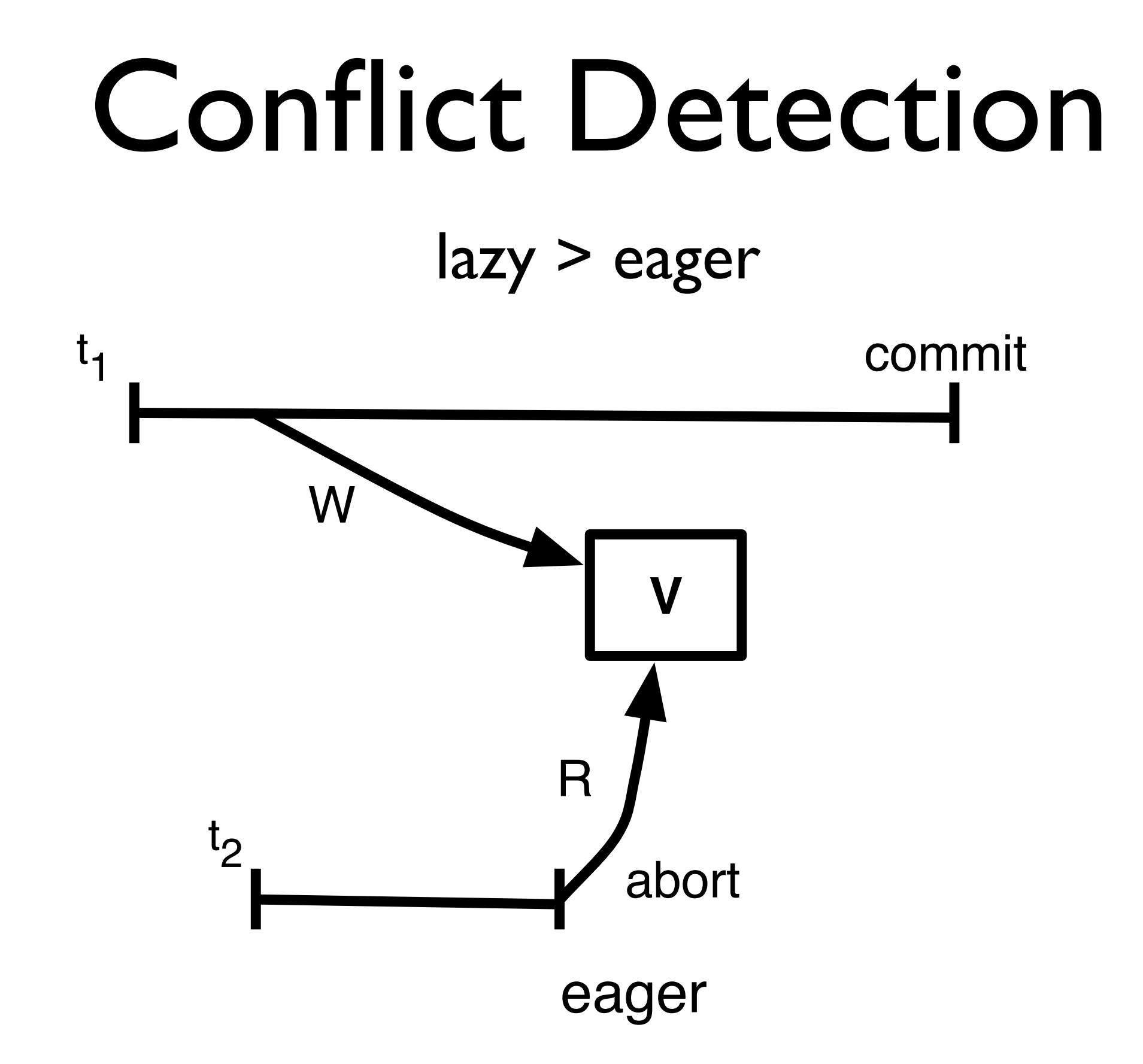

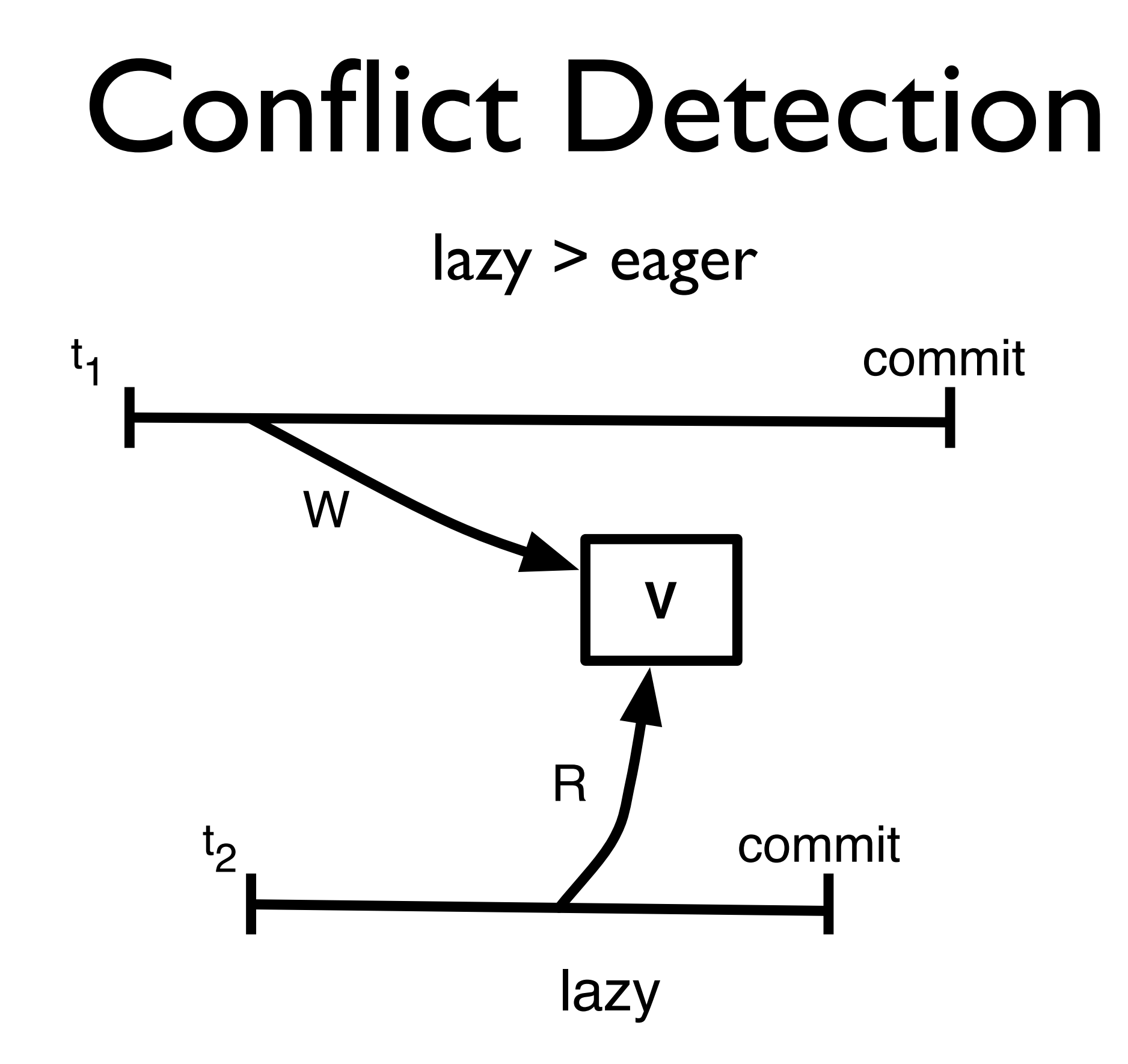
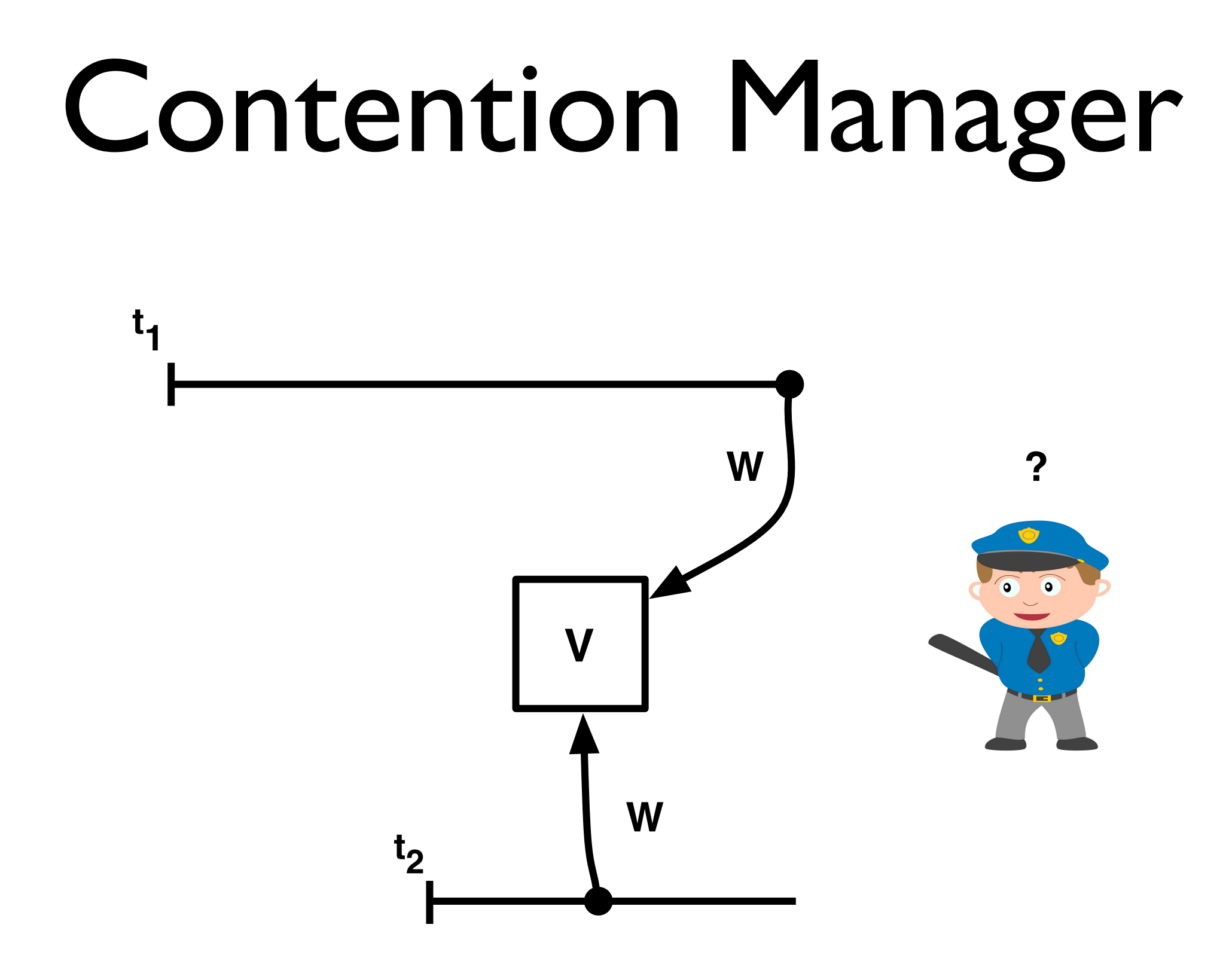

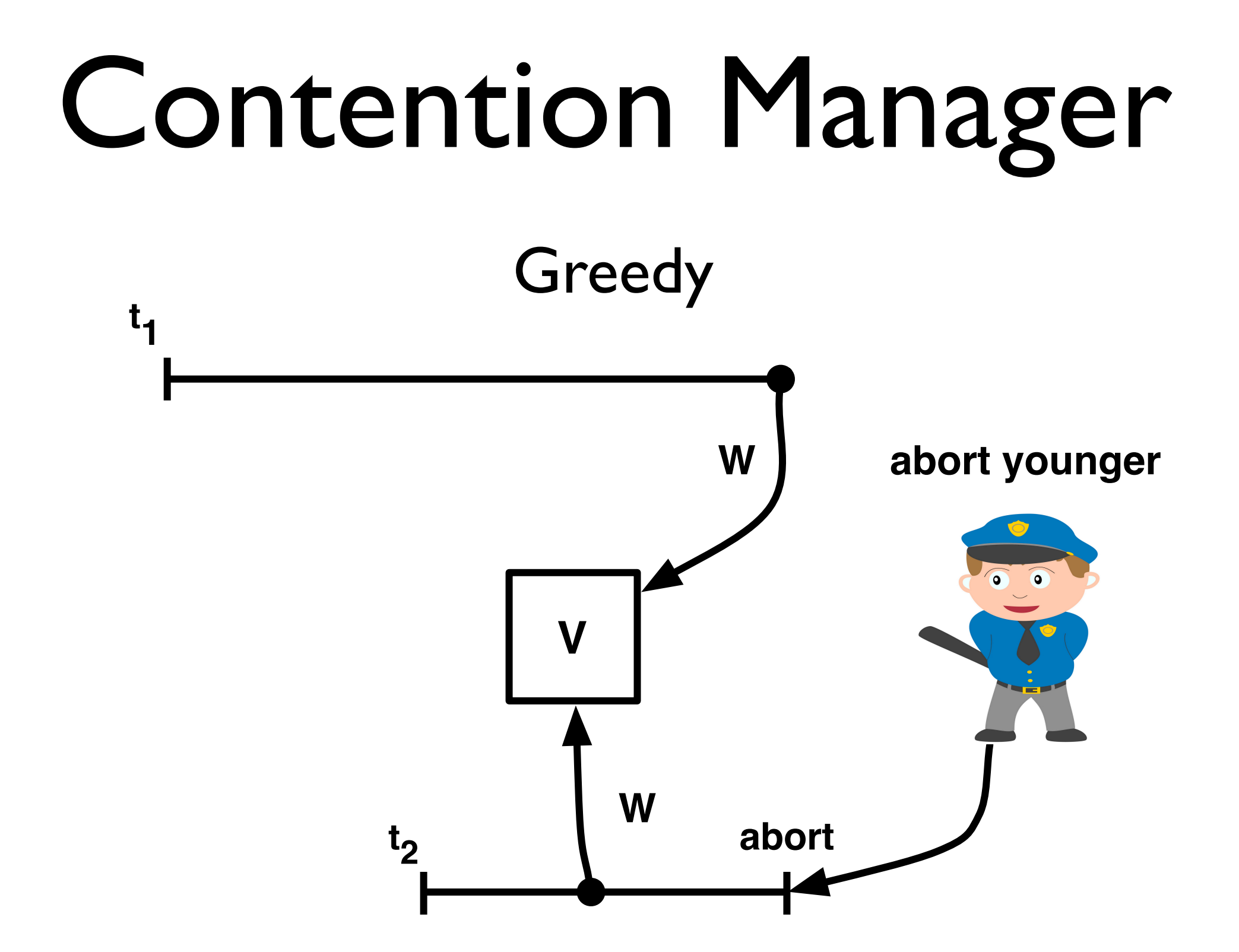

# Contention Manager

# Contention Manager

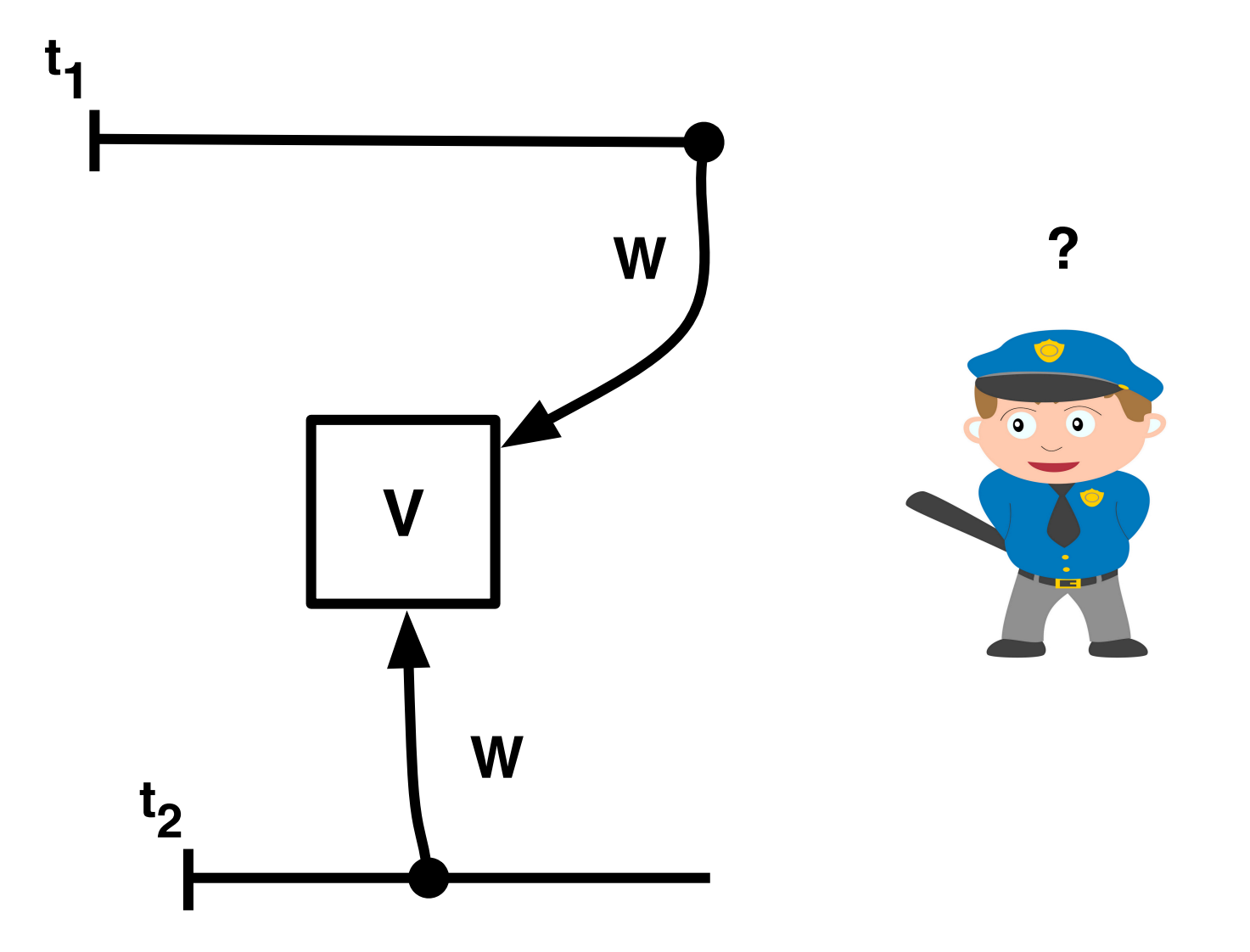

# Contention Manager

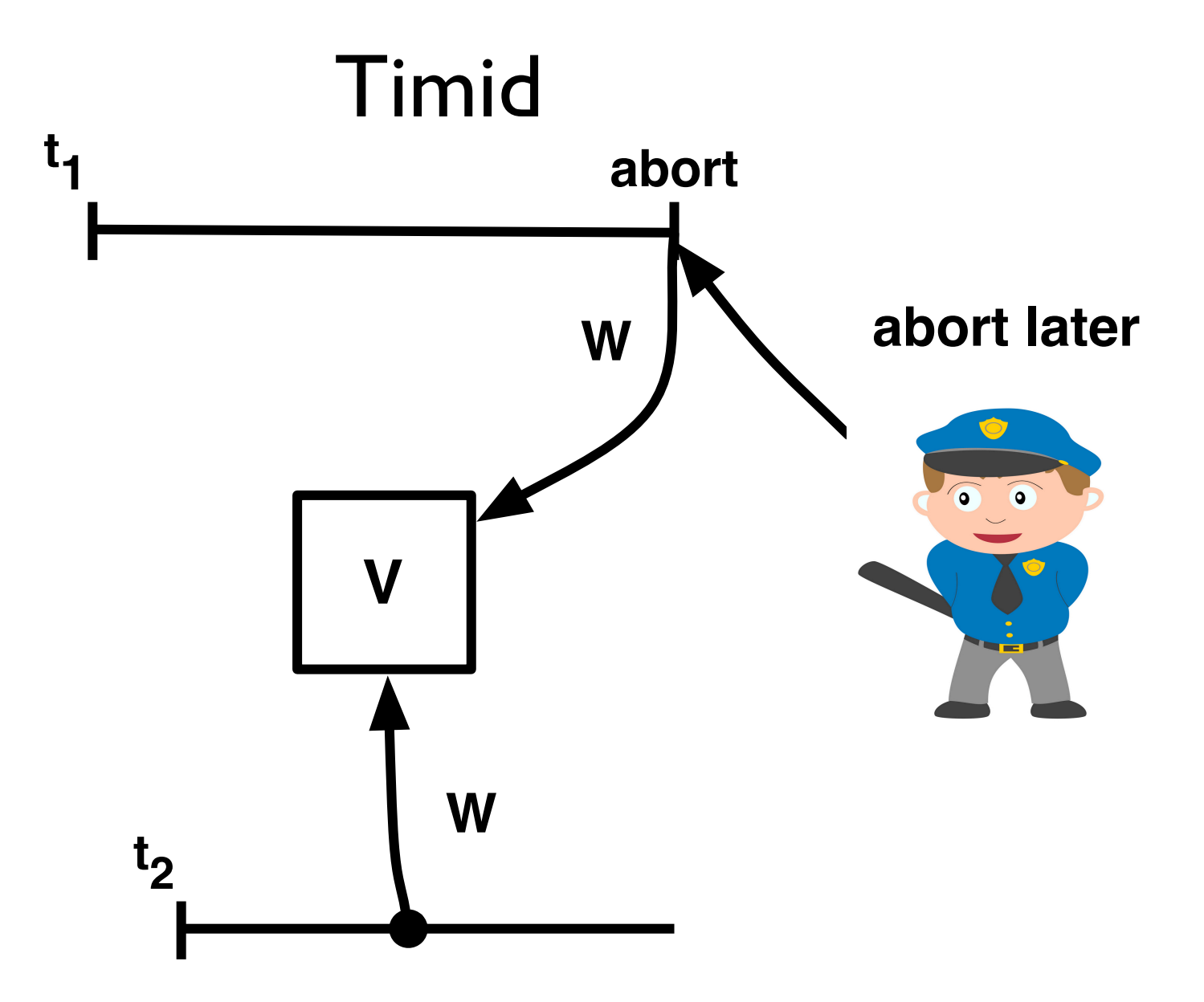

# SwissTM

- Mixed invalidation
	- eager write/write
	- lazy read/write

# SwissTM

- Mixed invalidation
	- eager write/write
	- lazy read/write
- Two-phase contention manager
	- Timid for short transactions
	- Greedy for long transactions
	- Backoff on abort

# SwissTM Implementation

# SwissTM Implementation

#### How is the high level view implemented?

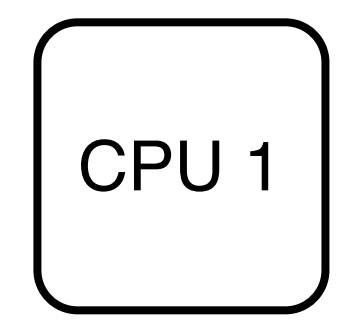

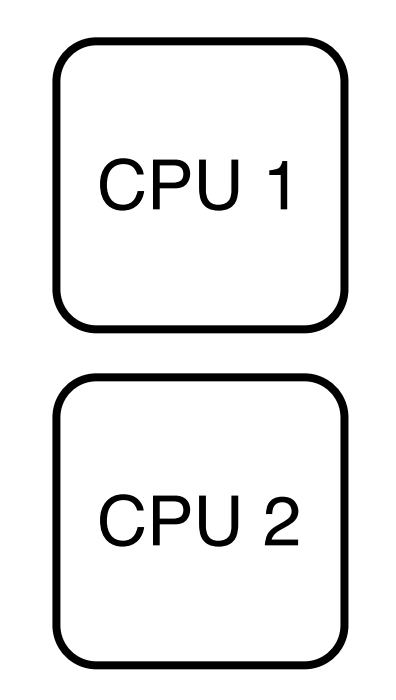

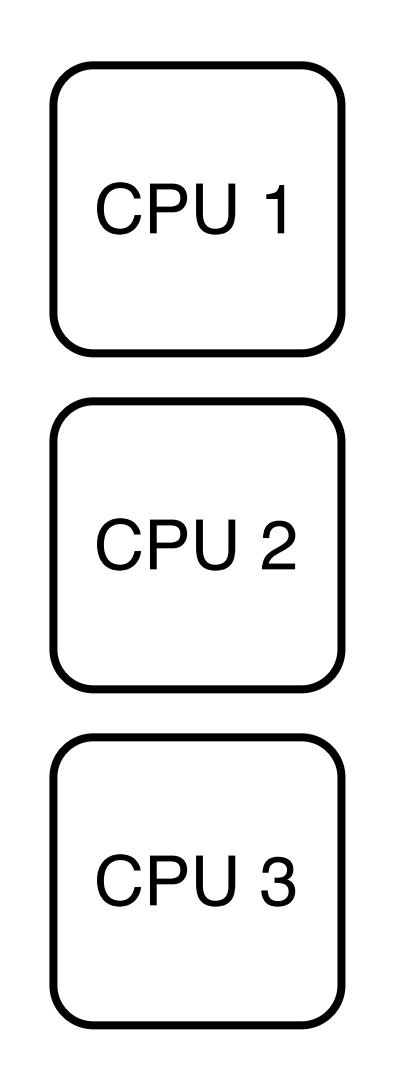

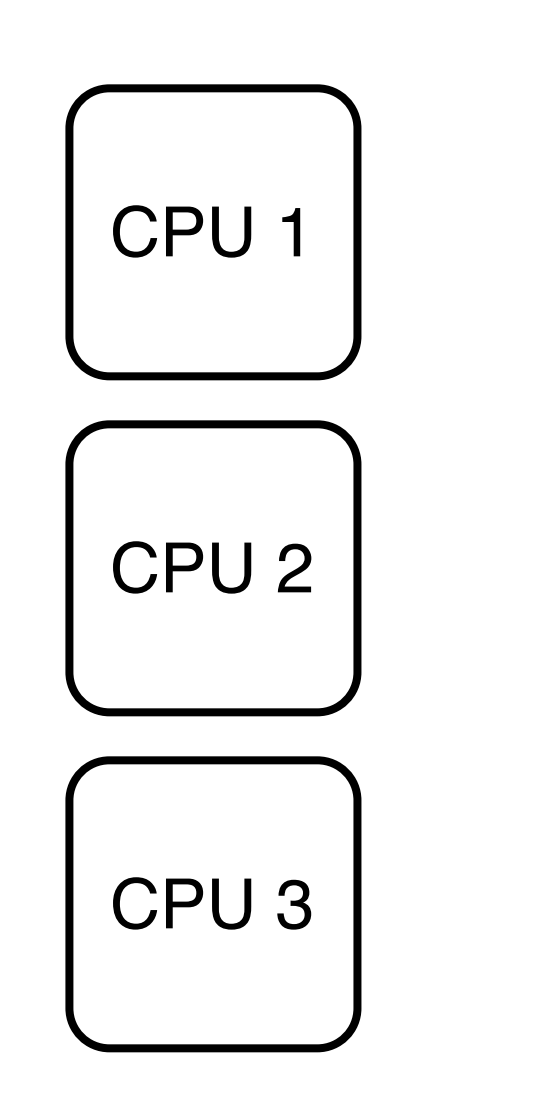

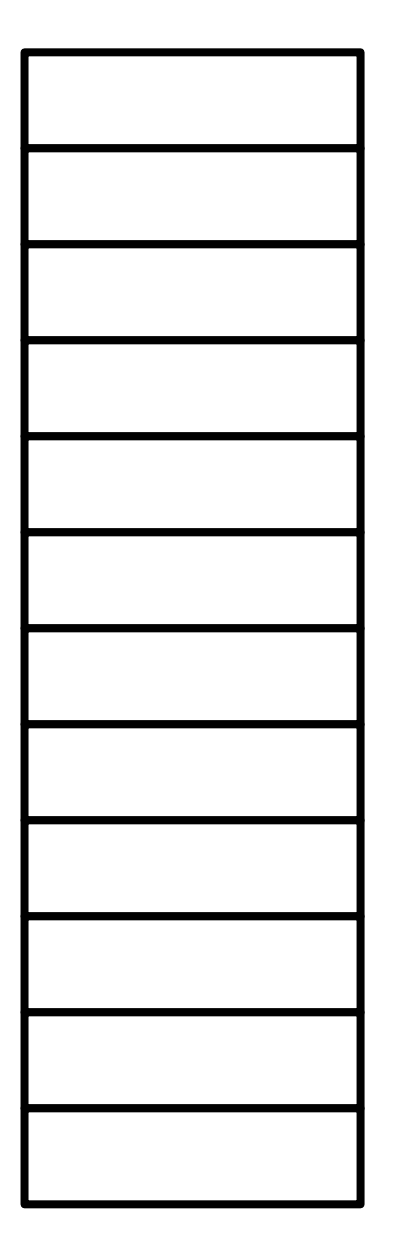

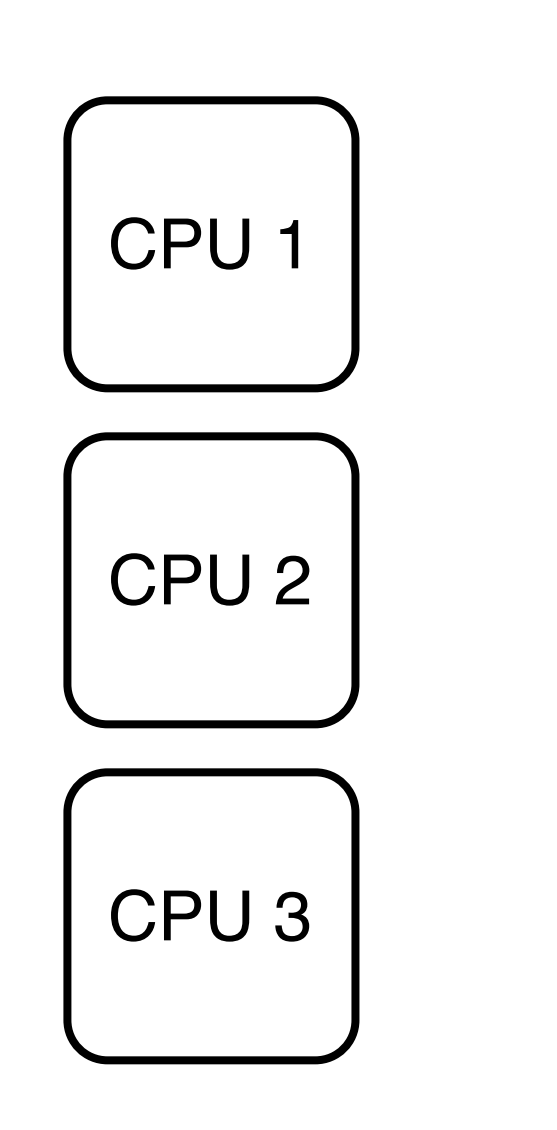

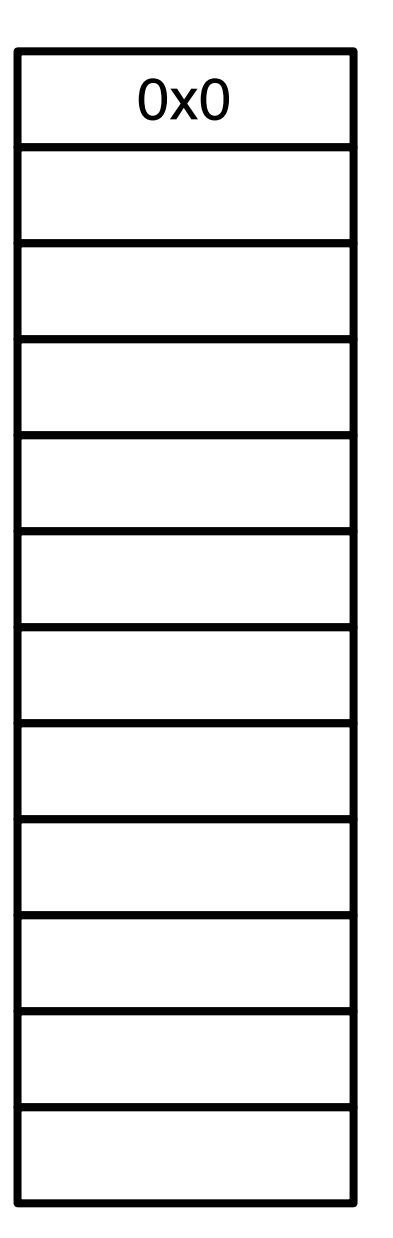

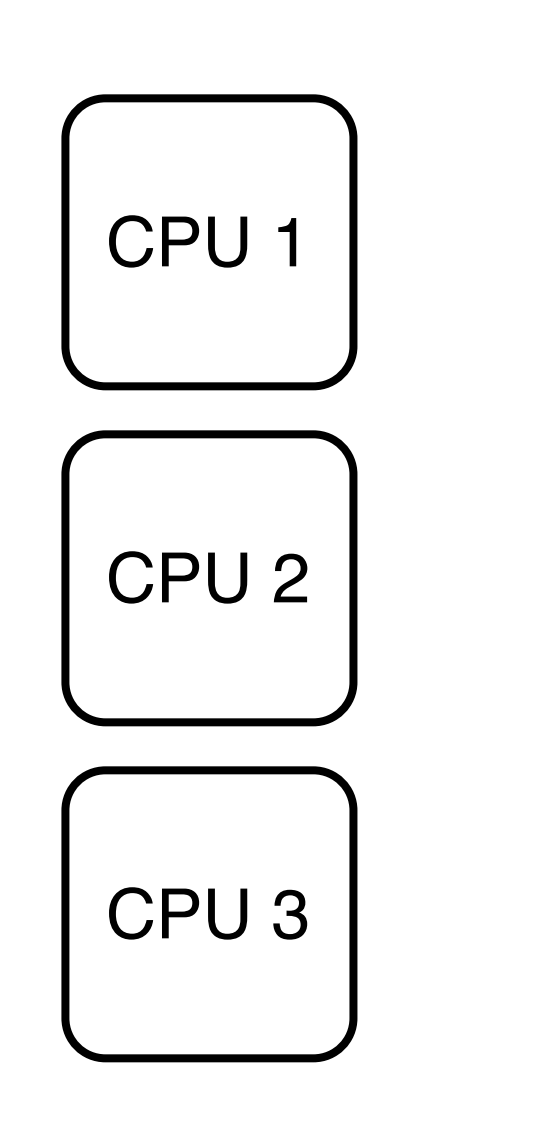

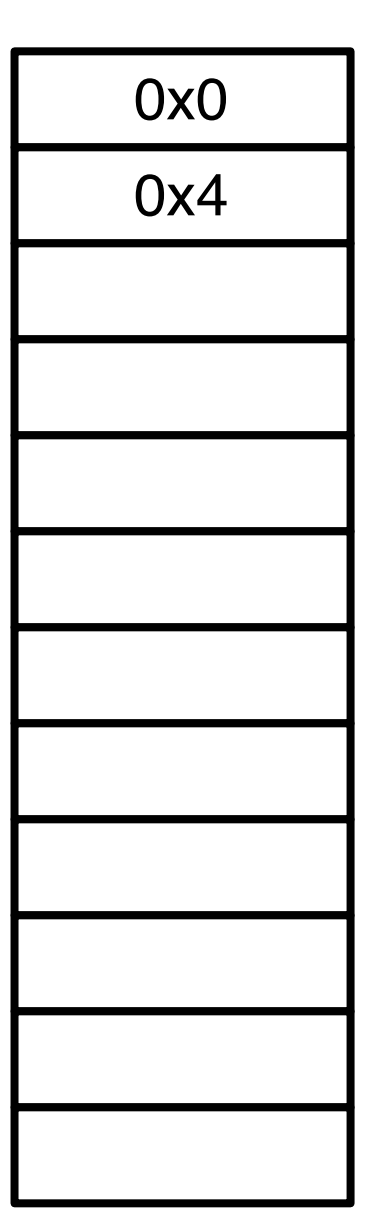

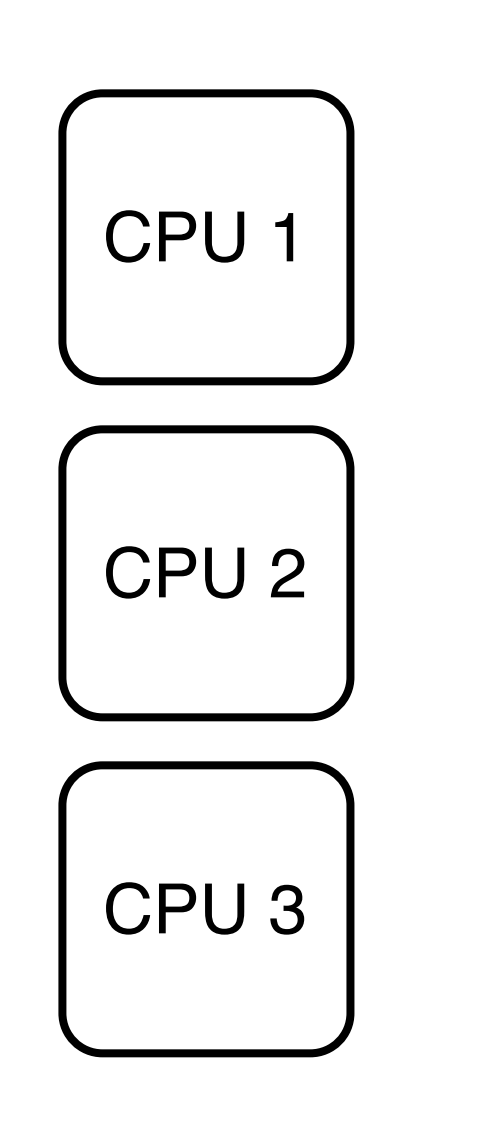

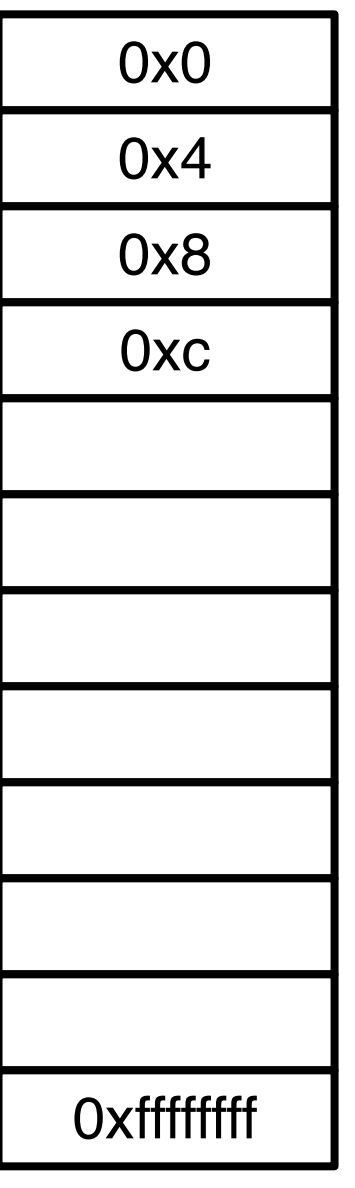

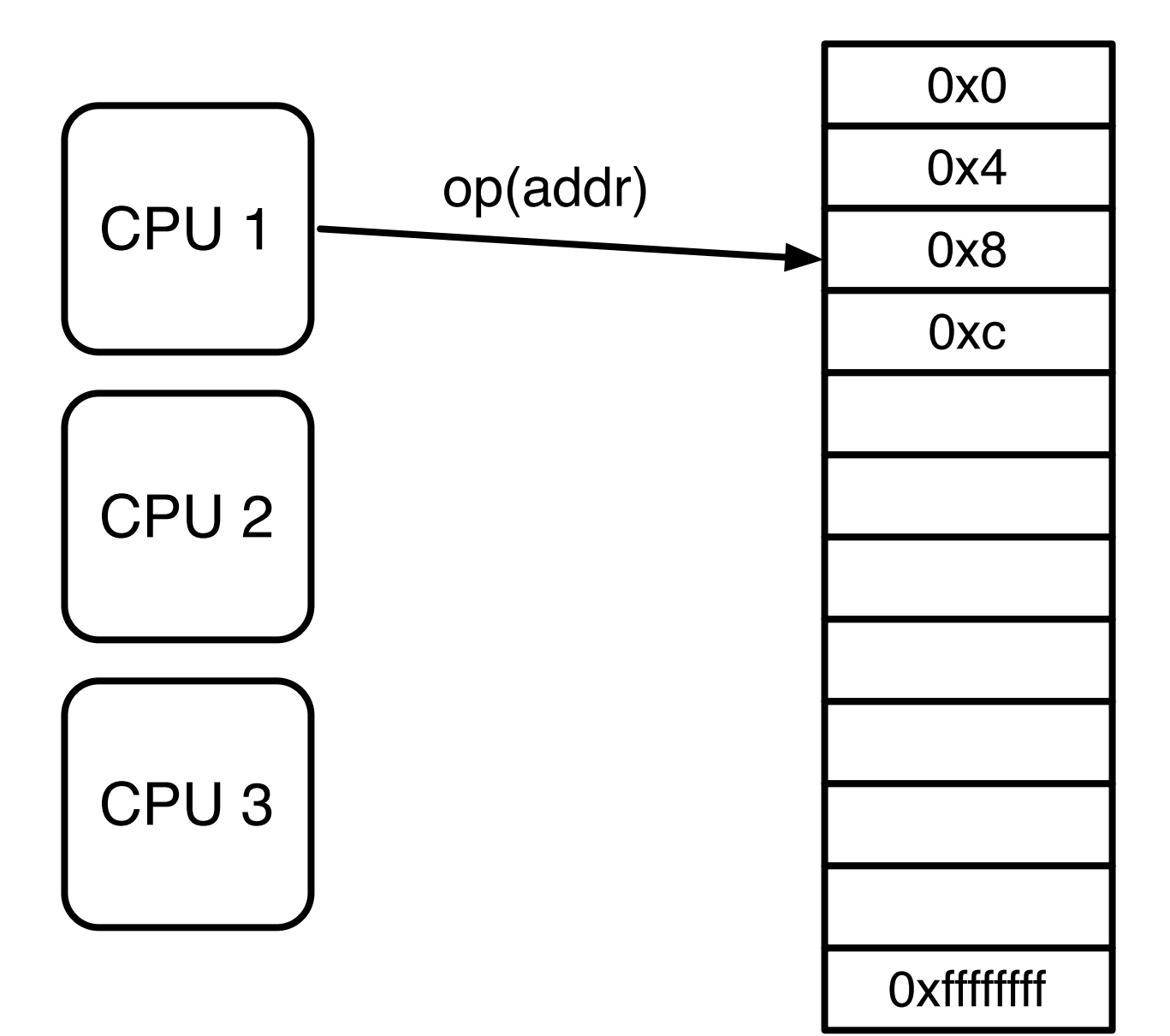

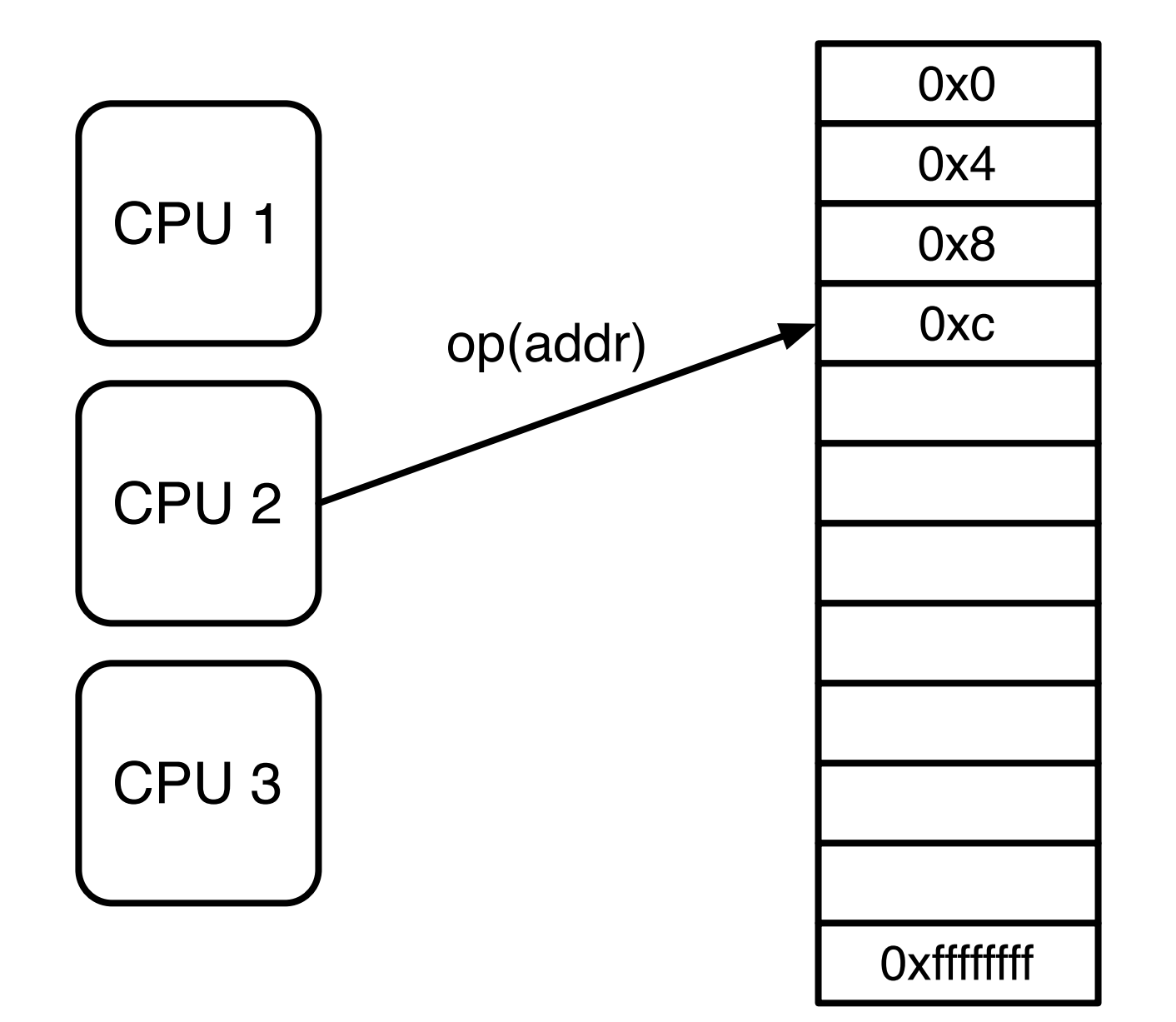

# Model (2)

- Memory consists of locations
	- word sized (32 bits)
- Each location has address
- CPUs execute operations on locations
	- read, write, c&s, t&s, ...

# Model (3)

- Operations have different costs
- Try to avoid expensive operations
	- c&s
	- writing shared data
	- reading shared data

# Starting point

void tx\_start()

word t tx read(word\_t \*addr)

void tx write(word t \*addr, word t val)

void tx\_commit()

Every object *O*, with state *s(O)* (a register), is protected by a lock *l(O)* (a c&s)

Every object *O*, with state *s(O)* (a register), is protected by a lock *l(O)* (a c&s)

Every memory location *addr*, with state *value(addr)*, is protected by a lock *l*

Every object *O*, with state *s(O)* (a register), is protected by a lock *l(O)* (a c&s)

Every memory location *addr*, with state *value(addr)*, is protected by a lock *l*

#### Where is the lock?

Global Lock Table

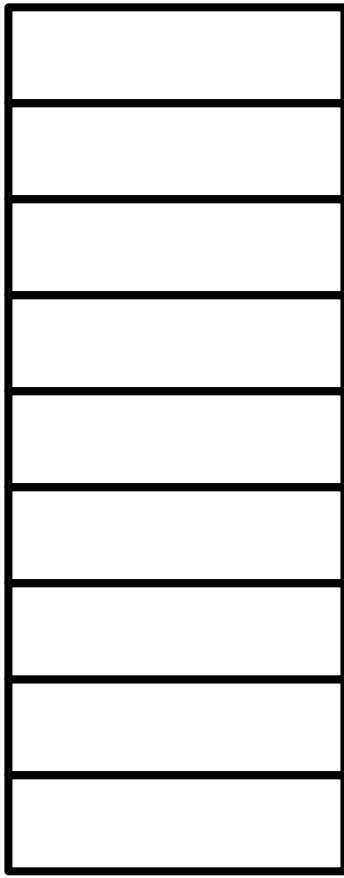

Global Lock Table

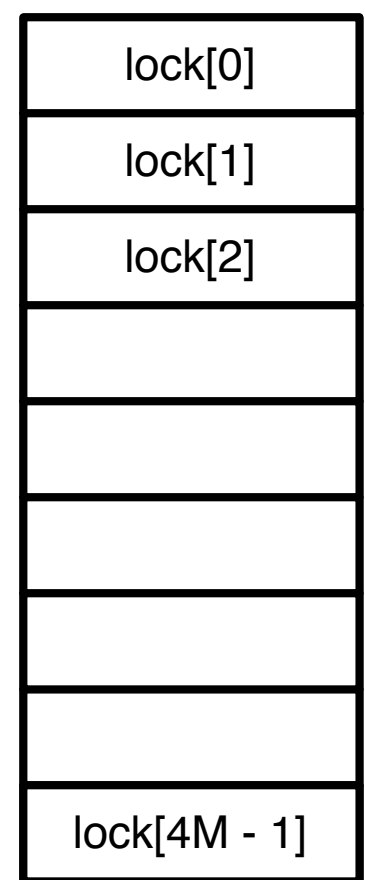

Global Lock Table

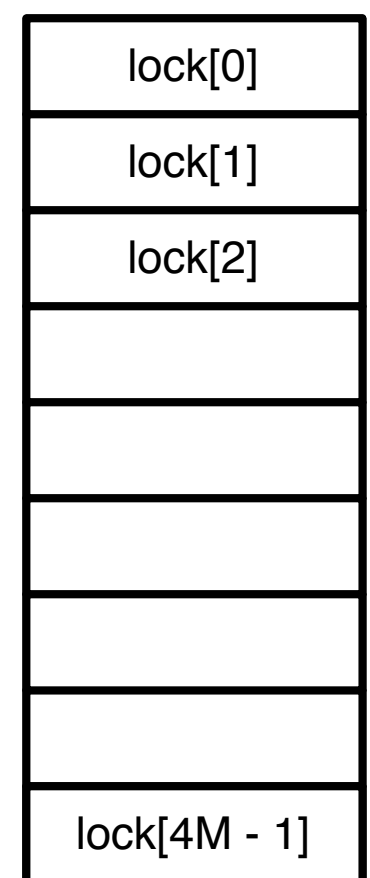

map(addr)

Global Lock Table

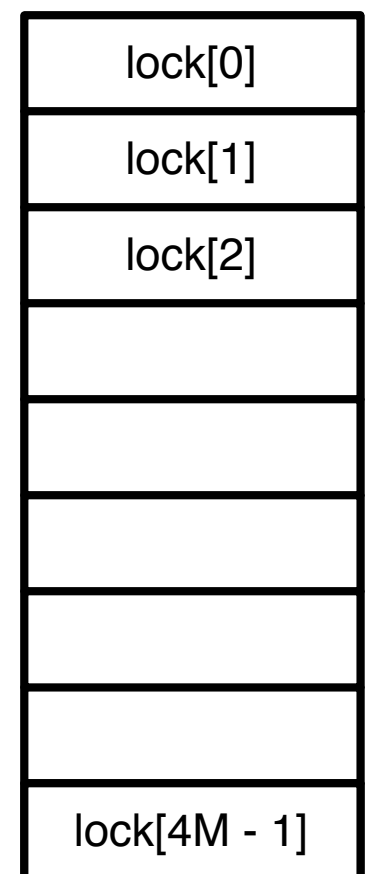

Global Lock Table

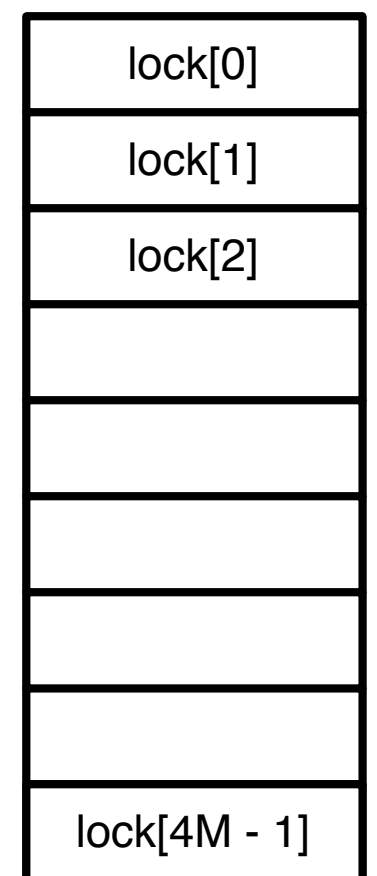

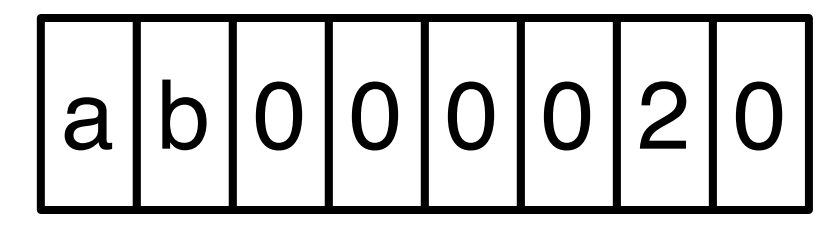

Global Lock Table

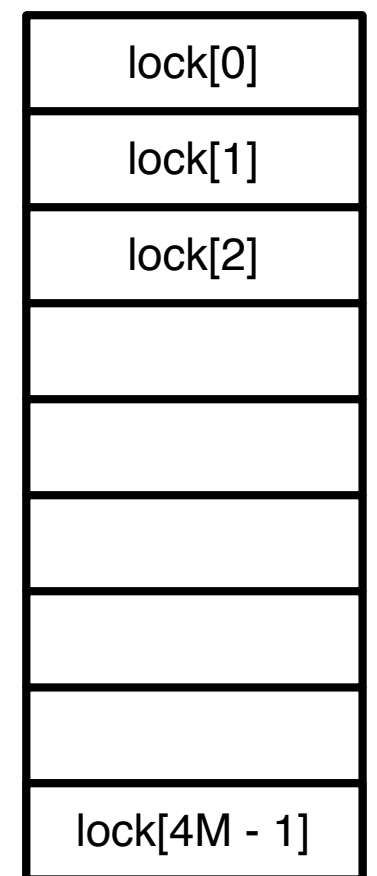

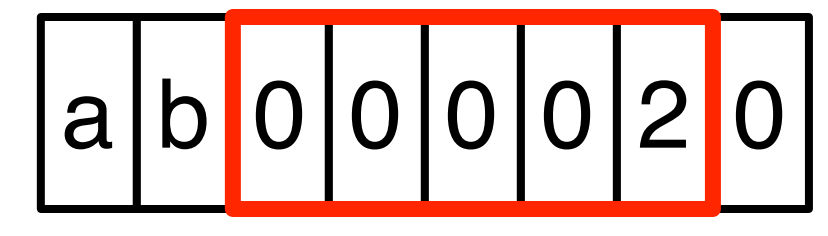

Global Lock Table

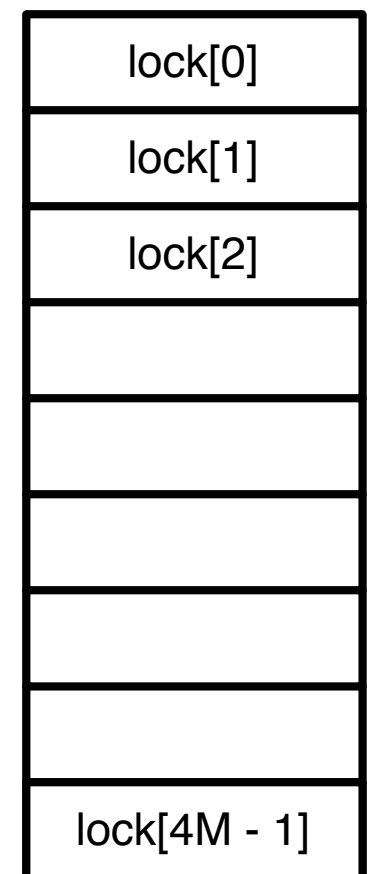

map(0xab000020)

a b 0 0 0 0 0 2 0

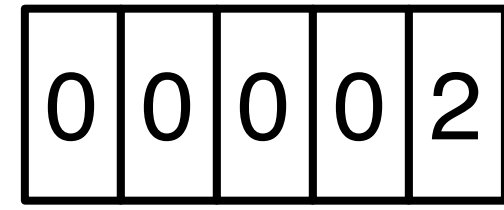

Global Lock Table

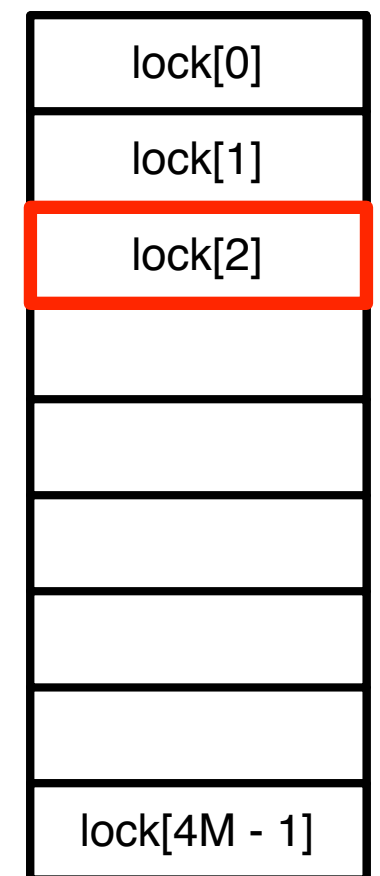

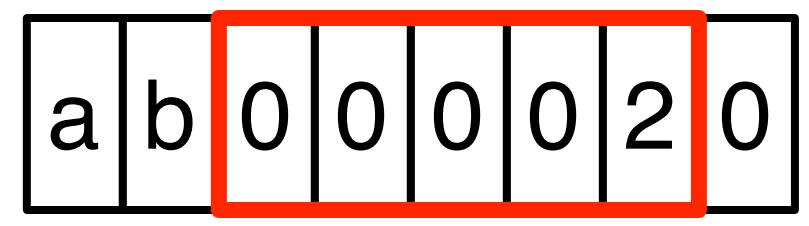

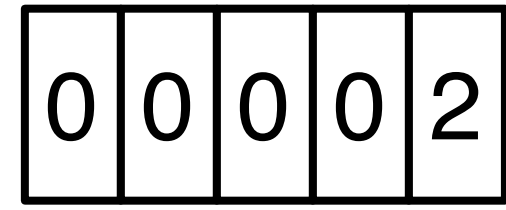

### Lock
write lock

read lock

unlocked write lock

0x0

unlocked write lock

0x0

locked write lock

owner log entry ptr

unlocked write lock

0x0

locked write lock

owner log entry ptr

unlocked read lock

version << 1

unlocked write lock

0x0

locked write lock

owner log entry ptr

unlocked read lock

version << 1

locked read lock

0x1

# Lock (2)

- Two memory words
- Write lock
	- detect write/write conflicts
- Read lock
	- detect read/write conflicts

### Versions

- Each location has a version
- Use shared version counter
	- speeds up validation
- Every transaction that writes, updates the counter on commit

### Versions (2)

- Transactions read version counter at start
- If version counter has not changed  $\Rightarrow$ no transaction updated anything  $\Rightarrow$ read set is consistent
- If it has, validate
	- remember current version counter

#### Start

#### 1: tx\_start(): 2: start := create jump\_target() 3: valid ts := read(Commit ts)

### Read

```
1: tx read(word t *addr)
2: (r \text{ lock}, w \text{ lock}) := map(\text{addr})3: if locked_by_me(w_lock) return get_val(w_lock)
4: version := read(r lock)
5: while true
6: if version = 0x1
7: version := read(r lock)
8: continue
9: value := read(addr)
10: version2 := read(r lock)
11: if version = version2 break
12: version := version2
13: read log add(r lock, version)
14: if version > _valid_ts and not extend()
15: rollback()
16: return value
```
#### Extend

1: extend() 2: ts := read(Commits ts) 3: **if** validate() 4: valid ts := ts 5: **return** true 6: **return** false

#### Validate

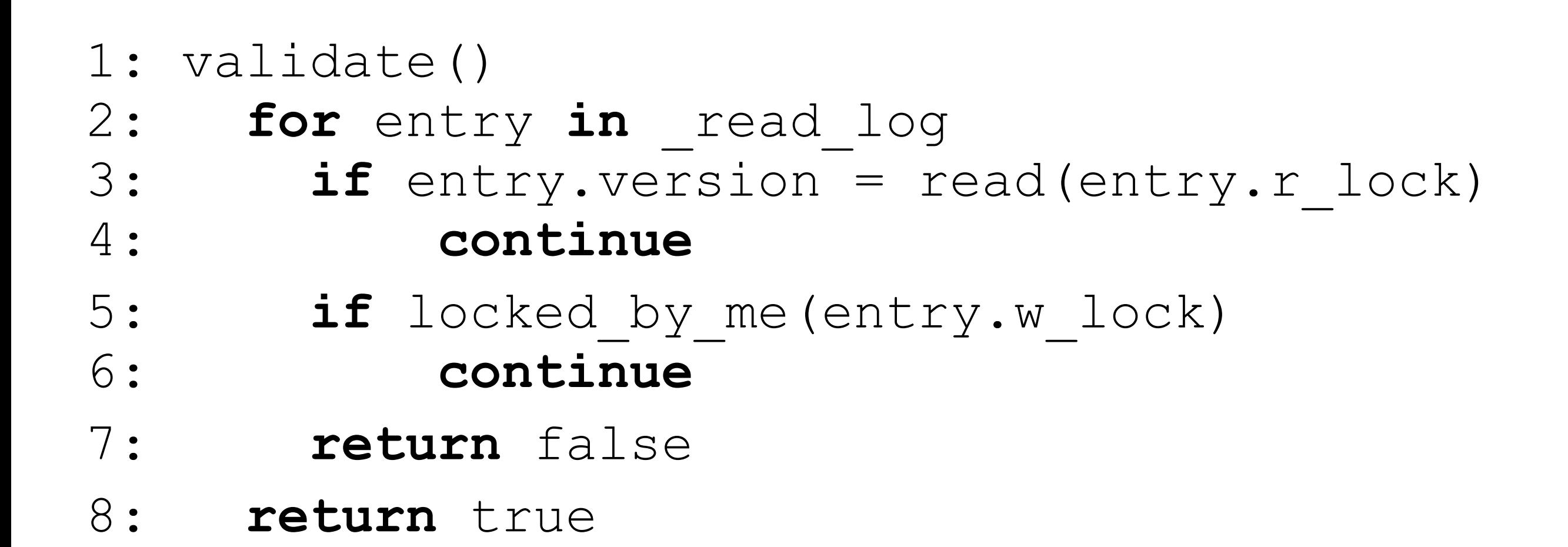

### Write

1: tx write(word t \*addr, word t val) 2:  $(r \text{ lock}, w \text{ lock}) := map(\text{addr})$ 3: **if** locked\_by\_me(w\_lock) 4: update(w lock, val) 5: **return** 6: **while** true 7: **if** w\_lock != 0x0 8: **if** cm should abort(w lock) rollback() 9: **else continue** 10: entry := write log add(w lock,addr,val) 11: **if** c&s(w\_lock, 0, entry) **break** 12: write log remove(entry) 13:  $if \text{read}(r \text{ lock}) > valid \text{ts and not extend}()$ 14: rollback()

### Commit

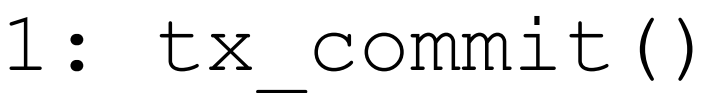

- 2: **if** empty(\_write\_log) **return**
- 3: **for** entry in write log

4: write(entry.r lock,0x1)

- 4: ts := increment(Commits ts)
- 5: **if** ts > \_valid\_ts + 1 **and not** validate()
- 6: **for** entry in write log
- 7: write(entry.r lock, entry.version)

8: rollback()

- 9: **for** entry in write log
- 10: write(entry.addr, entry.value)
- 11: write(entry.r lock, ts << 1)
- 12: write(entry.w\_lock, 0)

### Rollback

1: rollback() 2: **for** entry in write log 3: write(entry.w\_lock, 0) 4: long jump( start)

### Contention manager

- 1: on\_start()
- 2:  $cm ts := ∞$
- 3: on\_write()
- 4:  $\textbf{if}$  cm ts =  $\infty$  and size( write log) > 10
- 5: cm ts := increment(Greedy ts)
- 6: on\_rollback()
- 7: wait\_random()
- 8: cm should abort(w lock)
- 9:  $if$  cm ts =  $\infty$  **return** true
- 10: owner = owner(w\_lock)
- 11: if owner. cm ts < cm ts return true
- 12: abort(owner)
- 13: **return** false

### Next steps

- Translate into code
	- some additional details
	- <http://lpd.epfl.ch/site/research/tmeval>
- Compile
- Run
- $\bullet$   $\odot$

### Additional details

- Memory management
	- allocations inside transactions that abort?
- Actions that cannot be rolled back
	- input / output
- Same data used by non-tx code
	- privatization / publication

### Evaluating performance

### Evaluating performance

#### How fast is our implementation?

# Measuring performance

- Compare different approaches
	- different STMs
	- STM vs locking vs lock-free
- How to express performance?
	- metric
- Common approaches work

### Approach I

### Approach I

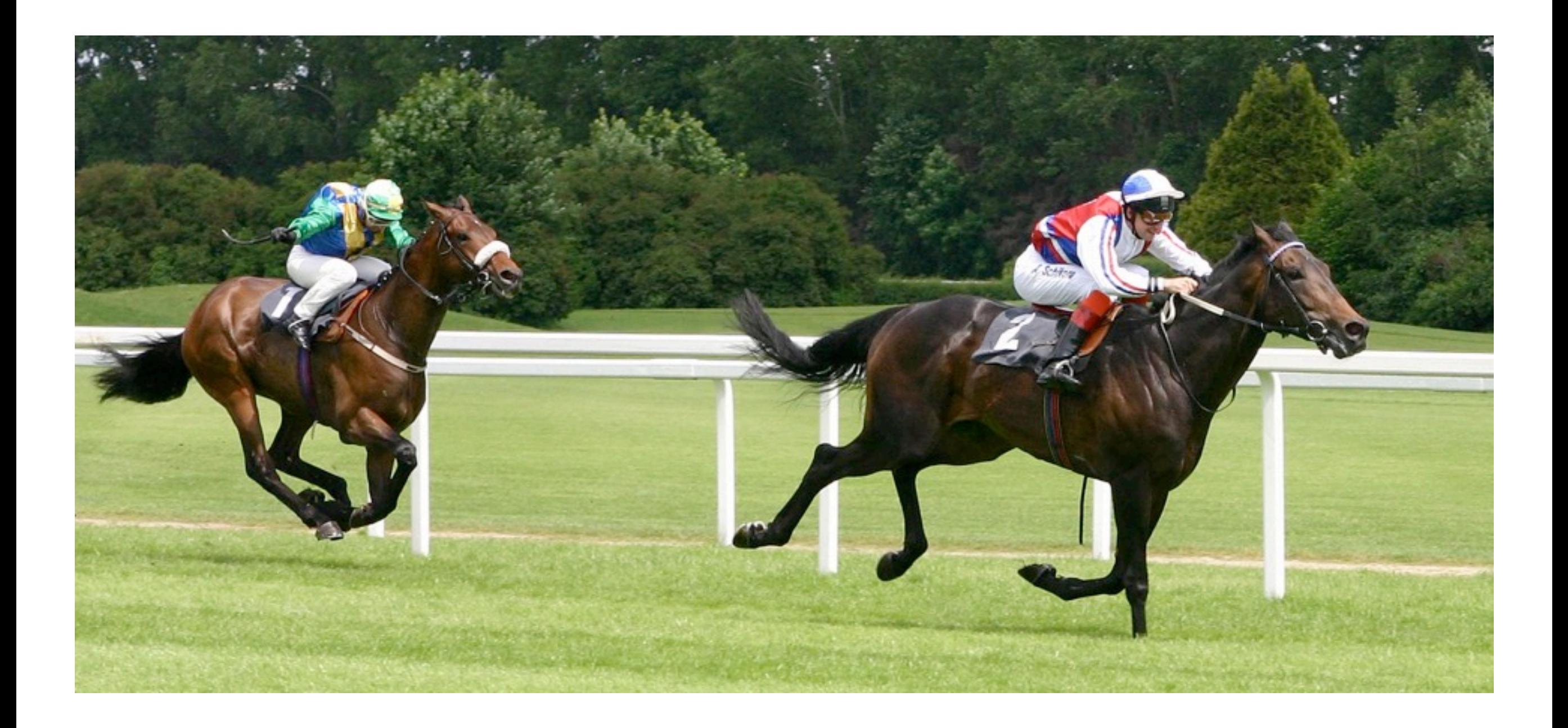

### Approach I (2)

- Take some (long) task
	- e.g. genome sequencing
- Run with different STMs
- Faster STM needs less time

### Approach II

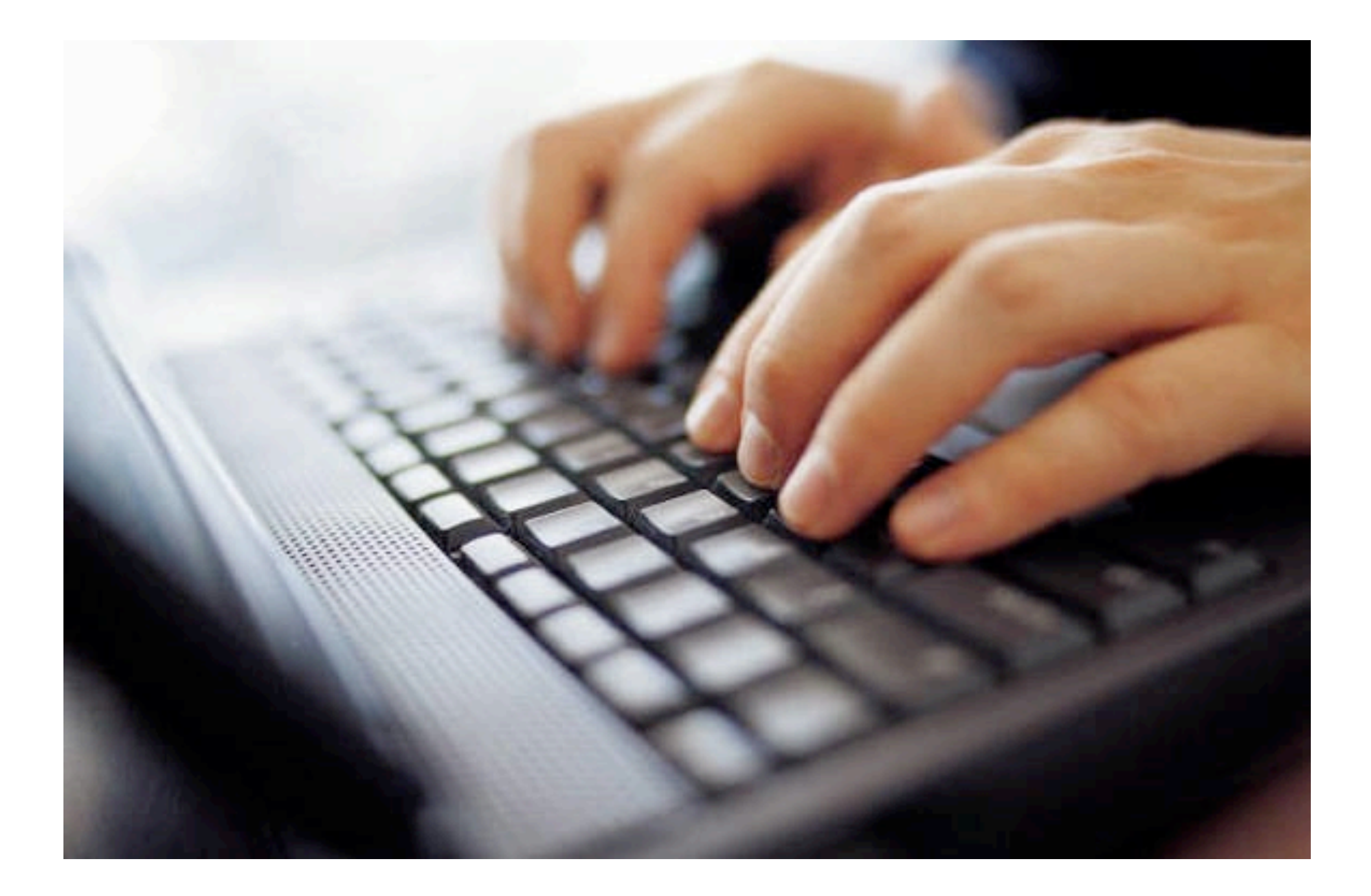

# Approach II (2)

- Take some repetitive task
	- e.g. insert element into red-black tree
- Keep executing it for some (fixed) time
- Run with different STMs
- Faster STM executes it more times

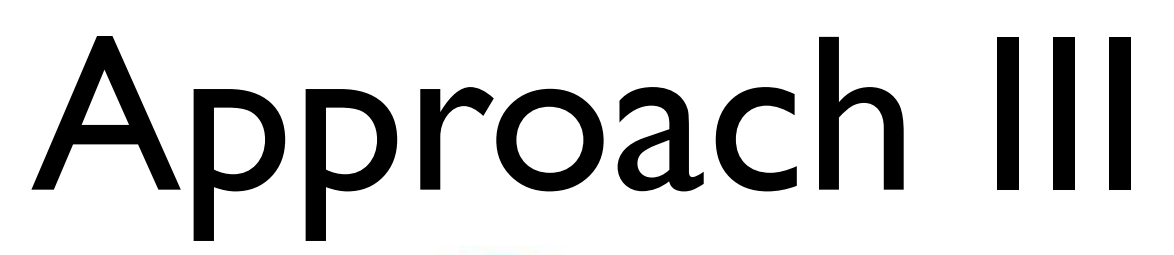

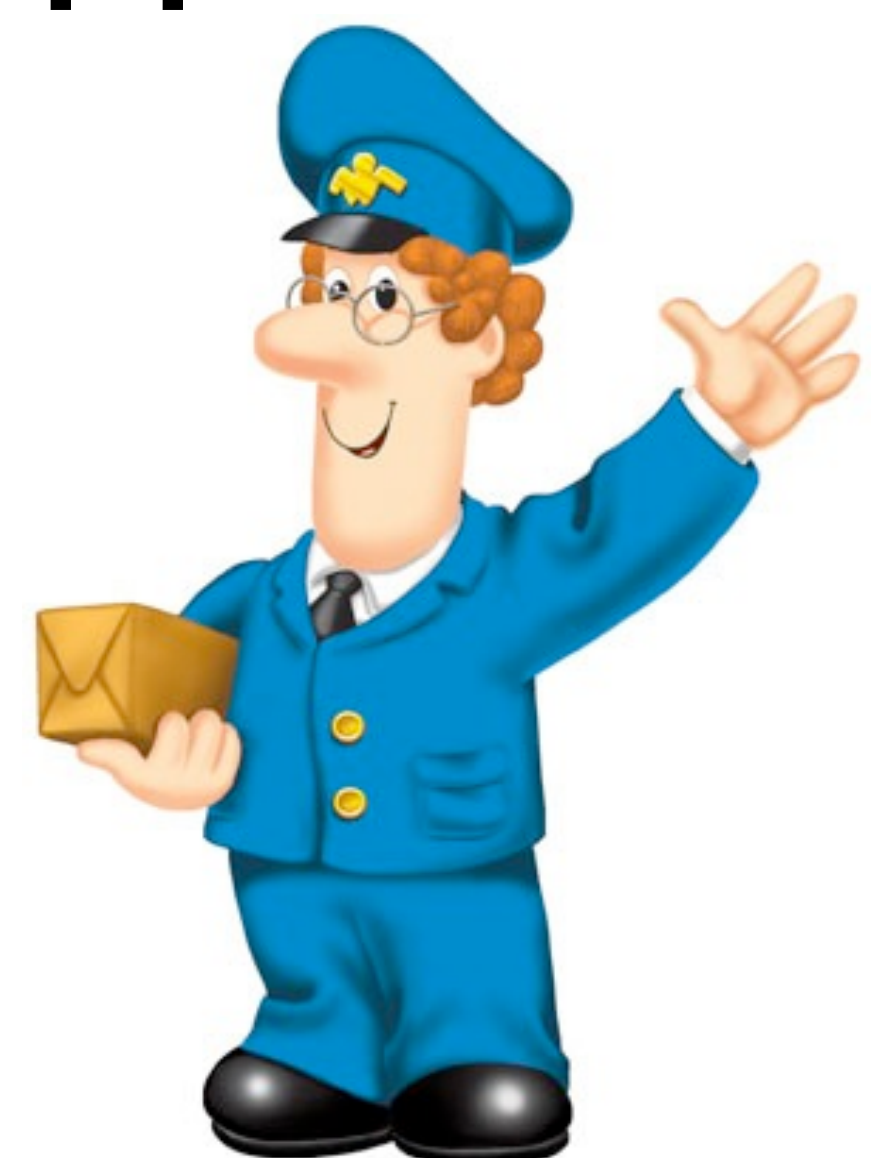

# Avoiding pitfalls

- STMI sequences genome faster than STM2
	- does not mean STMI solves optimization problem A faster than STM2
- No complete solution
	- run as many workloads as possible
- Be careful

#### STMBench7

#### STMBench7

#### What does a benchmark look like?

### STMBench7

- Uses approach II
- Large data structure
- Modeled on OO7
	- CAD / CAM / CASE workloads
- Two locking, several STM implementations
- Crash test

#### Data structure

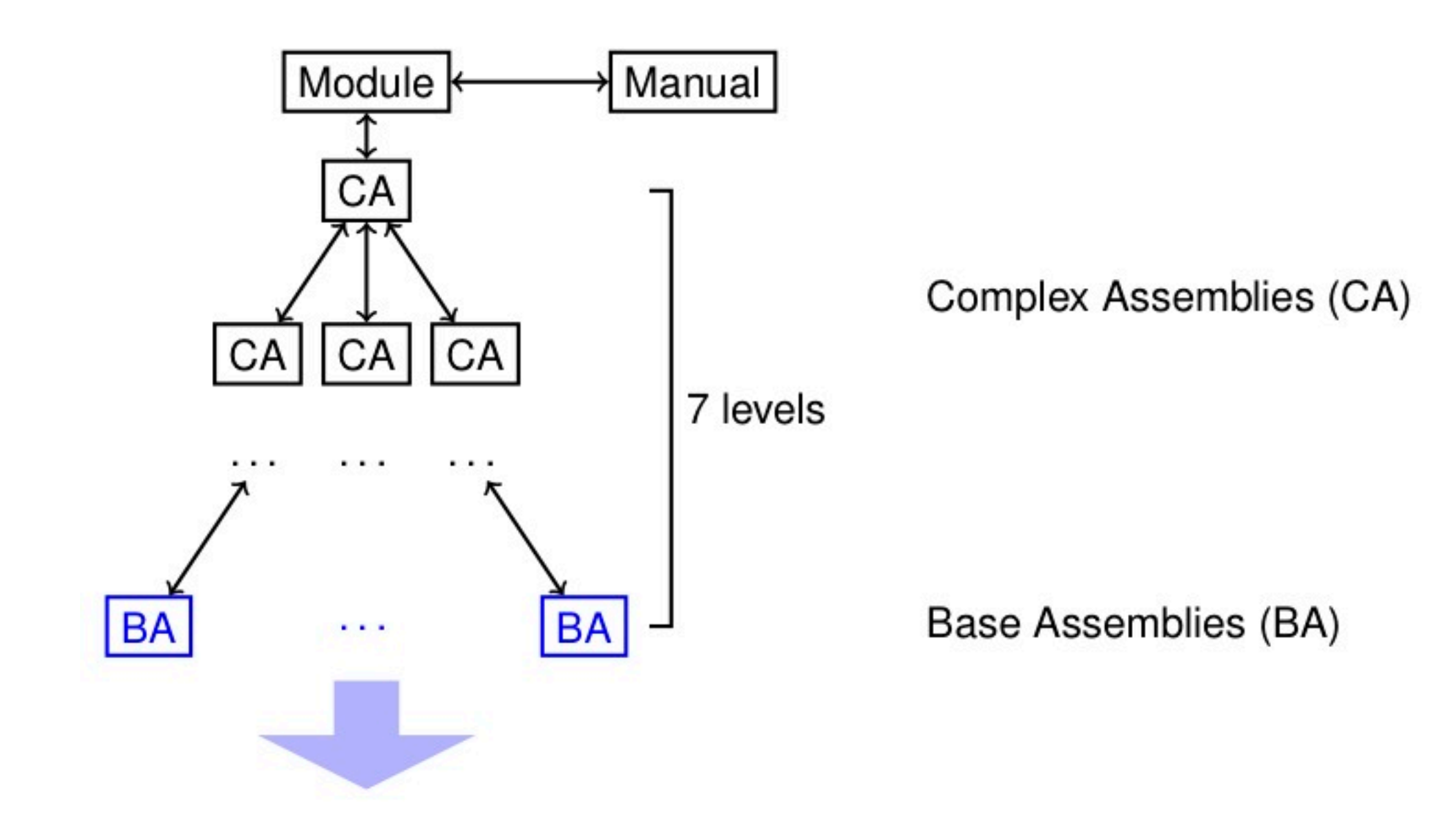

### Data structure (2)

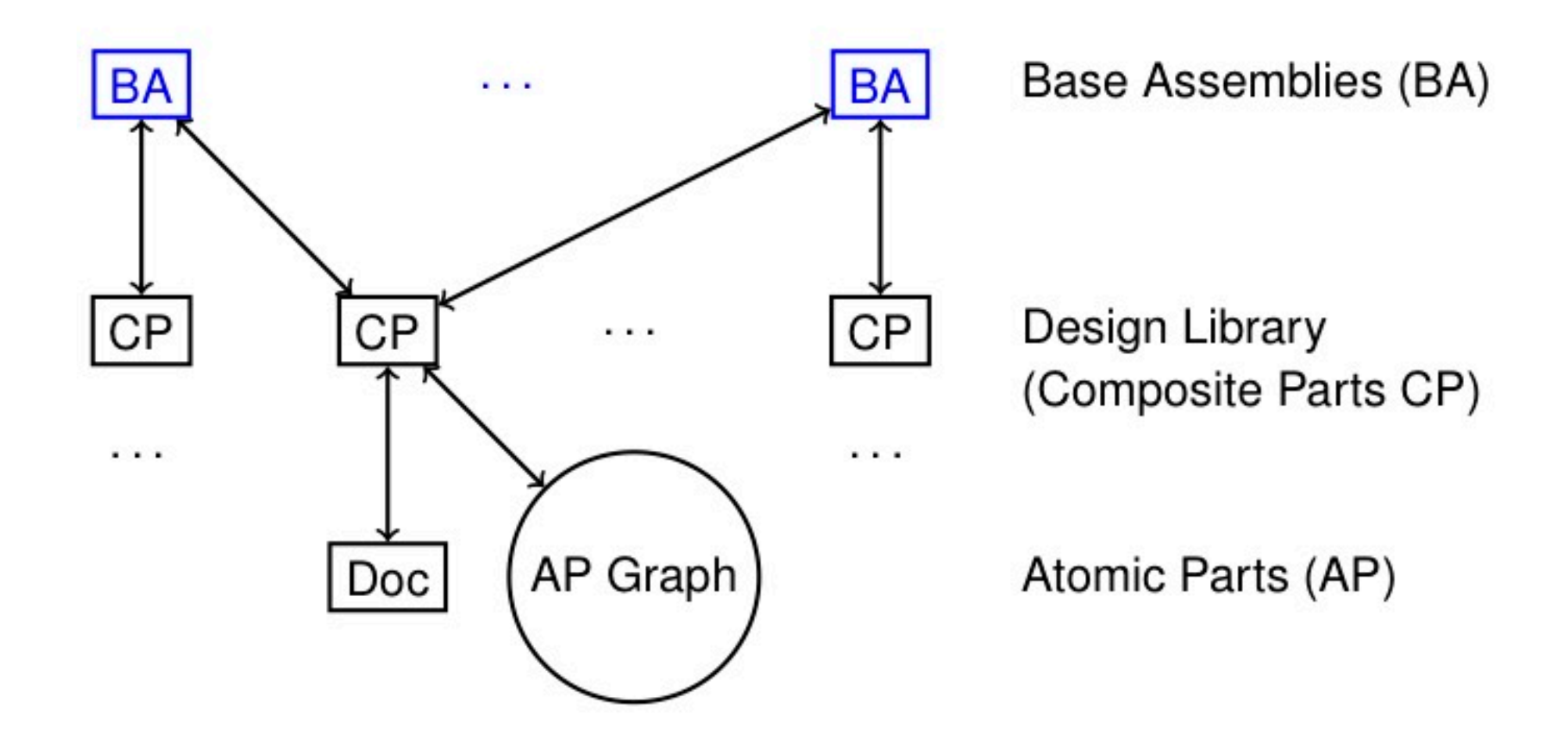

### Operations

- 45 operations
- Read only and Update
- Short and long
- Three different workloads
	- read, read-write, write

#### Execution

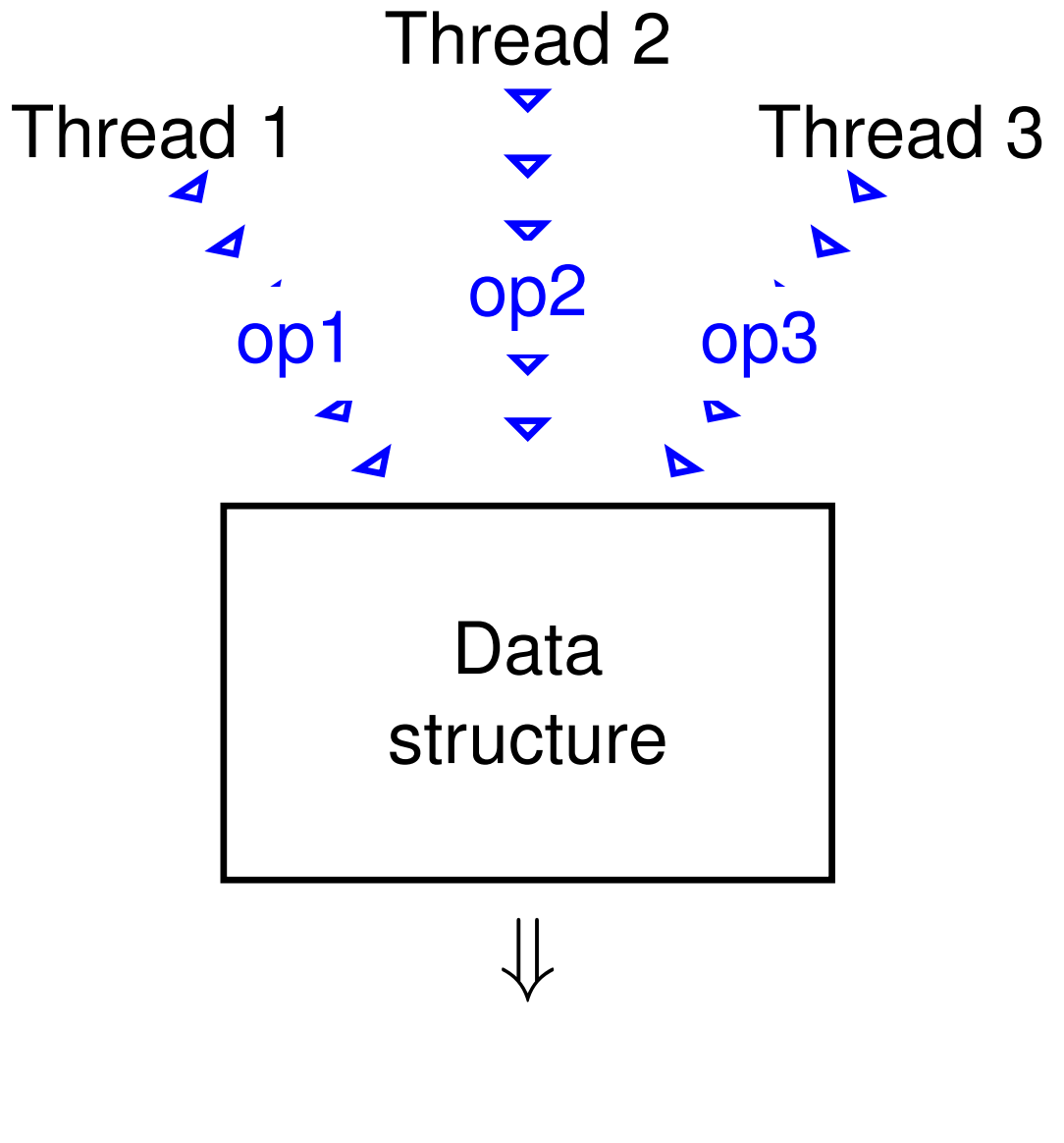

throughput

### Execution (2)

- Threads execute a mix of operations
- Experiment lasts for 10s
- Measure of performance is the number of executed operations per second
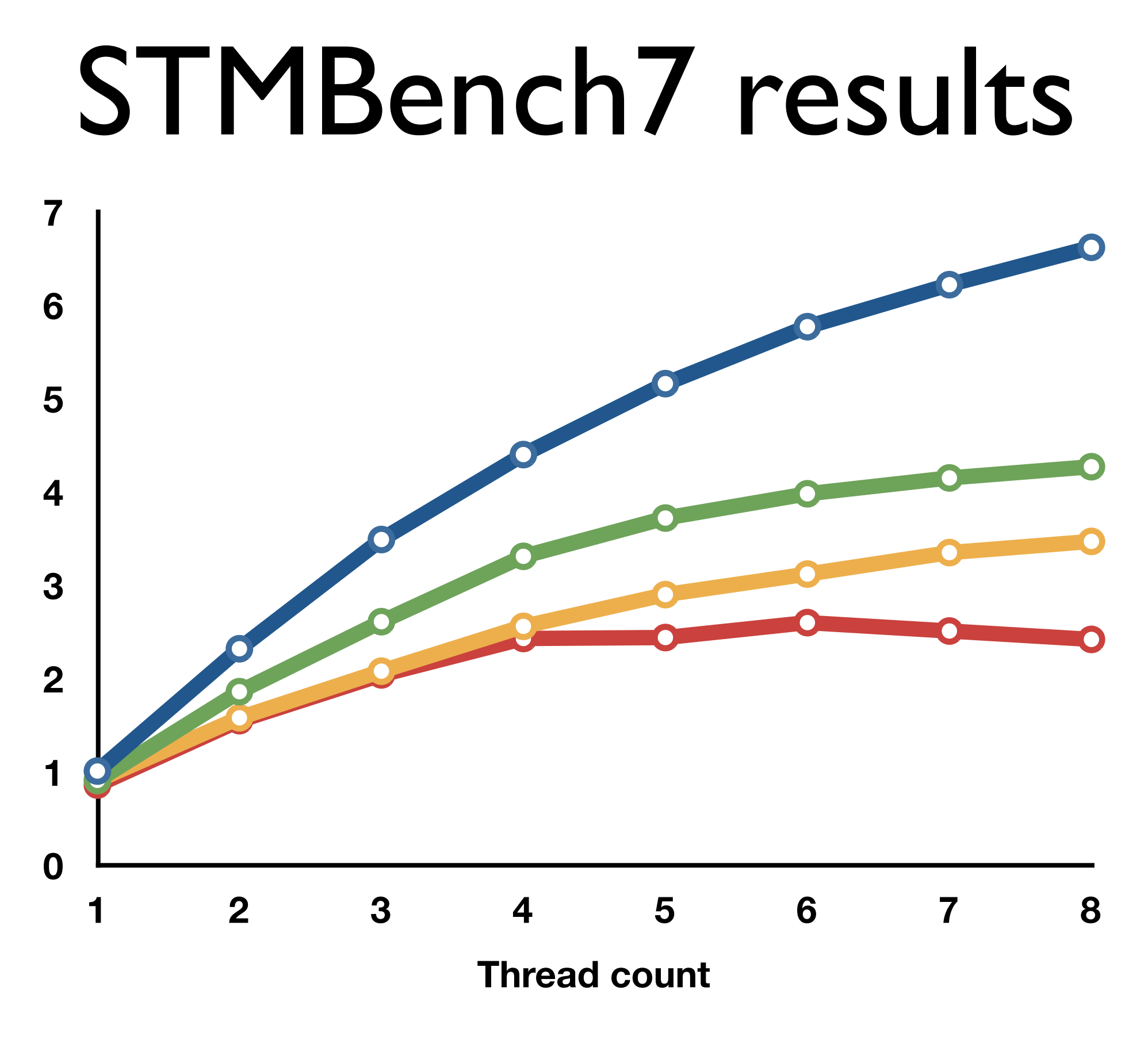

### Other results

### Other results

#### How does SwissTM perform?

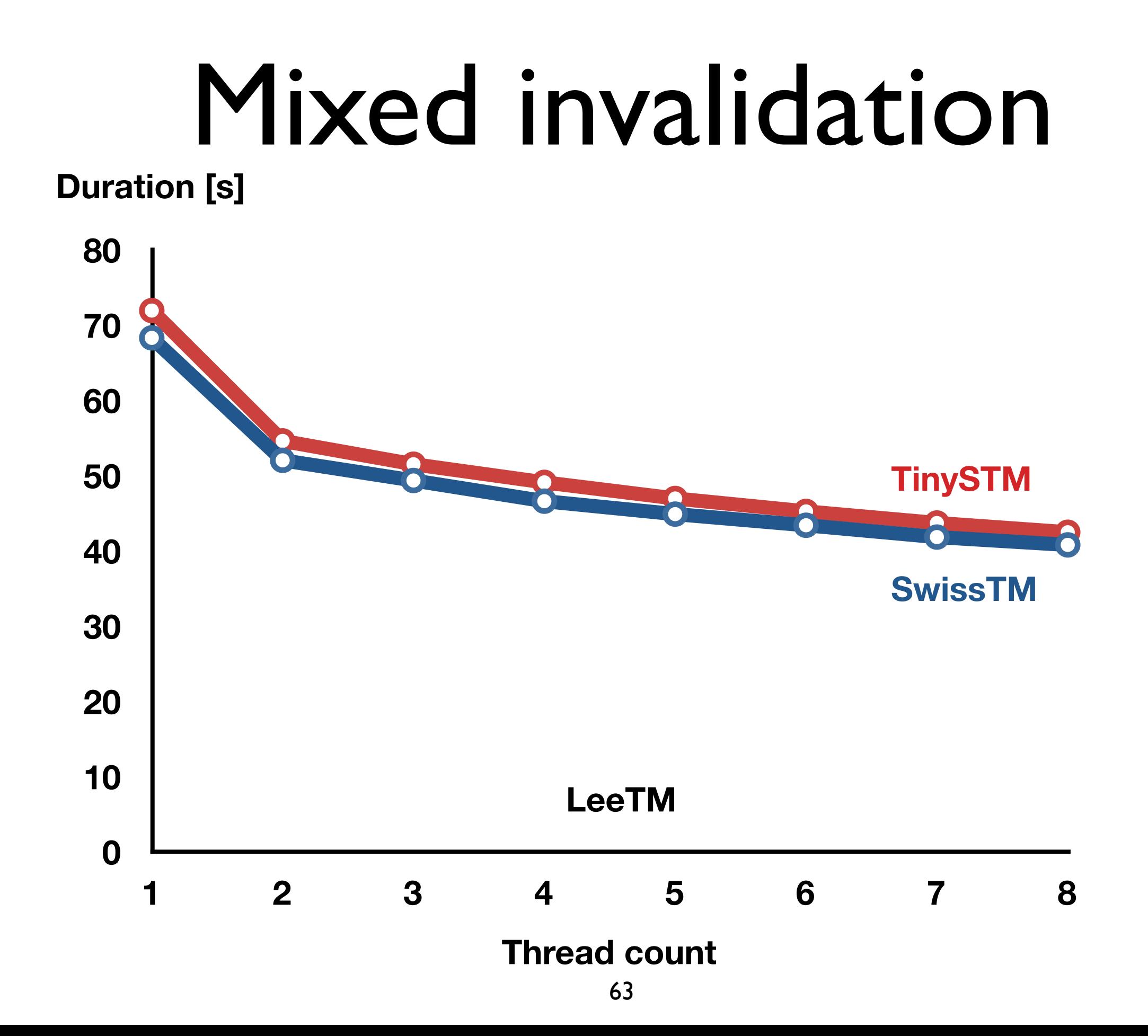

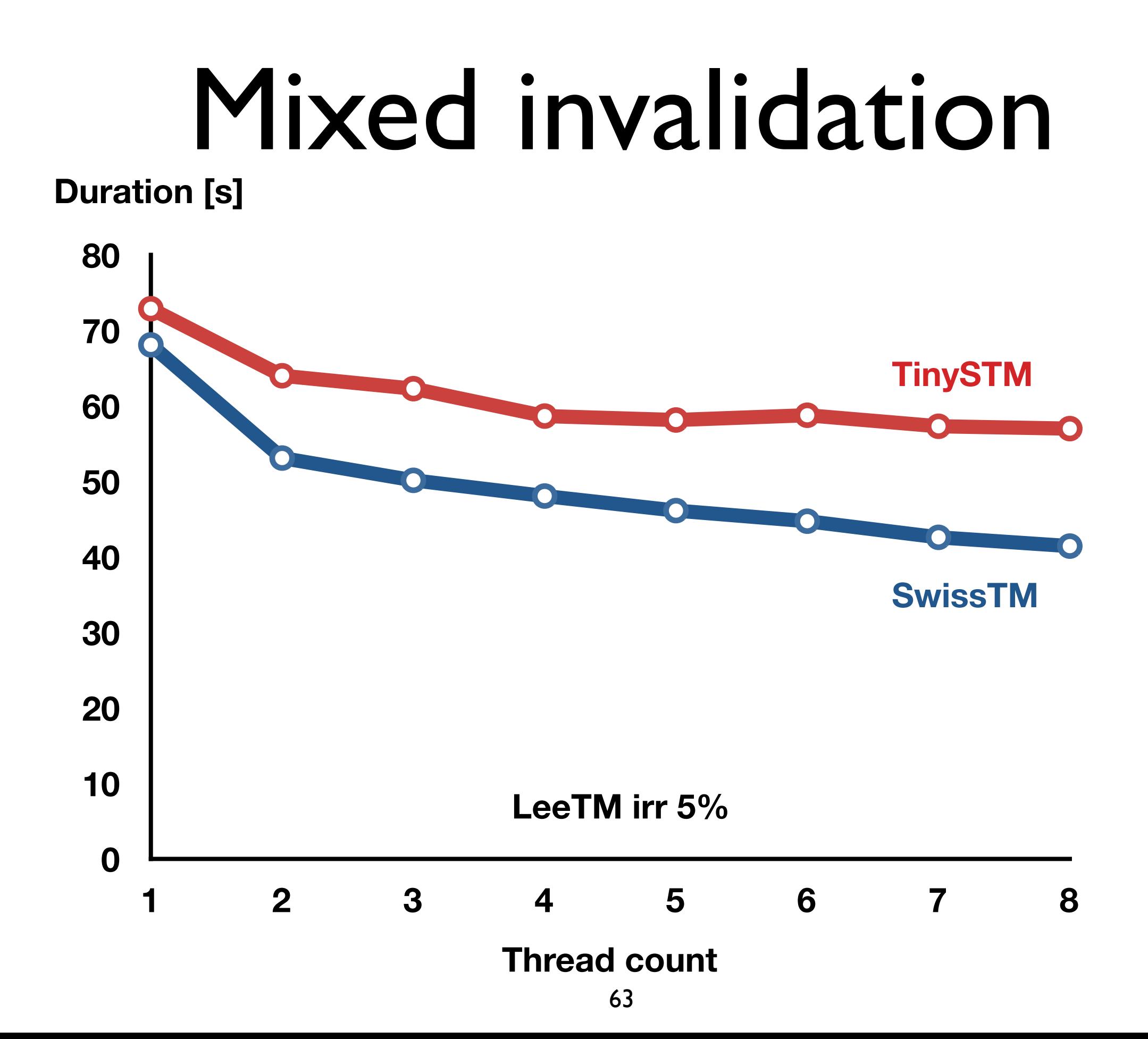

## Mixed invalidation

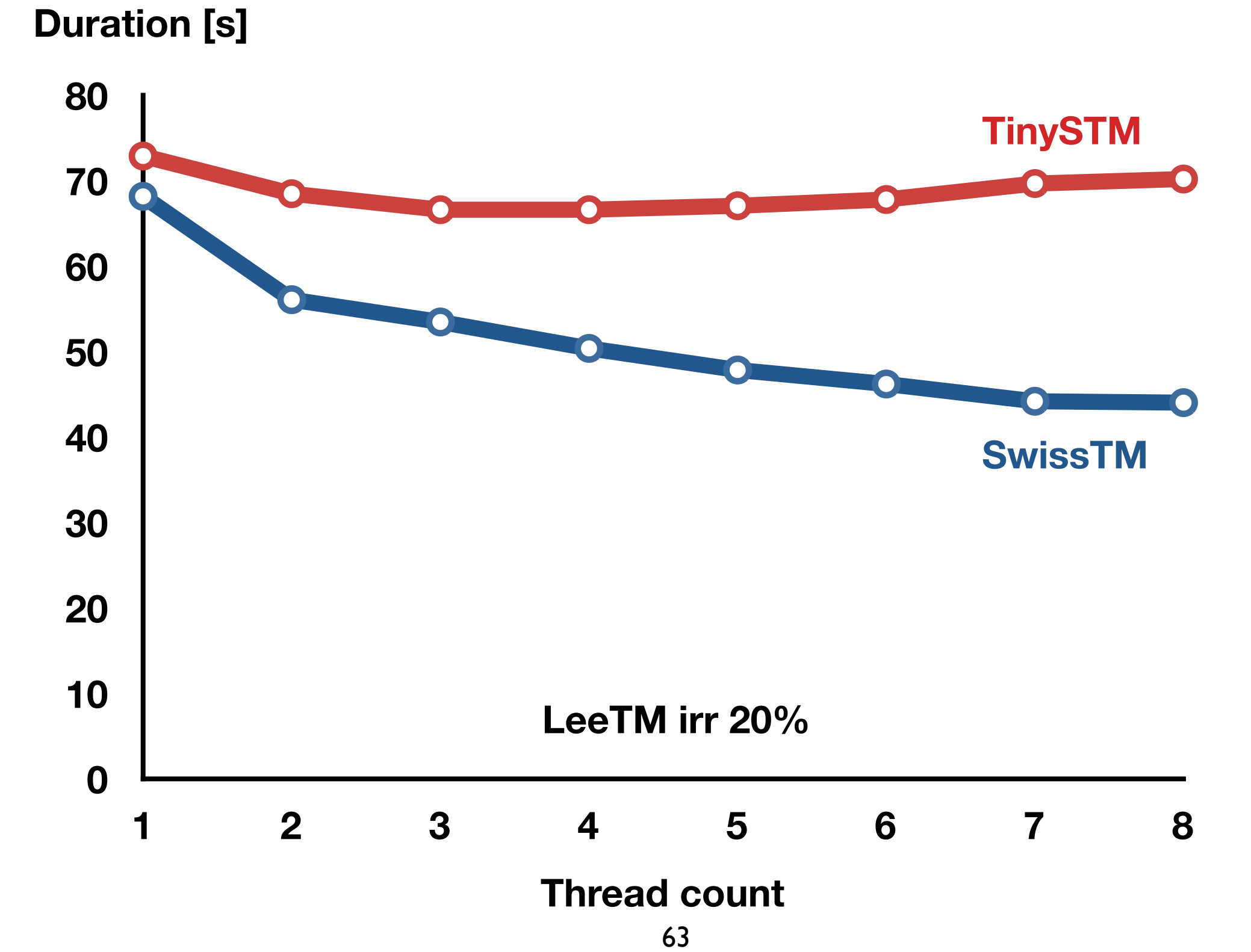

## Two-phase CM

**Throughput [106 tx/s]**

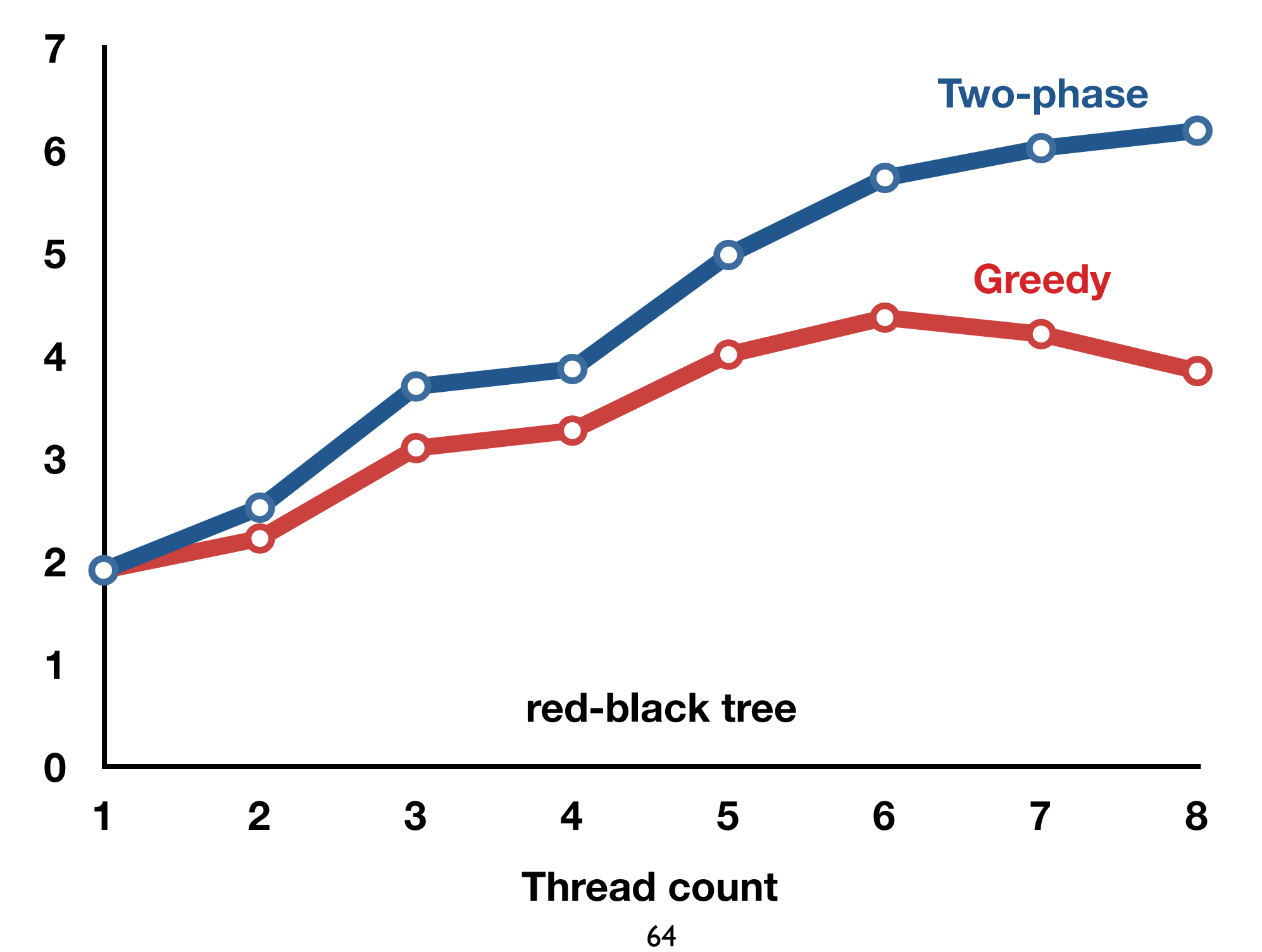

## SwissTM vs Sequential

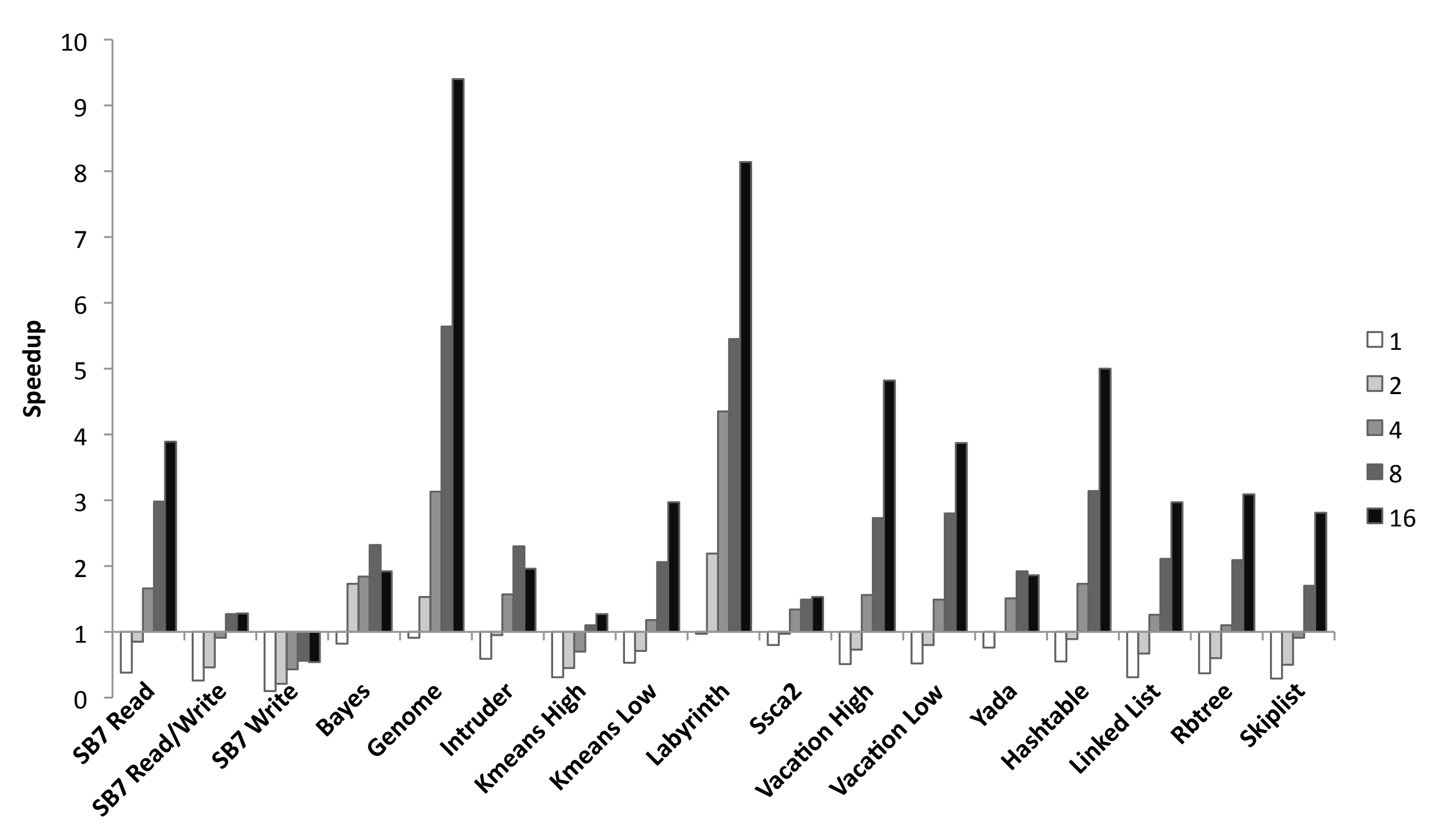

#### SwissTM vs Sequential (2)

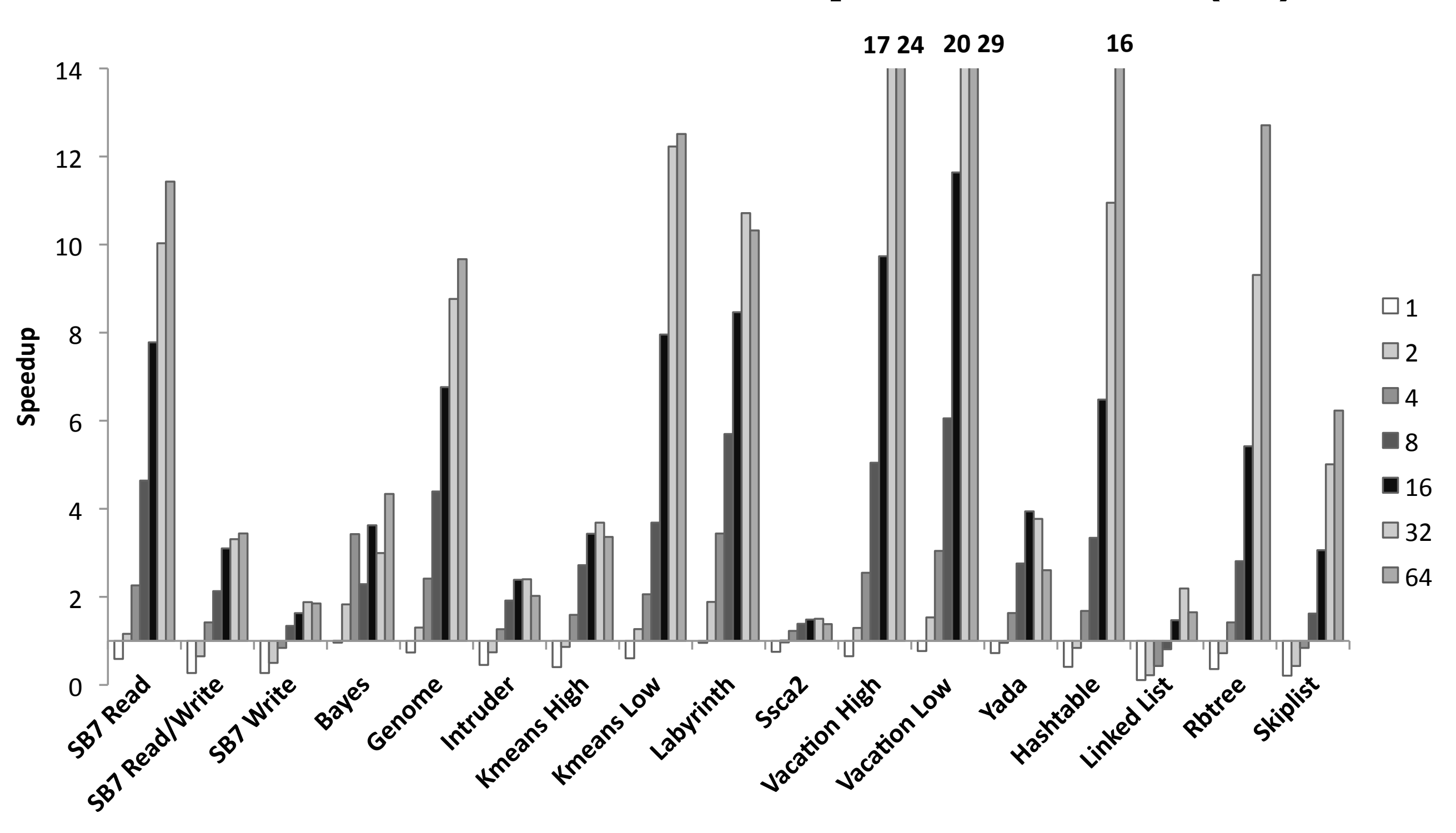

# **Compiler cost**

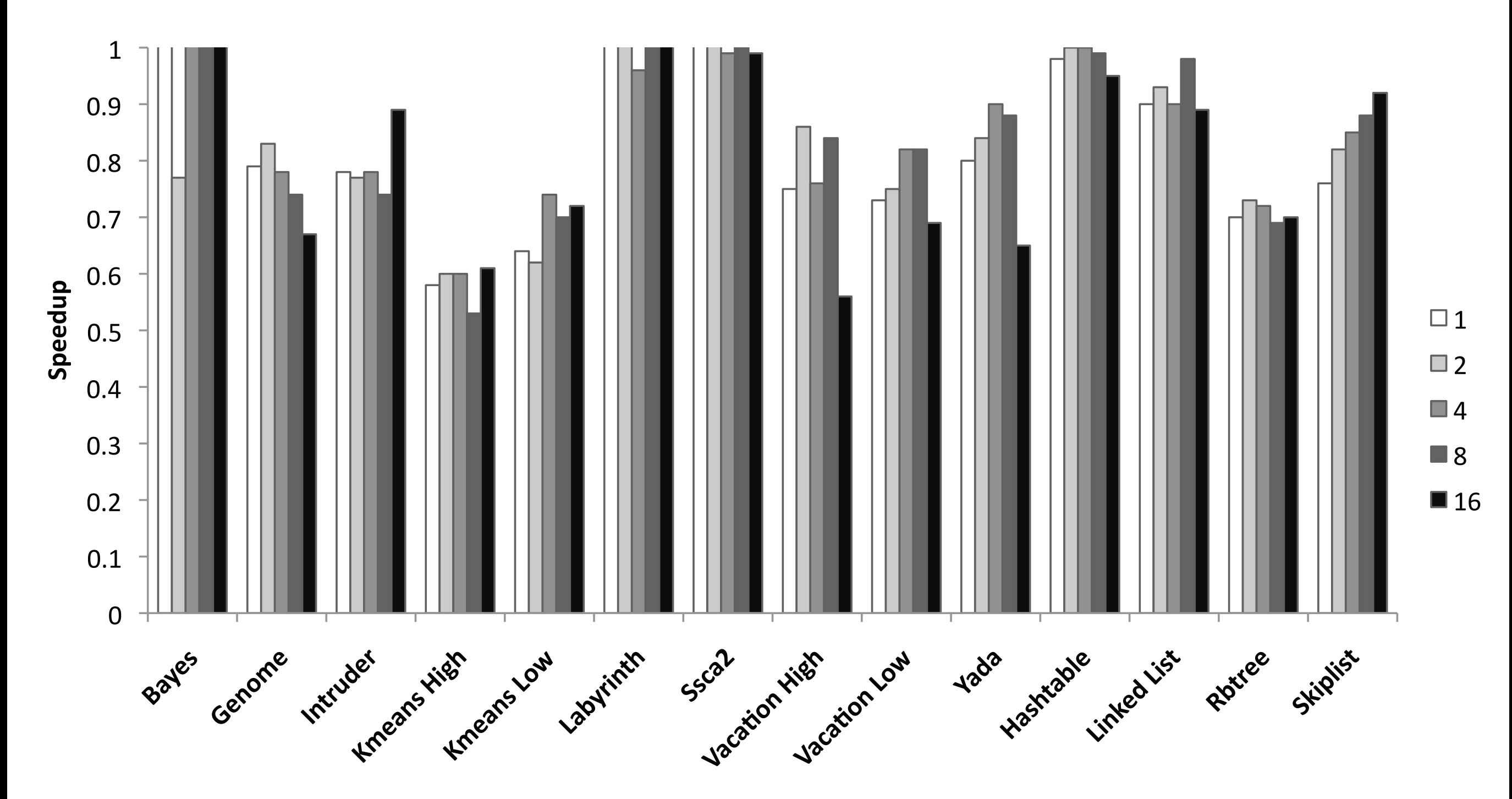

## Links

- SwissTM
	- <http://lpd.epfl.ch/site/research/tmeval>
- Intel C/C++
	- <http://software.intel.com/en-us/whatif/>
- DTMC C/C++ (LLVM)
	- <http://www.velox-project.eu/software/dtmc>